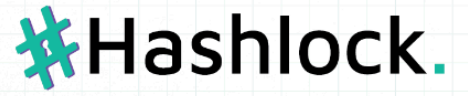

# Redbelly Network  $(Layer 1)$ SMART CONTRACT **Security Audit**

#### **Performed on Contracts:**

ActivityMonitor.sol Authorizable.sol BootstrapContractRegistry.sol GasFees.sol IDPRegistry.sol MockPriceFeed.sol JailedGovernors.sol

MockRandomNumberGenerator.sol NetworkConfiguration.sol Permission.sol RBAC.sol Reconfiguration.sol StakingDeposit.sol Voting.sol

## Platform **EVM**

hashlock.com.au

**JULY 2023** 

### **Table of Contents**

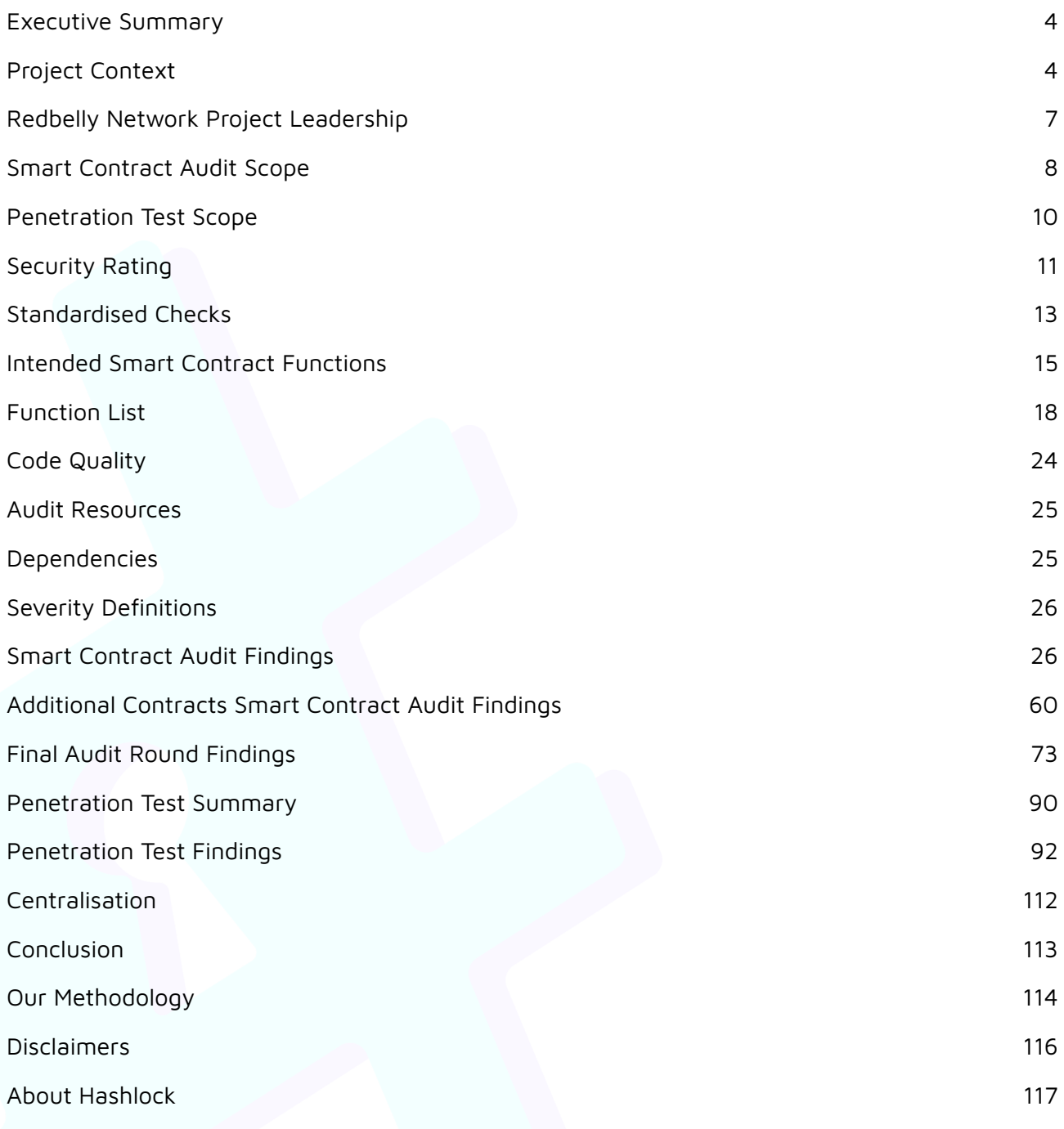

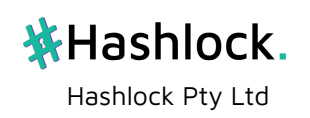

#### CAUTION

THIS DOCUMENT IS A SECURITY AUDIT REPORT AND MAY CONTAIN CONFIDENTIAL INFORMATION. THIS INCLUDES IDENTIFIED VULNERABILITIES AND MALICIOUS CODE WHICH COULD BE USED TO COMPROMISE THE PROJECT. THIS DOCUMENT SHOULD ONLY BE FOR INTERNAL USE UNTIL ISSUES ARE RESOLVED. ONCE VULNERABILITIES ARE REMEDIATED, THIS REPORT CAN BE MADE PUBLIC. THE CONTENT OF THIS REPORT IS OWNED BY HASHLOCK PTY LTD FOR USE OF THE CLIENT.

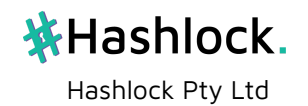

### <span id="page-3-0"></span>**Executive Summary**

The Redbelly Network team partnered with Hashlock to conduct a penetration test of their layer 1 network and a smart contract audit of their embedded smart contracts. Hashlock manually and proactively reviewed the code in order to ensure the Redbelly Network team and community is ready for mainnet deployment.

### <span id="page-3-1"></span>**Project Context**

Redbelly Network is a soon to launch Layer 1 Network that focuses on real world assets, KYC, institutional use cases and compliance. The Redbelly Network was born out of the University of Sydney and the CSIRO, and has grown into a fully fledged team who has made innovations into the technology and verified them via formal verification and extensive auditing. The Redbelly Network team engaged Hashlock to ensure that their protocol is ready for launch.

**Project Name**: Redbelly Network **Properties**: SEVM Compatible, Golang and Solidity Code **Compiler Version:** ^0.8.9

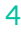

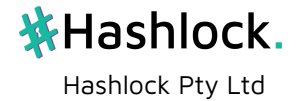

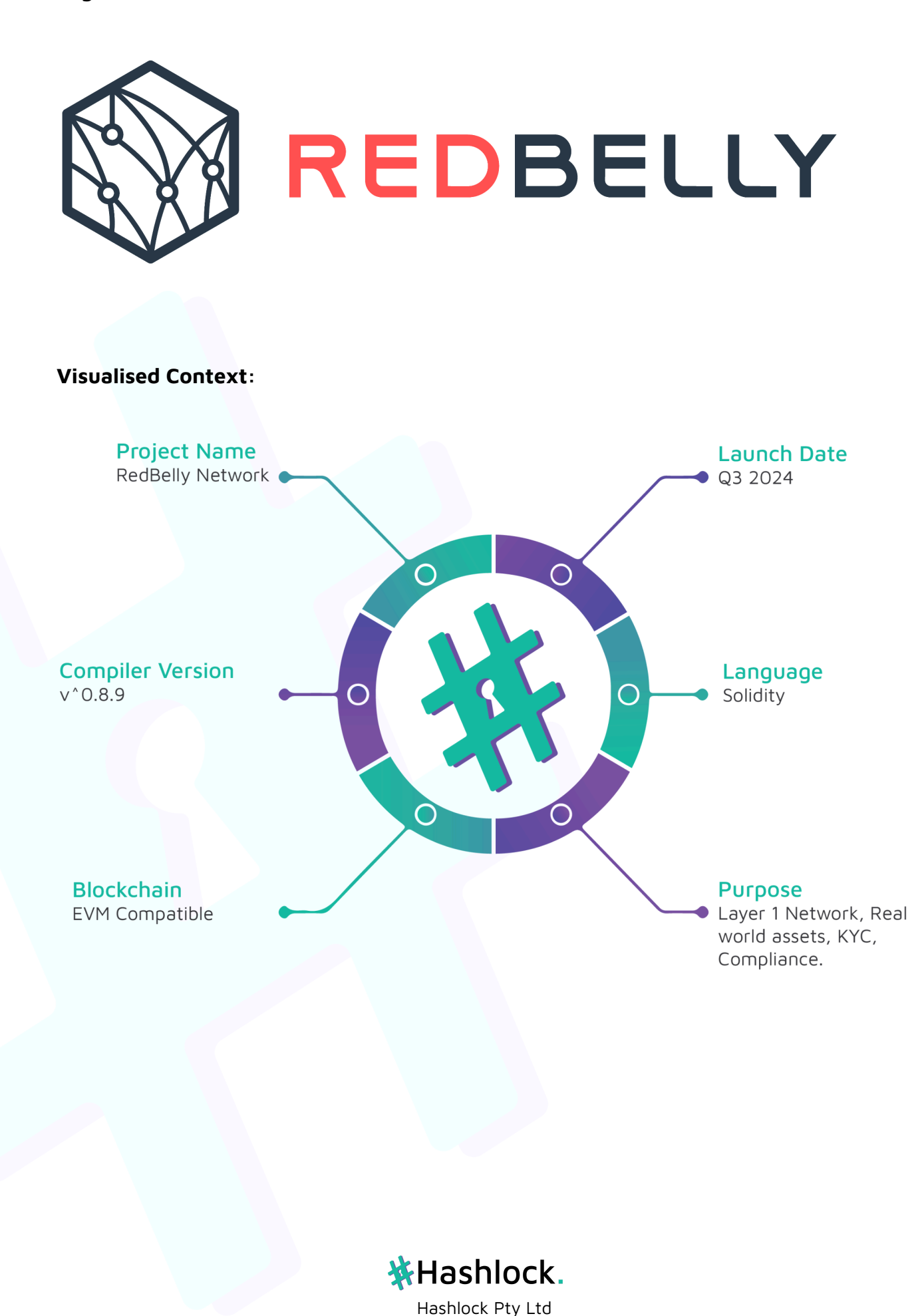

#### **Project Visuals:**

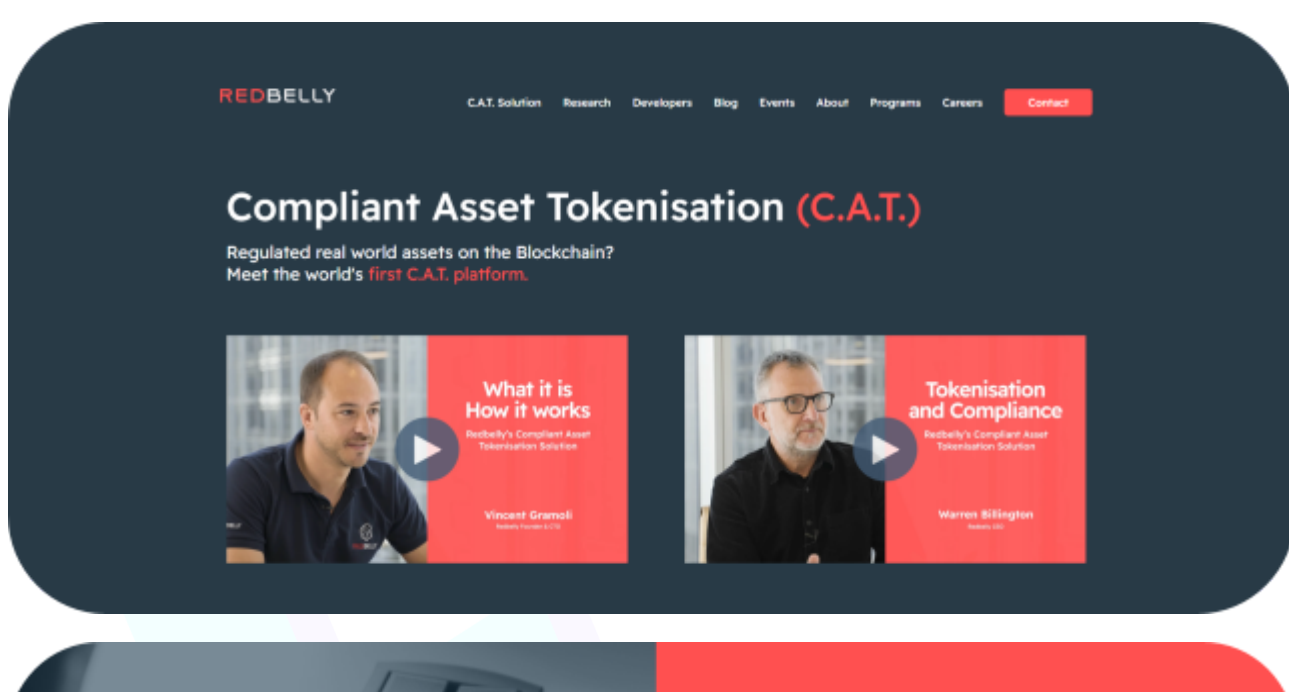

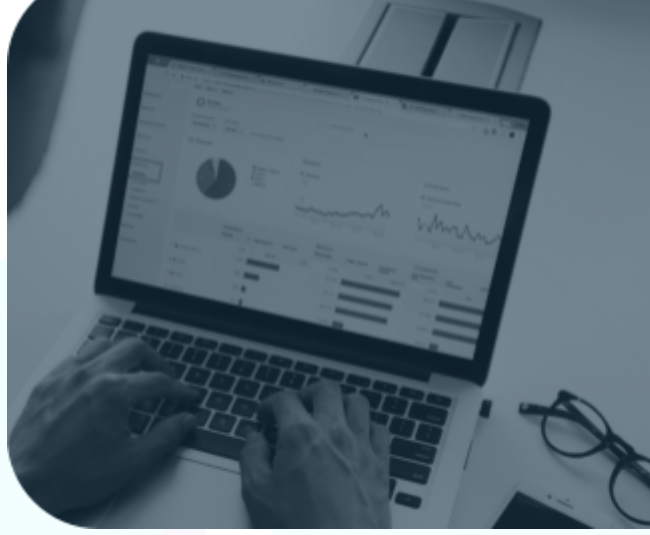

#### **Scientific Research**

or or women and development of the Redbelly<br>inception, creation and development of the Redbelly<br>ink followed rigorous scientific method, years of careful<br>idical, peer-reviewed, published and proven research. The Redbelly Network: Whitepaper<br>DBFT: Efficient Leaderless Byzantine Consensus

 $\textsf{Concat}$ 

Ily: A Secure, Fair and Scalable Open Blockchain

E

Read All

REDBELLY

C.A.T. Solution Research Developers Biog Events About Programs Careers

#### **Our Research**

Our Compilant Asset Tokenisation solution is built on<br>rigorous scientific research.

The Redbelly Network results from peer-reviewed, proven<br>results in the lab from Australia's most distinguished<br>experts in the field of distributed systems.

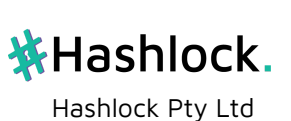

### <span id="page-6-0"></span>**Redbelly Network Project Leadership**

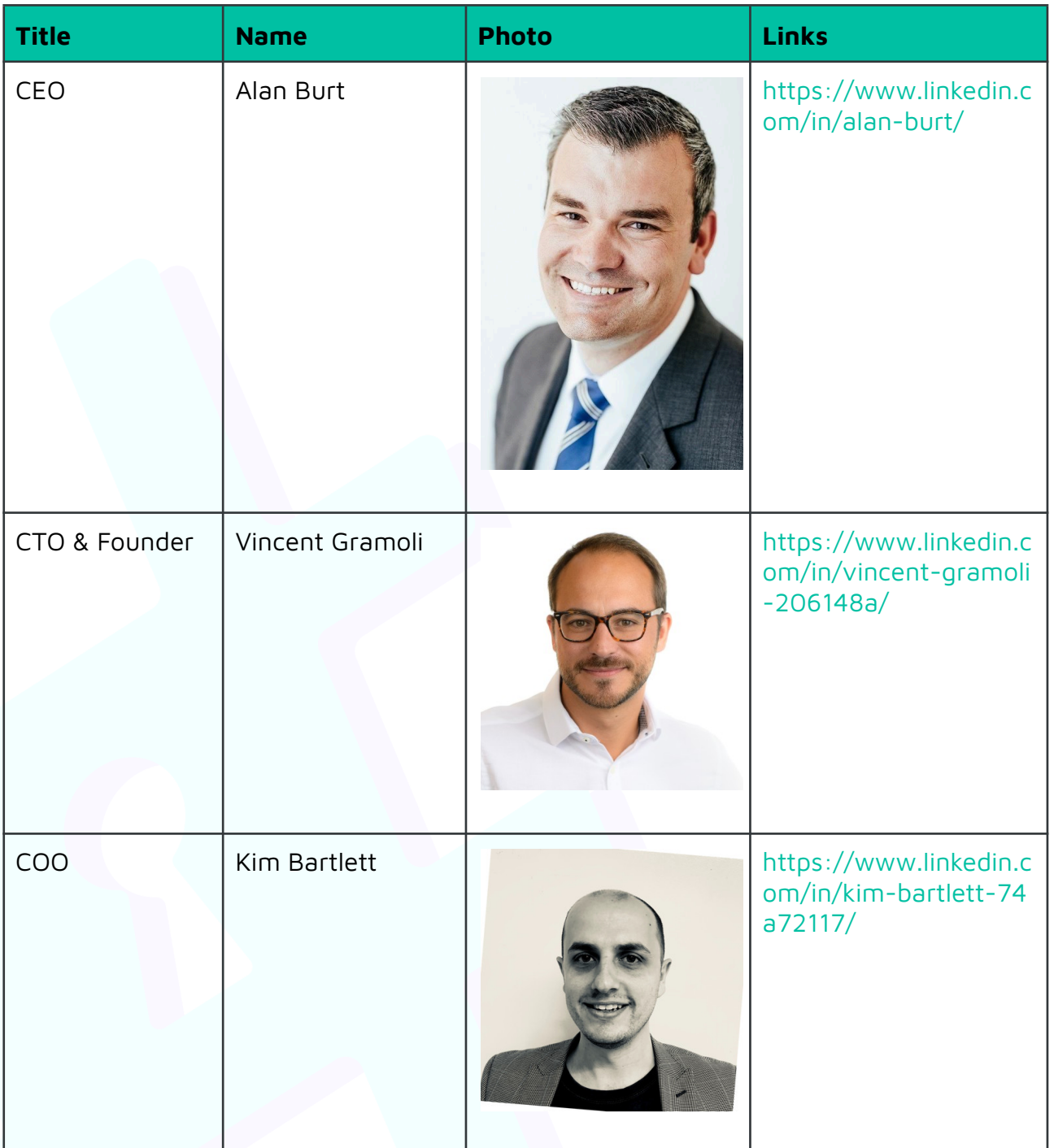

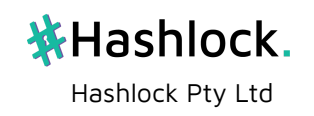

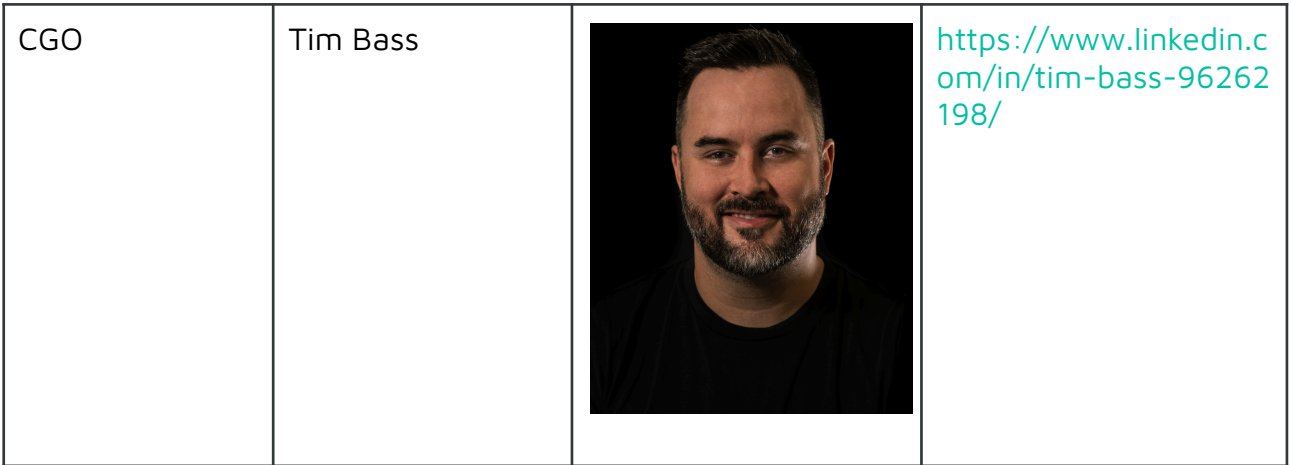

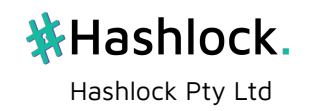

### <span id="page-8-0"></span>**Smart Contract Audit Scope**

We at Hashlock audited the solidity code within the Redbelly Network Project, the scope of works included a comprehensive review of the smart contracts listed below. We tested the smart contracts to check for their security and efficiency. These tests were undertaken primarily through manual line by line analysis and were supported by software assisted testing.

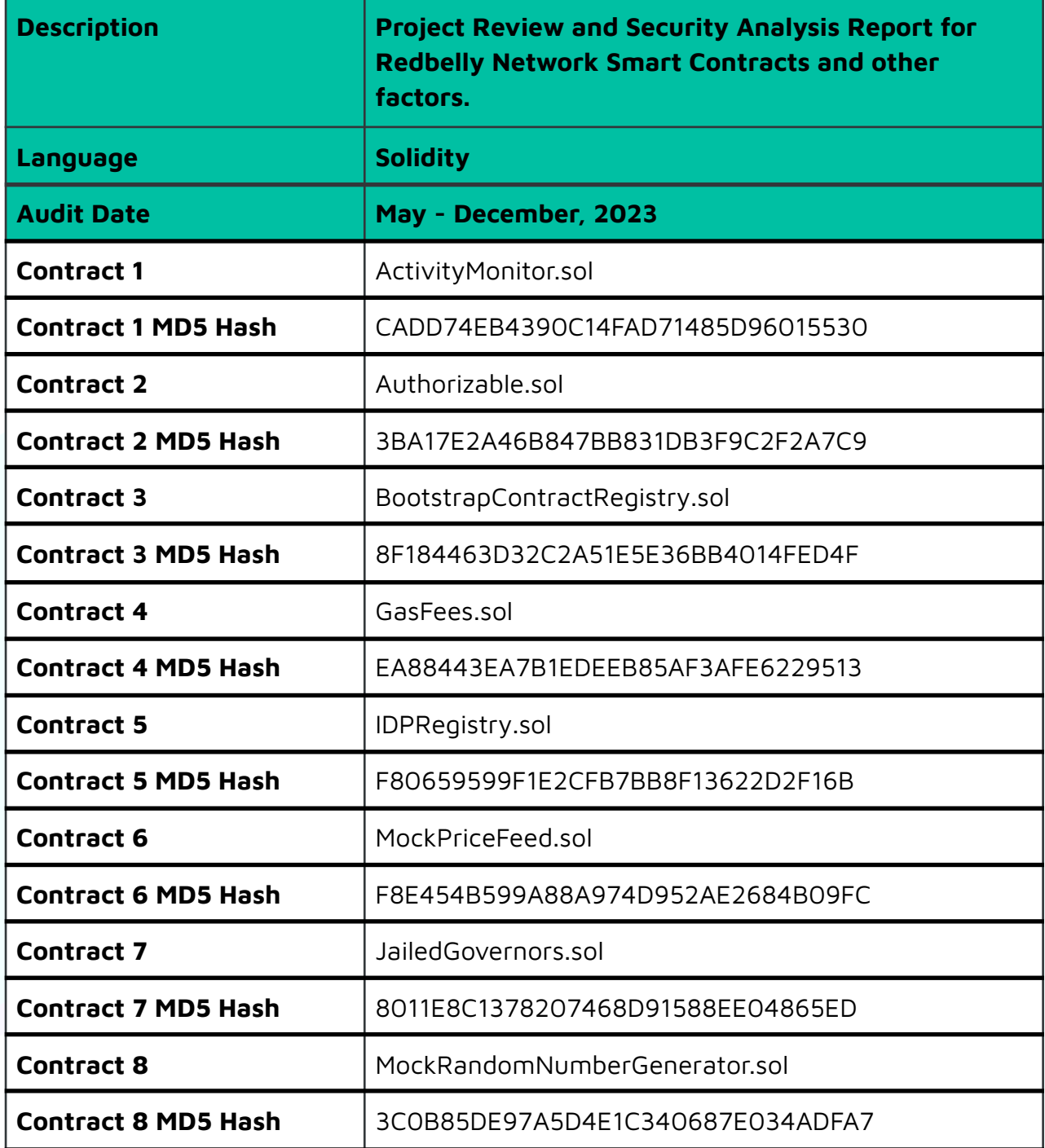

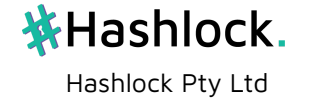

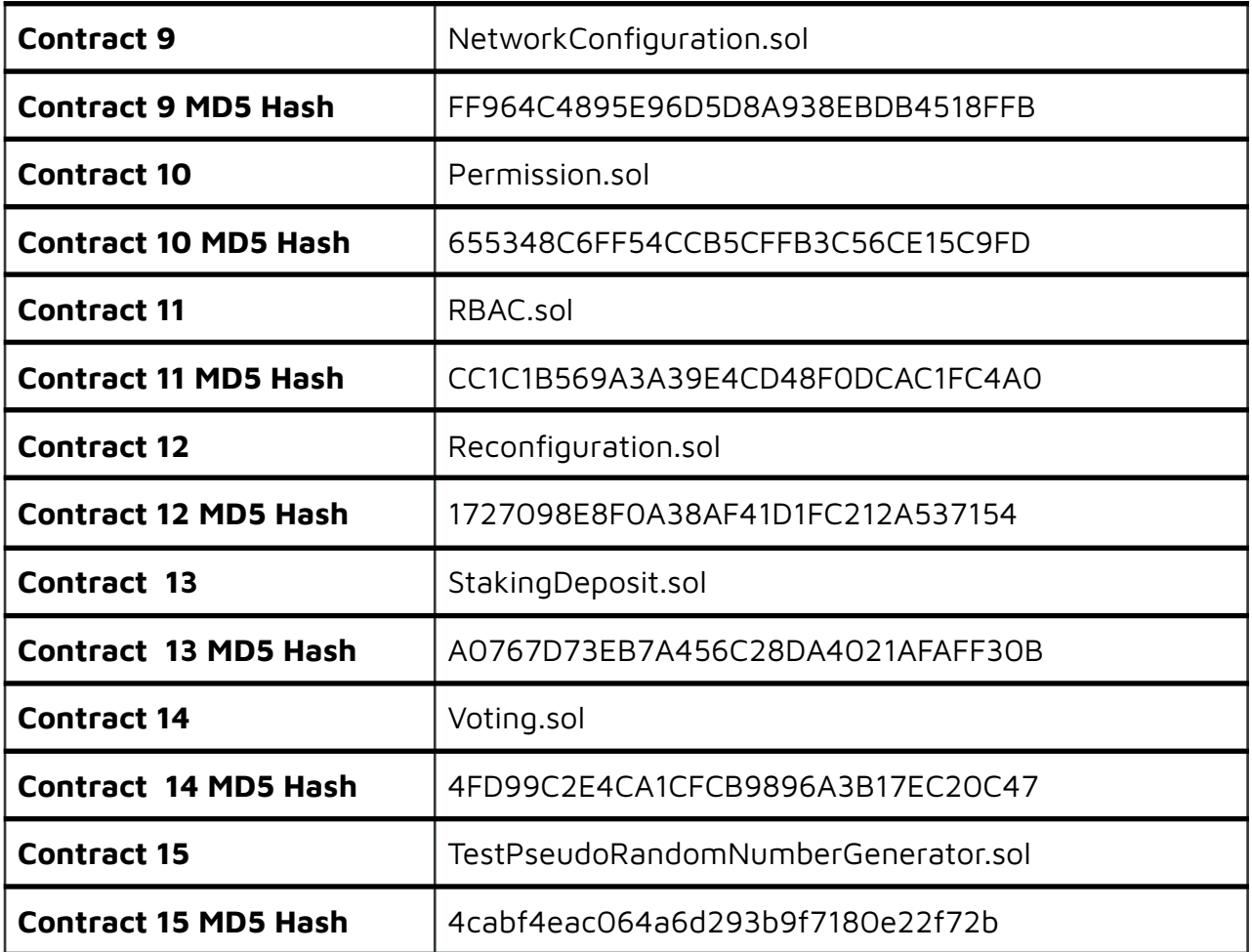

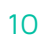

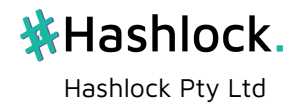

### <span id="page-10-0"></span>**Penetration Test Scope**

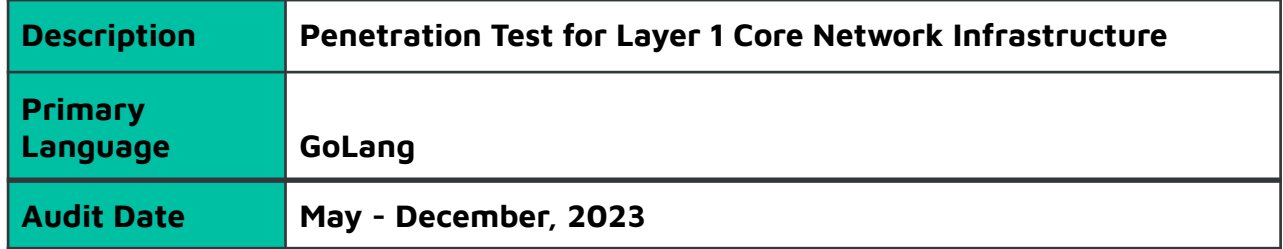

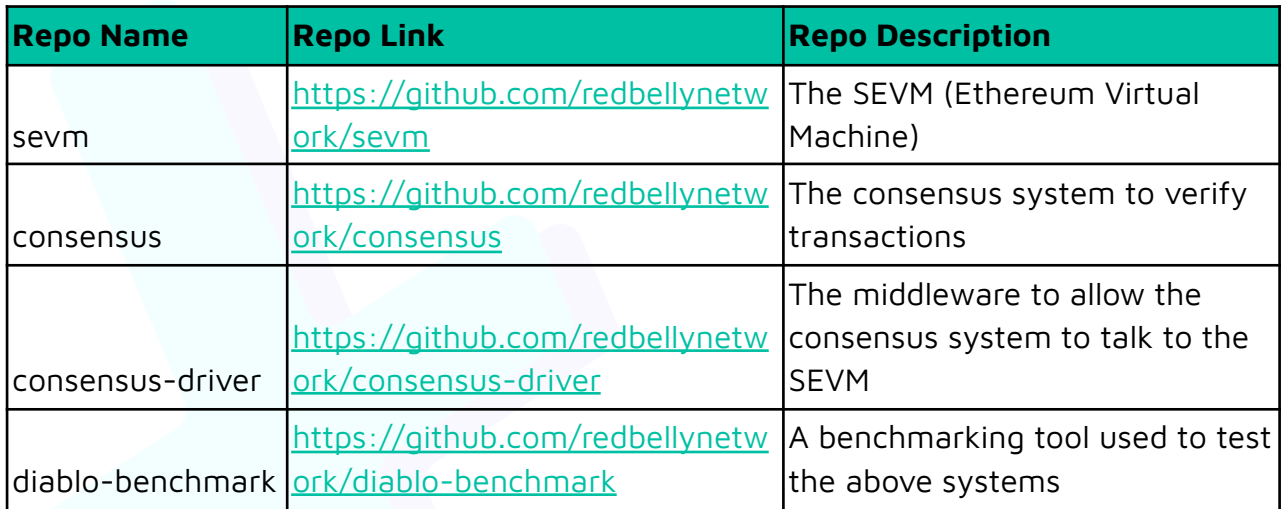

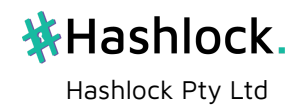

### <span id="page-11-0"></span>**Security Rating**

After our audit and analysis, we found the smart contracts to be **"Hashlocked"** and the layer 1 to be **"Hashlocked"**. The code follows simple logic, with correct and detailed ordering. They use a series of interfaces, and the contracts use a list of Open Zeppelin contracts.

All issues identified have since been resolved, actioned, or acknowledged and then re-reveiwed.

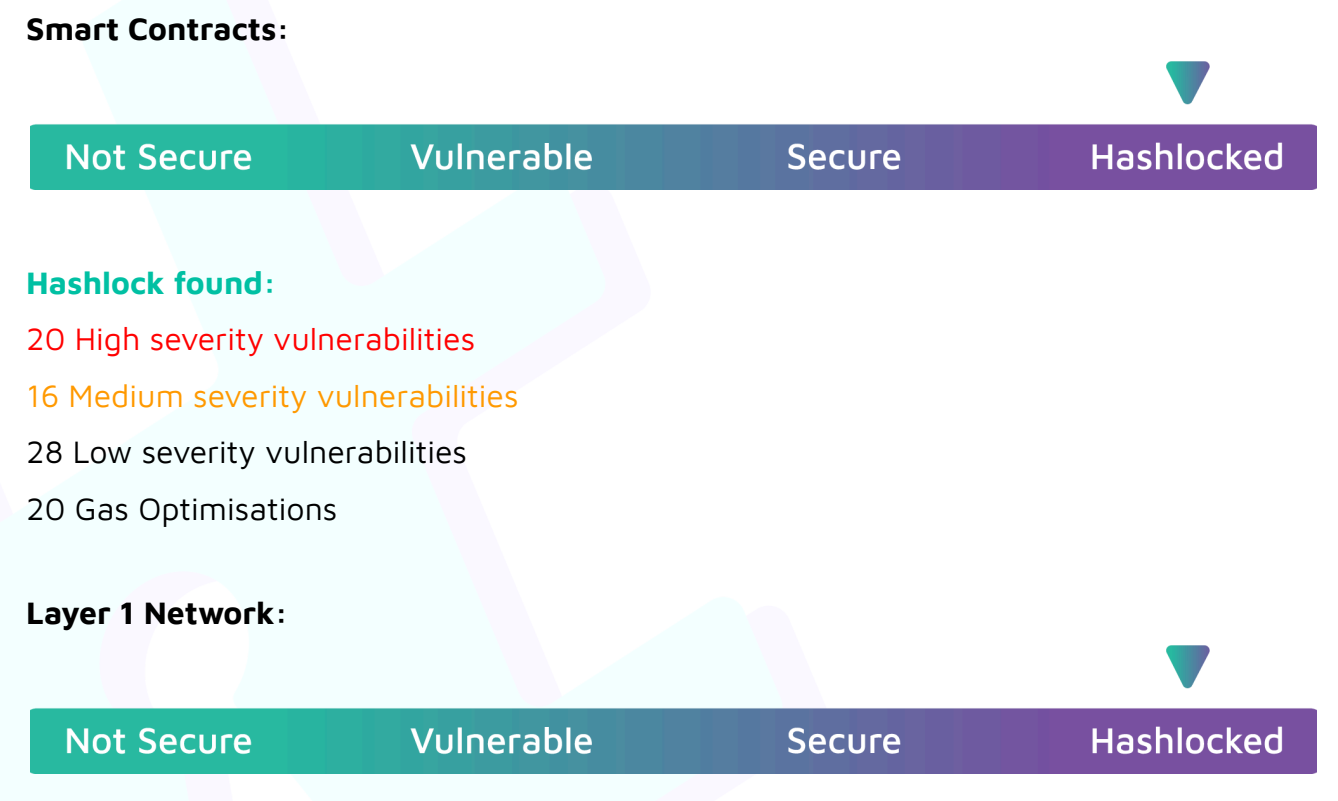

The 'Hashlocked' rating is reserved for projects that ensure ongoing security via bug bounty programs or on chain monitoring technology.

#### **Hashlock found:**

- 5 High severity vulnerabilities
- 12 Medium severity vulnerabilities
- 45 Low severity vulnerabilities

All issues uncovered during automated and manual analysis were meticulously reviewed and fixed and applicable vulnerabilities are presented in the Audit overview section. General overview is presented in the Function list section and all identified issues can be found in the Audit overview section.

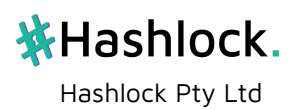

**Caution:** Hashlock's audits do not guarantee <sup>a</sup> project's success or ethics, and are not liable or responsible for security. Always conduct independent research about any project before interacting.

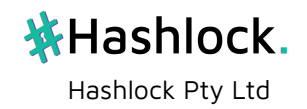

### <span id="page-13-0"></span>**Standardised Checks**

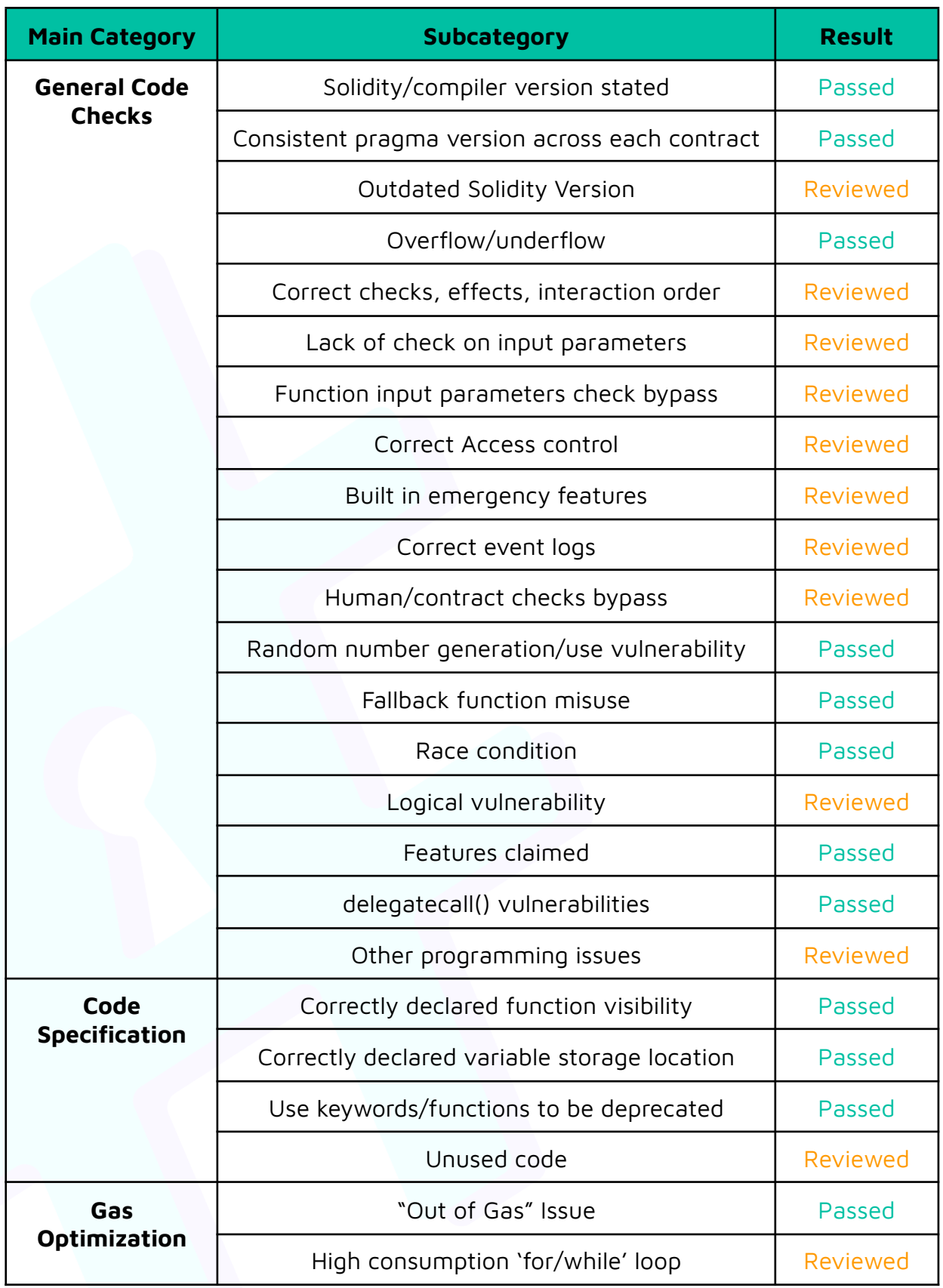

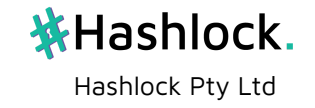

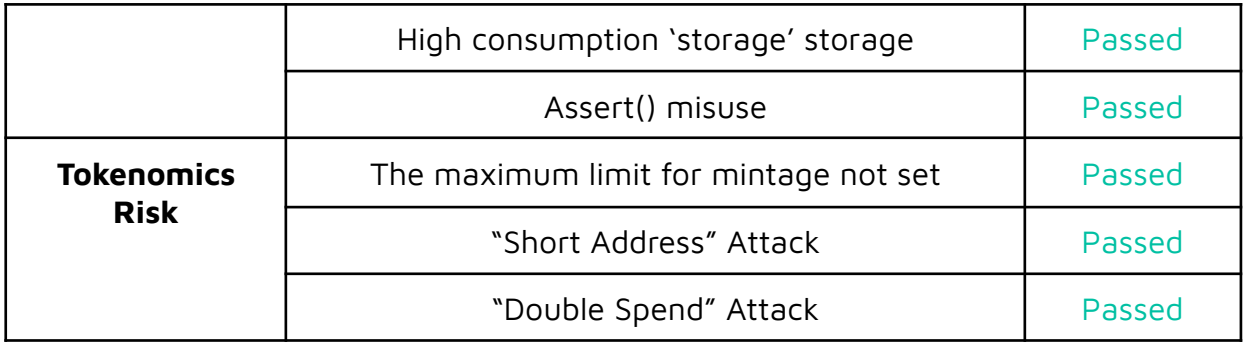

#### **Initial Audit Result: VULNERABLE**

#### **Revised Audit Result: PASSED**

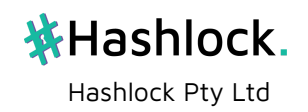

### <span id="page-15-0"></span>**Intended Smart Contract Functions**

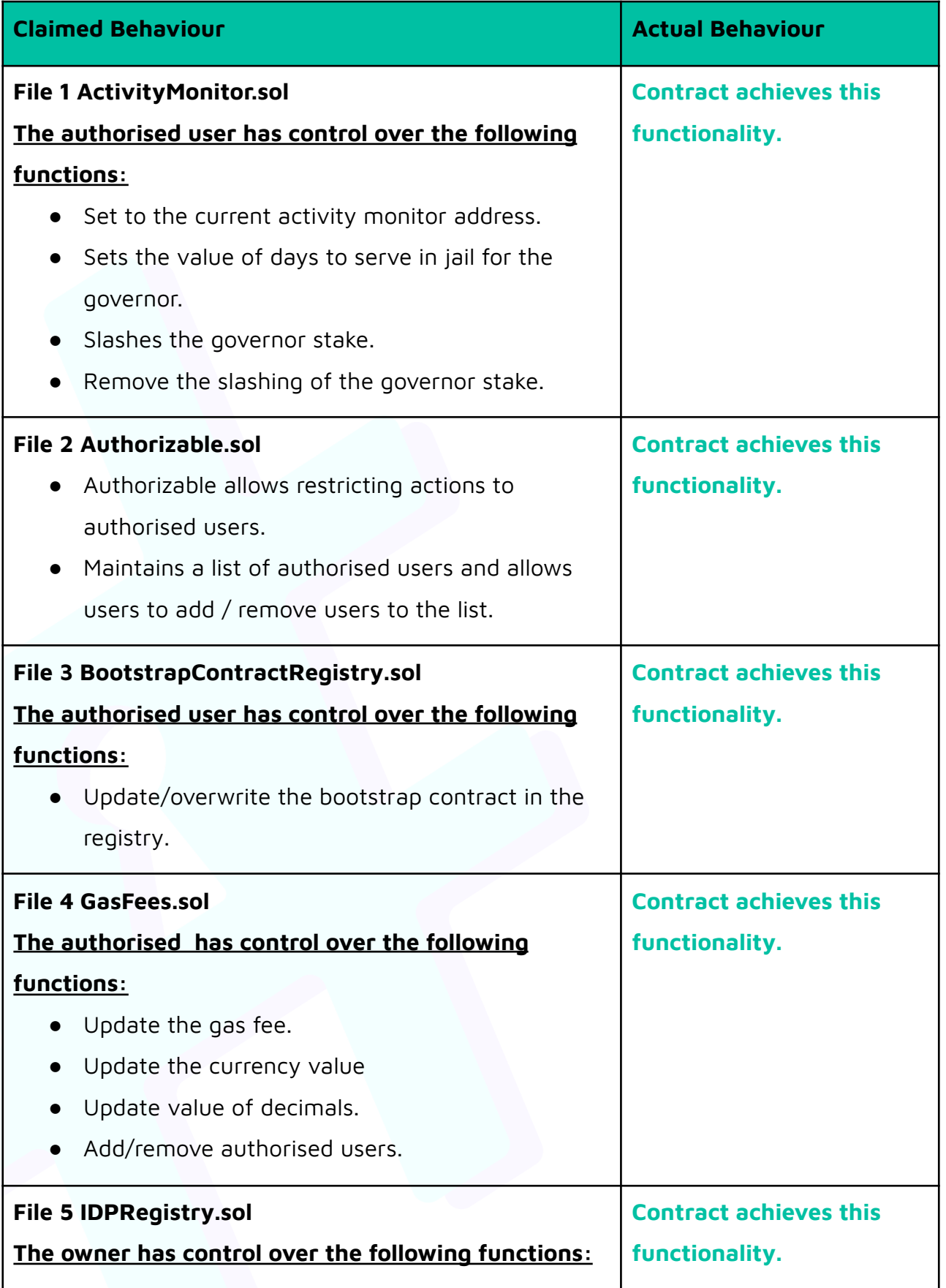

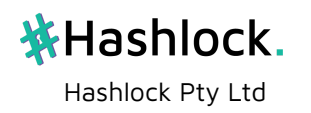

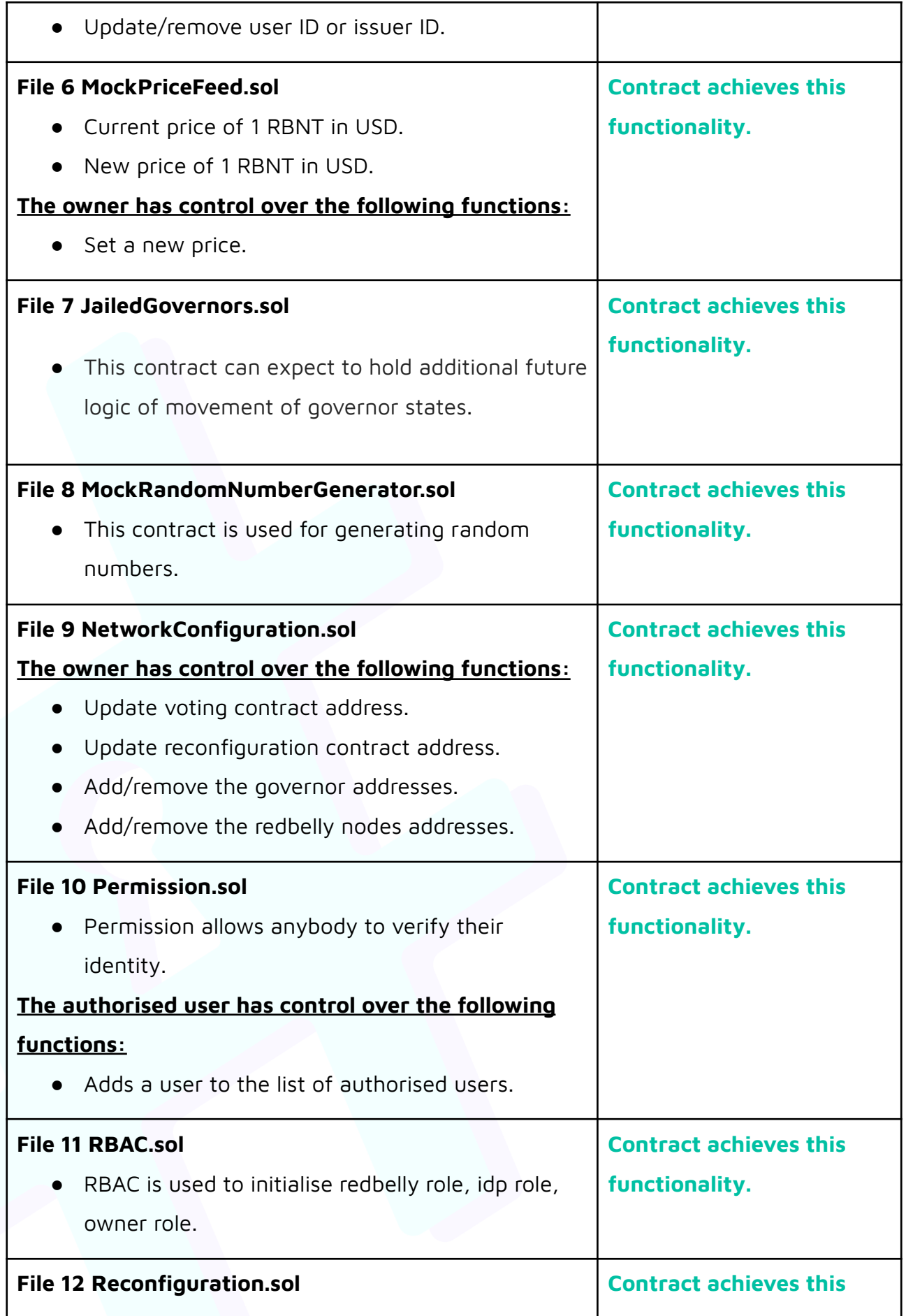

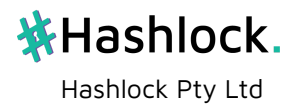

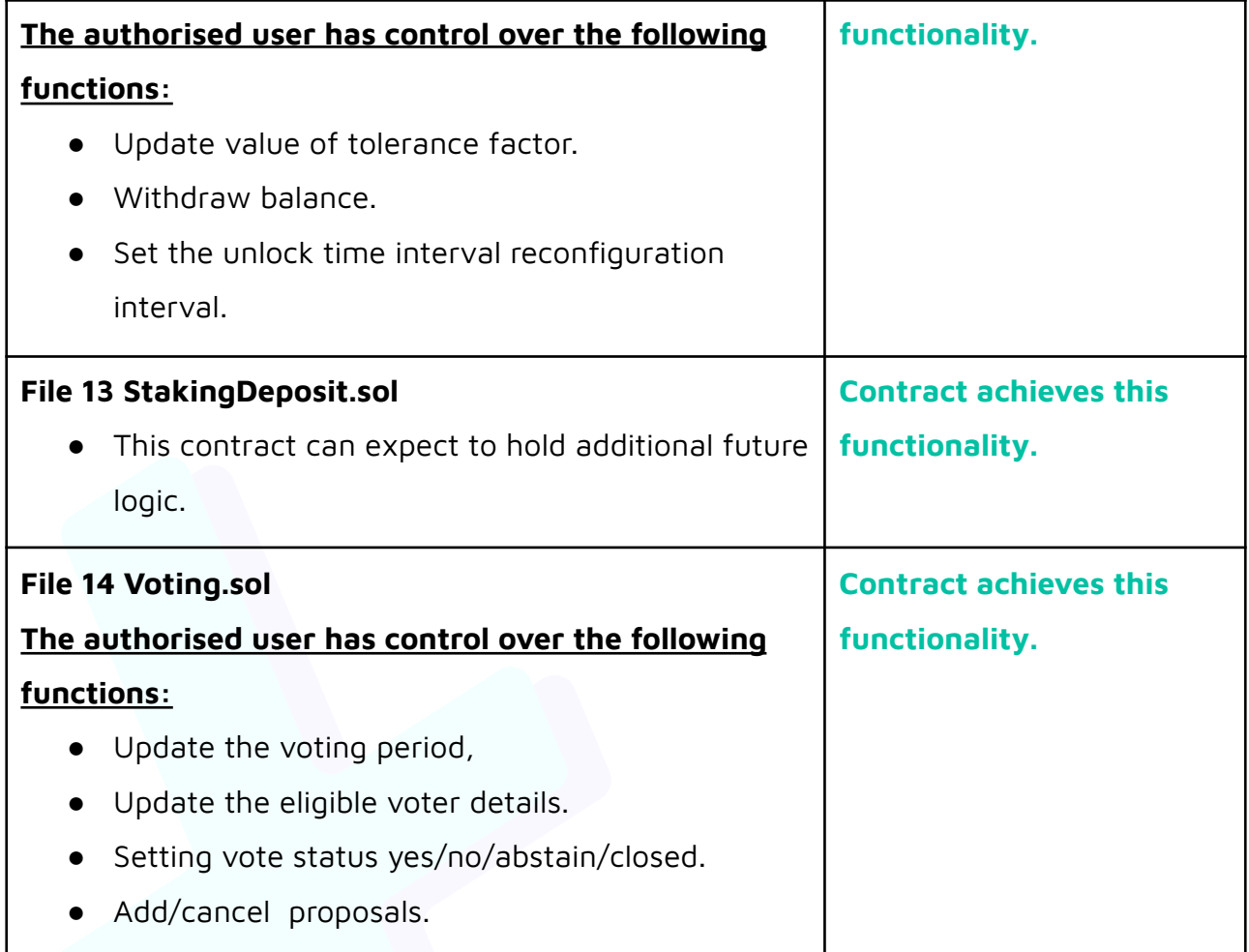

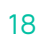

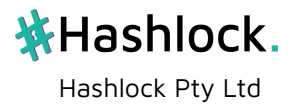

### <span id="page-18-0"></span>**Function List**

#### **Redbelly Network Contracts**

- ActivityMonitor
- Authorizable
- BootstrapContractsRegistry
- GasFeesContract
- IDPRegistry
- JailedGovernors
- NetworkConfigurationContract
- Permission
- RBAC
- ReconfigurationContract
- StakingDeposit
- VotingContract

#### **Functions**

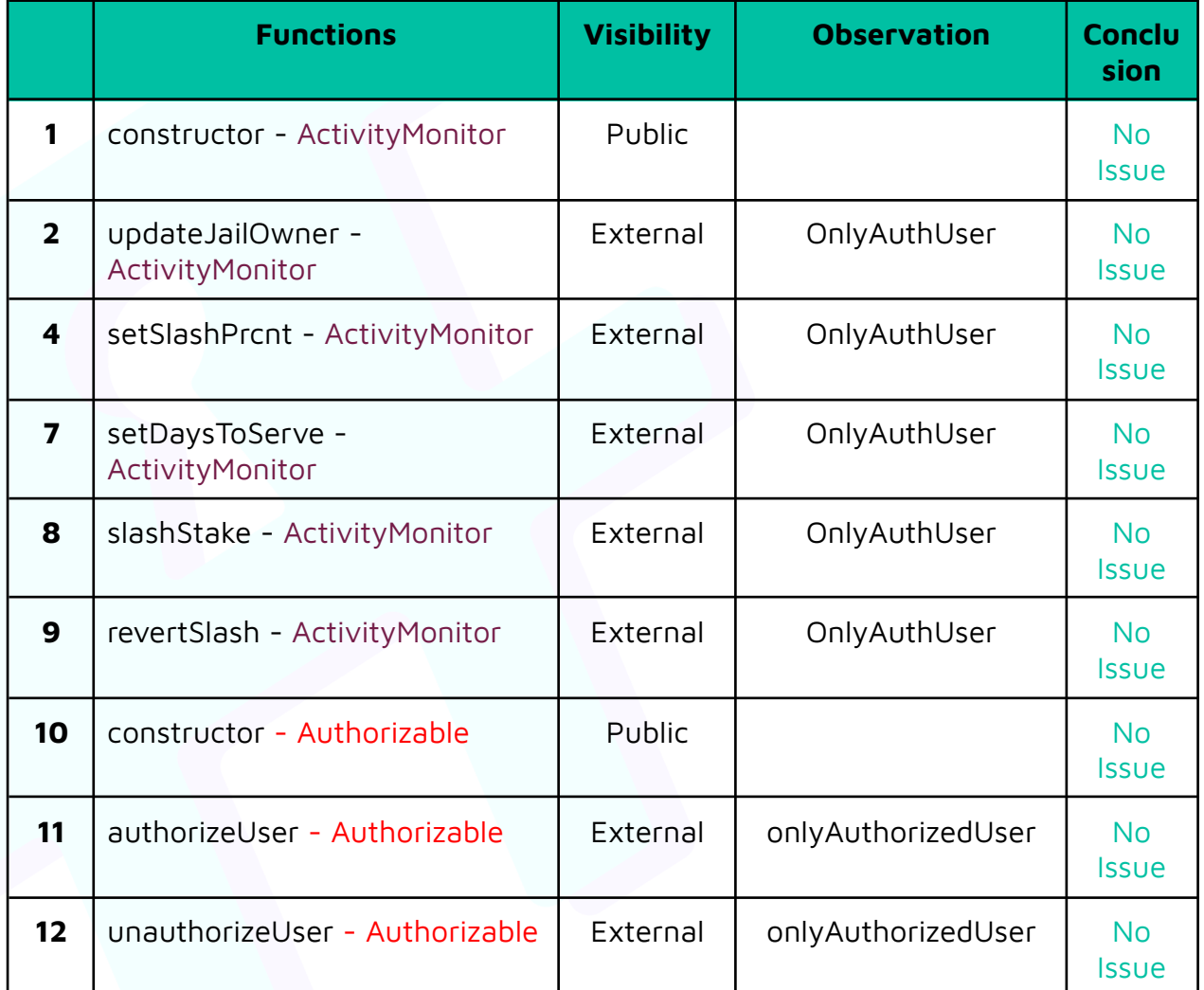

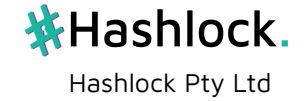

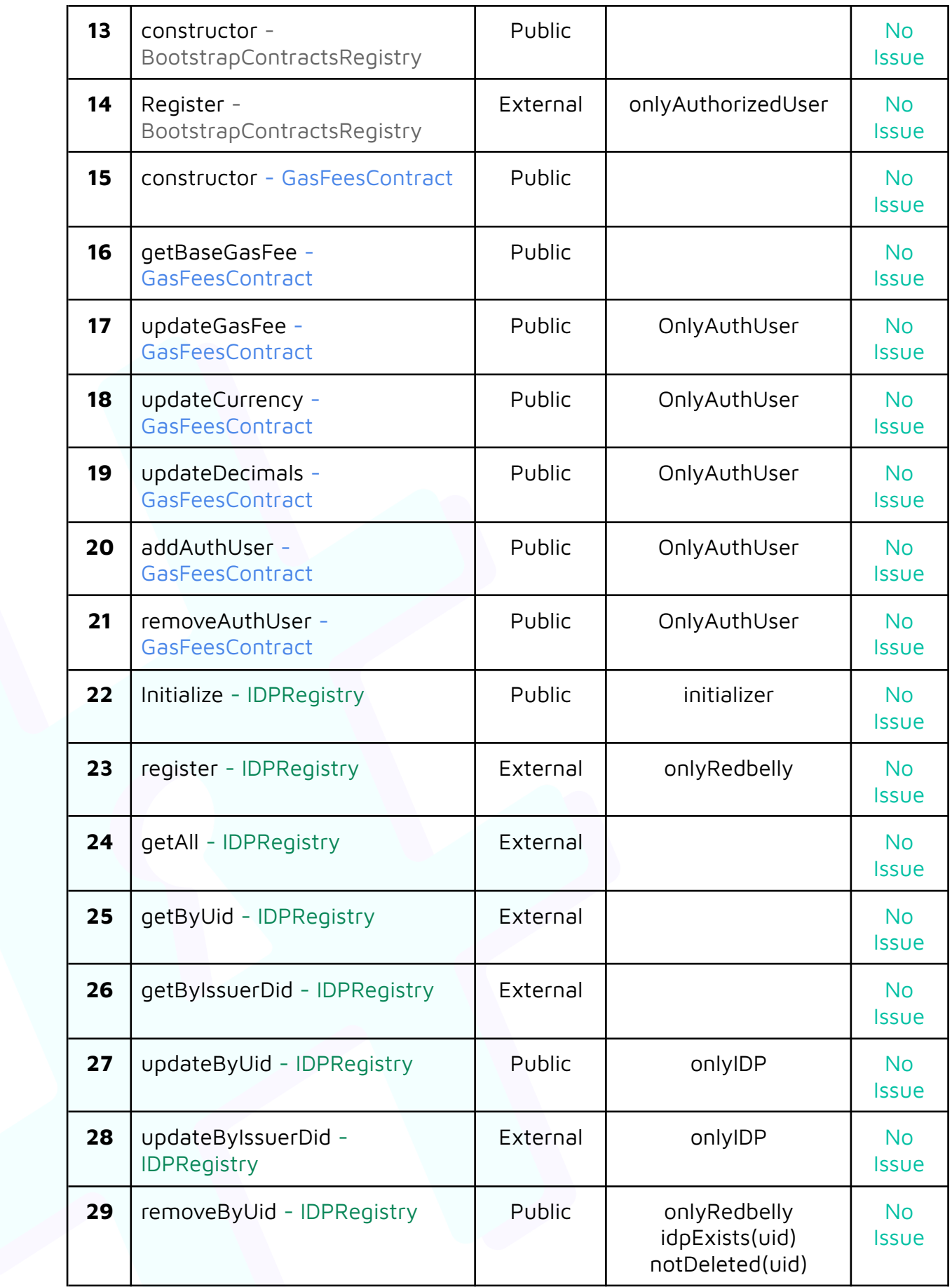

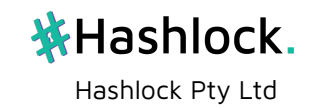

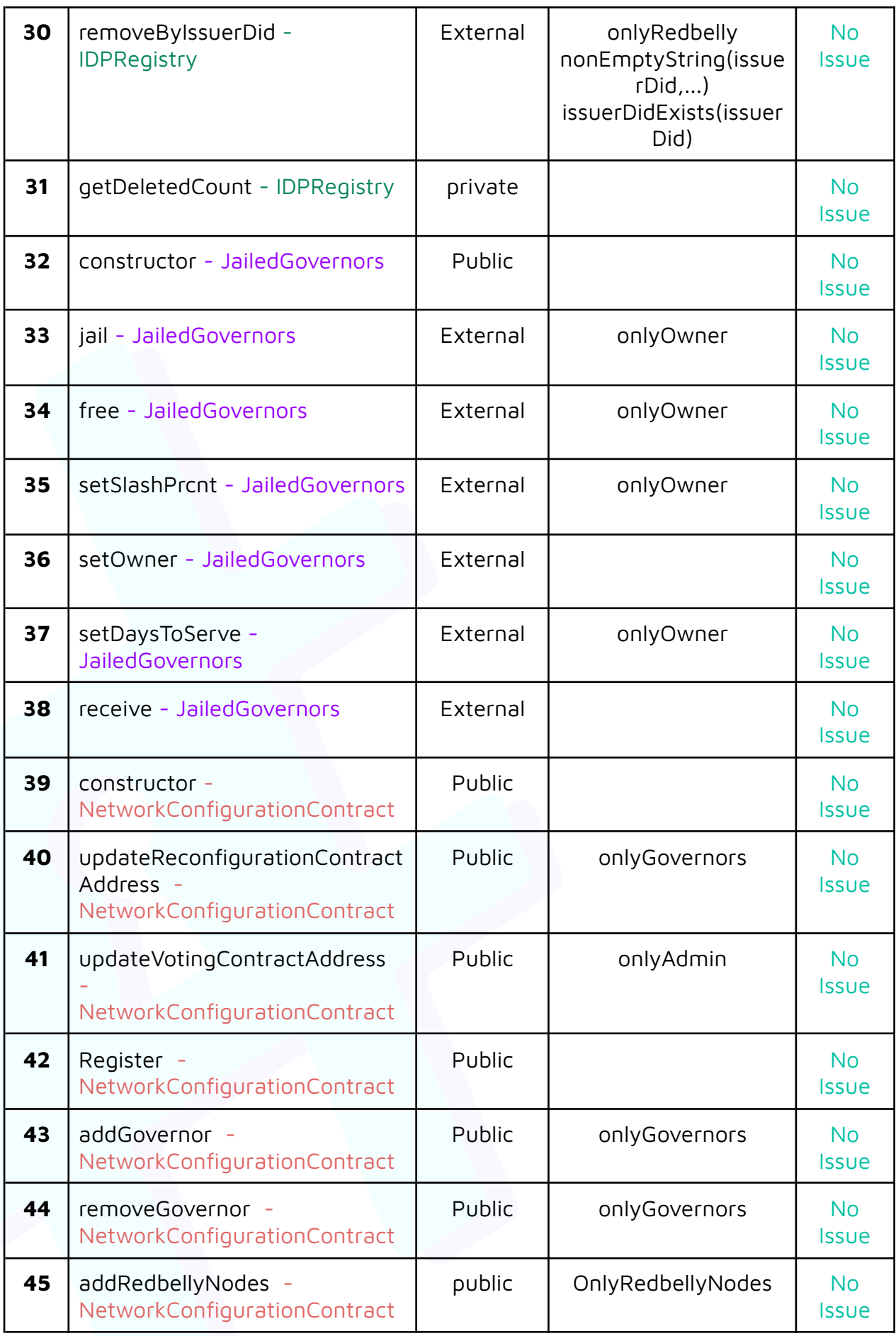

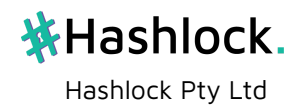

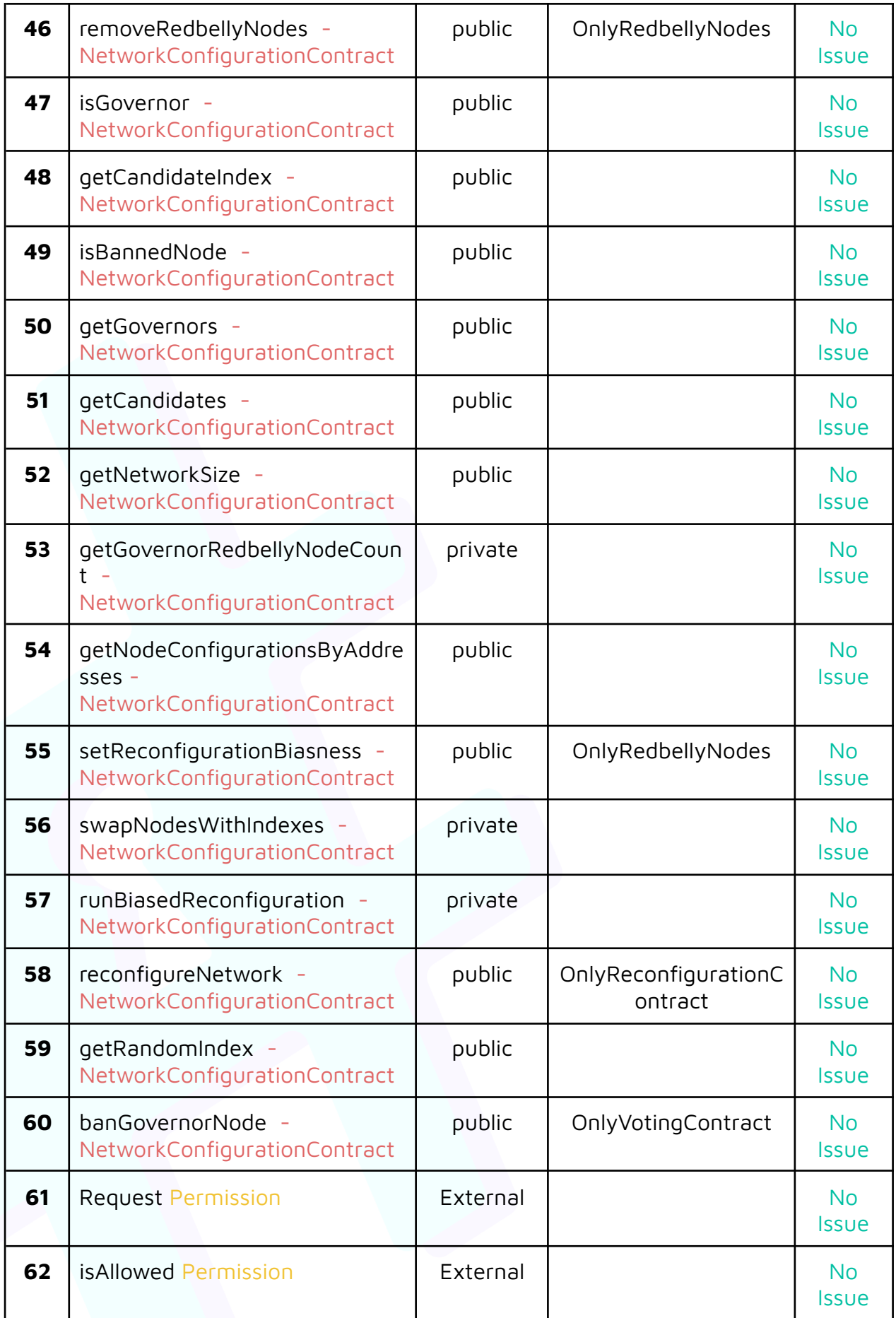

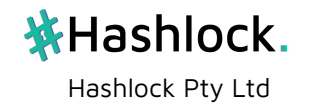

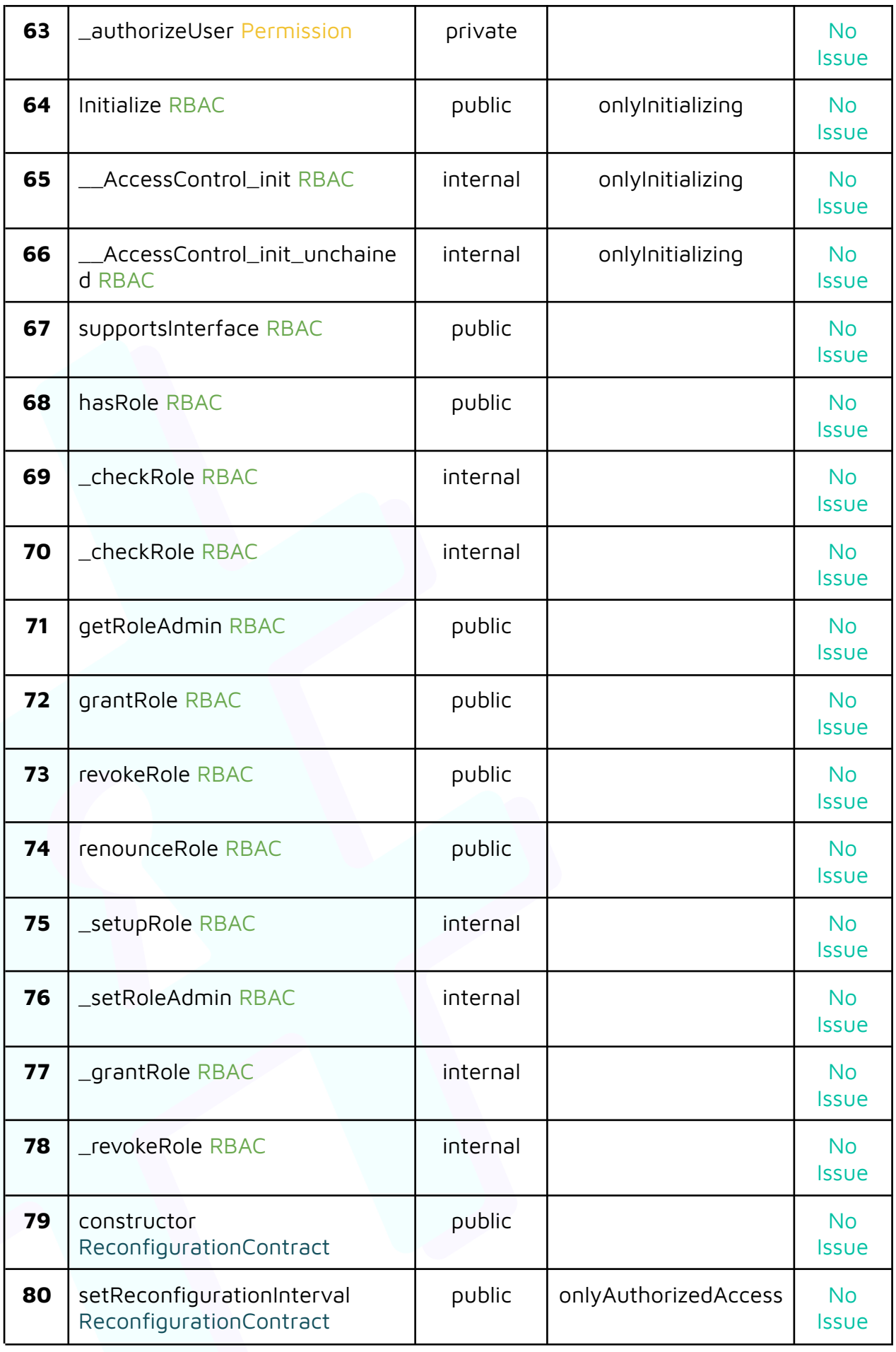

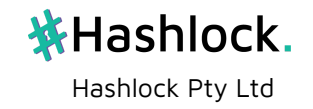

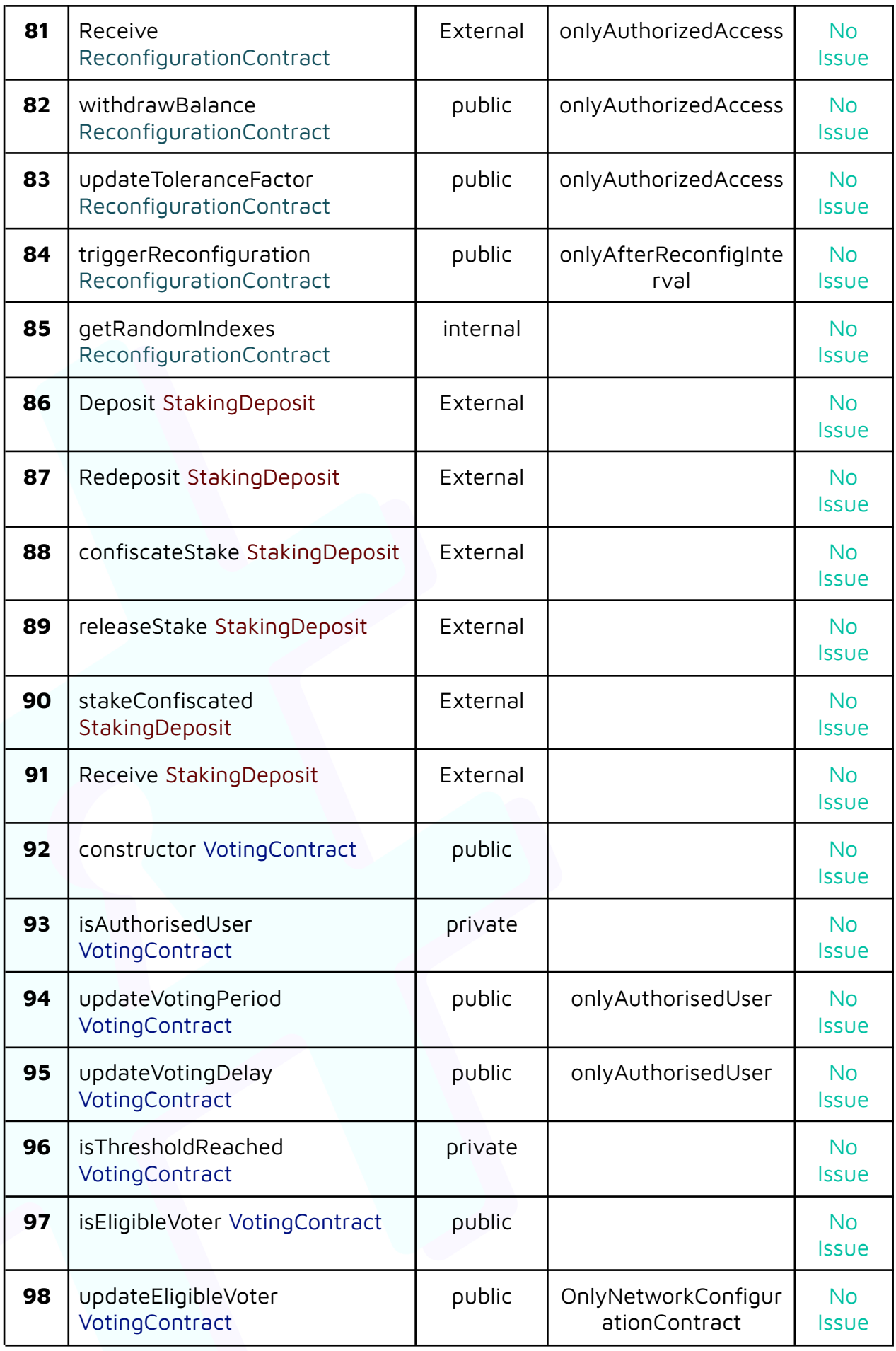

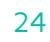

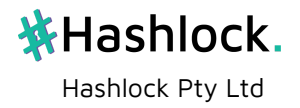

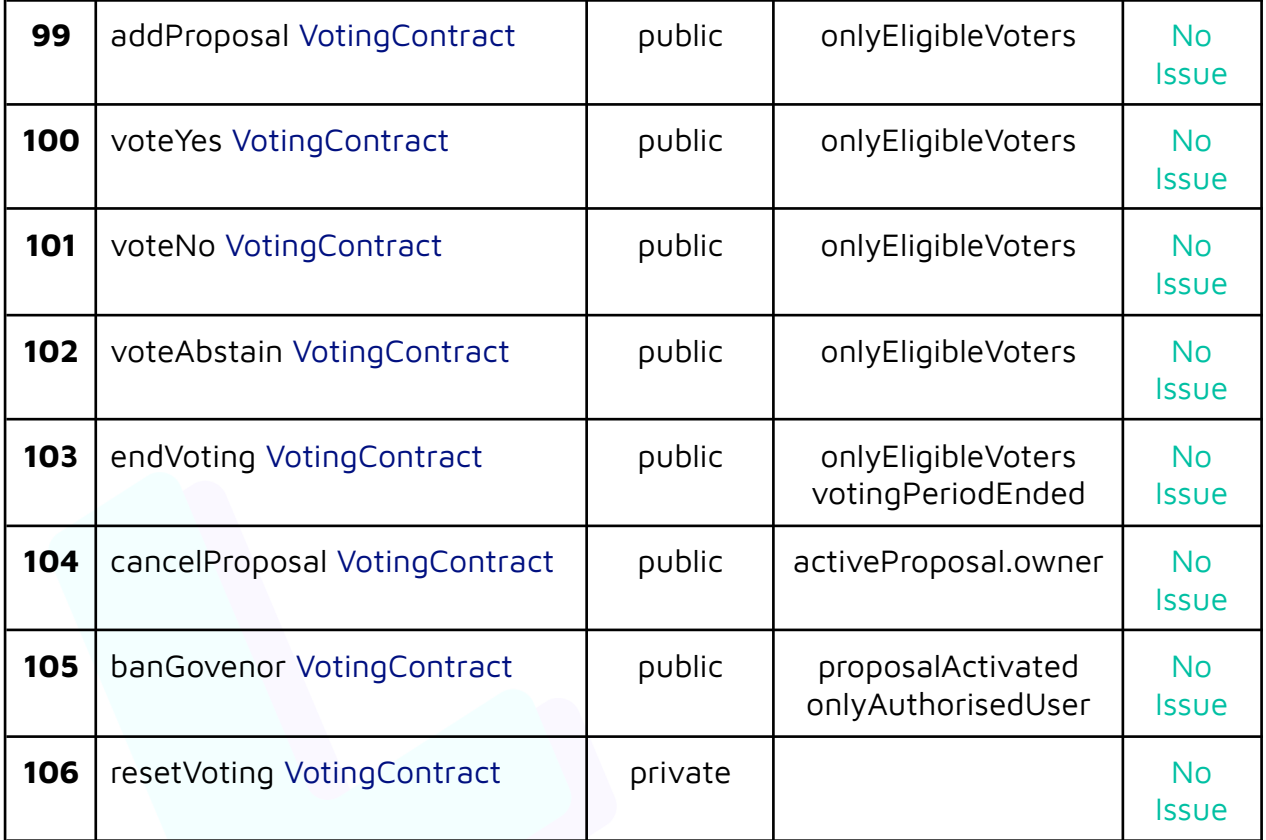

### <span id="page-24-0"></span>**Code Quality**

This audit scope involves the solidity smart contracts of the Redbelly Network project, as outlined in the Audit Scope section. All contracts, libraries and interfaces intend to follow standard best practices and to help avoid unnecessary complexity that increases the likelihood of exploitation, however some refactoring is required.

The code is extremely well commented and closely follows best practice nat-spec styling. All comments are correctly aligned with code functionality.

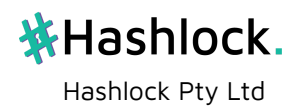

### <span id="page-25-0"></span>**Audit Resources**

We were given the Redbelly Network Protocol's smart contract code in the form of Github access.

As mentioned above, code parts are well commented. The logic is straightforward, and therefore it is easy to quickly comprehend the programming flow as well as the complex code logic. The comments are helpful in understanding the overall architecture of the protocol.

### <span id="page-25-1"></span>**Dependencies**

As per our observation, the libraries used in this smart contracts infrastructure are based on well known industry standard open source projects.

Apart from libraries, its functions are used in external smart contract calls.

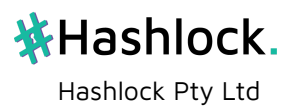

### <span id="page-26-0"></span>**Severity Definitions**

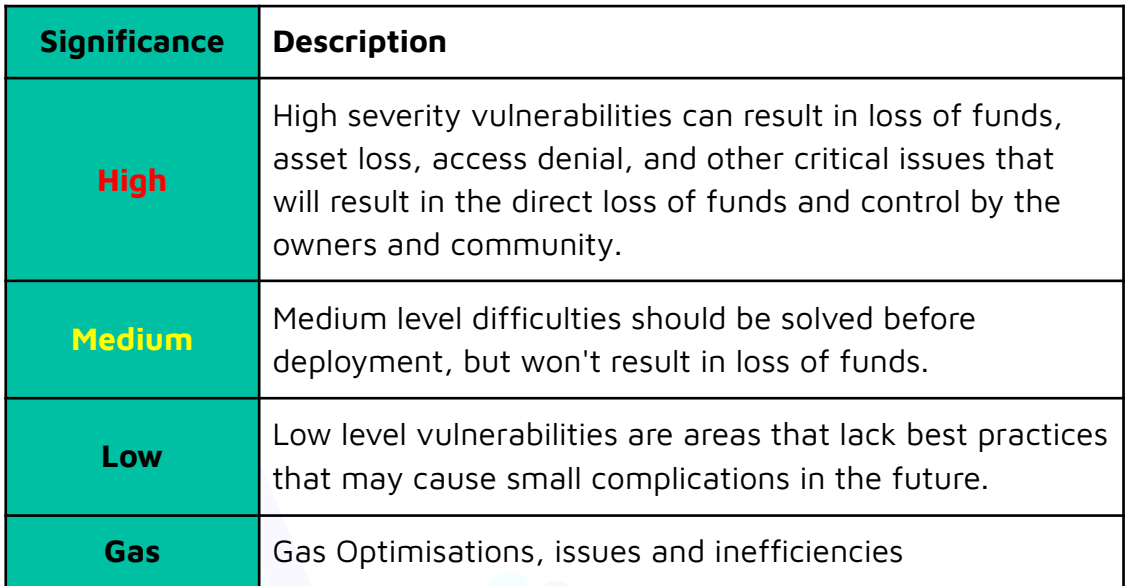

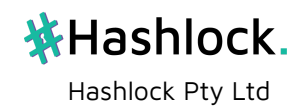

### <span id="page-27-0"></span>**Smart Contract Audit Findings**

### **High**

**[H-01] StakingDeposit#deposit - Arbitrary `amount` input parameter allows user to have any staked amount**

#### **Description**

The `deposit` function creates a `Deposit` struct where the `depositedAmount` value is set to `amount`, which can be arbitrarily set in the function arguments.

```
function deposit(
    address pubAddr,
    address withdrawalAddr,
    bool acceptDelegation,
    uint256 amount
) external payable {
    //.....function body......
    depositors[msg.sender] = Depositors(
        pubAddr,
        address(0x00),
        withdrawalAddr,
        false,
        acceptDelegation,
        Deposit(amount, block.timestamp, 0)
    );
    ...
}
```
#### **Vulnerability Details**

A malicious user can call `deposit` with an absurdly high `amount` such as `type(uint256).max`. The system will take that amount as their `depositedAmount`, regardless of the value of `msg.value`.

#### **Impact**

The malicious user can use their unnaturally large `depositedAmount` to drain the `StakingDeposit` contract by calling `confiscateStake` on themself.

If the Redbelly Network relies on the amount of stake for governance or consensus, then the security of the network can be compromised as the malicious user would have an unnaturally large amount of stake.

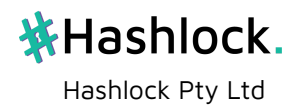

#### **Recommendation**

Instead of taking in an arbitrary `amount` as an input parameter, set the depositor's `depositedAmount` as the `msg.value`

```
require(msg.value > 0, "Deposit should be greater than 0");
depositors[msg.sender] = Depositors(
    pubAddr,
    address(0x00),
    withdrawalAddr,
    false,
    acceptDelegation,
    Deposit(amount, block.timestamp, 0)
);
```
#### **Status**

Resolved

#### **[H-02] StakingDeposit#redeposit - Function is not payable and allows arbitrary `amount` input parameter**

#### **Description**

Similar to [C-01], the `redeposit` function allows an arbitrary `amount` to be added to the depositor's `depositedAmount`.

```
function redeposit(address pubAddr, uint256 amount) external {
    //.....function body......
    //----increase the total deposit amount of a depositor----
    //.....function body......
}
```
#### **Vulnerability Details**

Similar to **[H-01]**, but in this case, there is no `msg.value` so the amount deposited into the contract will always be 0.

#### **Impact**

Refer to **[H-01]**.

#### **Recommendation**

Instead of taking in an arbitary `amount` as an input parameter, set the `redeposit` function as `payable` and use the following line:

depositors[msg.sender].deposit.depositedAmount += amount;

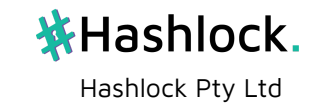

#### **Status**

#### Resolved

Redbelly

The redeposit function which is mentioned in this story has been removed in the latest code

#### **[H-03] StakingDeposit - Missing access control in slashing functions can result in the contract being insolvent or drained**

#### **Description**

`confiscateStake` and `releaseStake` do not have access control and can be called by anyone with arbitrary input.

#### **Vulnerability Details**

#### `confiscateStake`:

Arbitrary calls to `confiscateStake` allows any malicious user to slash and steal **all** the stake of **all** depositors. This can be done with multiple calls to `confiscateStake` where `\_amountPrcnt = 100`.

The malicious user can also combine an exploit of **[H-01]** with **[H-03]** to drain the contract in a quicker manner.

`releaseStake`

`releaseStake` can be called to refund a slashed depositor their confiscated stake after `confiscateStake` has been called.

```
function releaseStake(address depositor) external {
    require(
        depositors[ depositor].deposit.confiscatedAmount > \theta,
        "No confiscation"
    );
   depositors[_depositor].deposit.depositedAmount =
        depositors[ depositor].deposit.depositedAmount +
        depositors[_depositor].deposit.confiscatedAmount;
   depositors[_depositor].deposit.confiscatedAmount = 0;}
```
However, `confiscateStake` transfers the confiscated underlying asset to the caller, meaning that the underlying assets to back the deposit are now missing.

```
function confiscateStake(address _depositor, uint8 _amountPrcnt) external {
    ...
   payable(msg.sender).transfer(confiscationAmount);
```
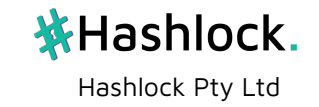

}

The refund of underlying assets is handled in `JailedGovernors.free`, but the `releaseStake` function does not implement access control and so depositors can be refunded their balance without the underlying assets to back them.

#### **Impact**

Missing access control in `confiscateStake` will result in the contract being drained of all its native assets.

Missing access control in `releaseStake` will result in the contract being insolvent as deposits aren't sufficiently backed by the contract balance.

#### **Recommendation**

Add access control to `confiscateStake` and `releaseStake` so they can only be called by the `JailedGovernors` contract.

#### **Status**

Unresolved

#### **[H-04] JailedGovernors#setOwner - A malicious user can front-run the transaction to become the owner**

#### **Description**

The `setOwner` function initially allows anyone to call it since `ownerSet` is `false` by default. A malicious user can front-run the rightful transaction that calls `setOwner` to steal ownership of the contract.

#### **Vulnerability Details**

The `JailedGovernors` contract is deployed initially without an owner. An owner has to be set after deployment by calling `setOwner`, which allows anyone to set the owner.

```
function setOwner(address owner) external {
    if (!ownerSet || msg.sender == owner) {
        owner = _owner;
       ownerSet = true;
    } else {
        revert("Unauthorised");
    }
}
```
A malicious user can front-run the rightful transaction that calls `setOwner`, setting themself as the owner instead.

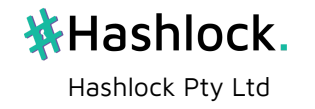

#### **Impact**

The malicious user will have control over the contract and its methods.

`ActivityMonitor` will not be able to be deployed as the `setOwner` call in the constructor will revert.

```
constructor(
    ...
    jailedGovernors.setOwner(address(this));
}
```
#### **Recommendation**

Assign a temporary owner to `JailedGovernors` inside the constructor. The temporary owner can then transfer ownership to `ActivityMonitor` afterwards.

#### **Status**

Resolved

**Hashlock** `setOwner` function has been removed

**[H-05] MockPriceFeed - Feed updates do not get time stamped and can report stale prices.**

#### **Description**

The price feed design is flawed as it reports the price value without a timestamp or round ID. A contract that uses the price feed will not be able to determine the freshness of the price it's served.

#### **Vulnerability Details**

The setPrice function allows any authorised user to set the current price of the asset.

```
/// @notice Sets a new price
/// @dev Emits the PriceUpdated event
/// @param newPrice New price of 1 RBNT in USD
function setPrice(uint256 newPrice) external override onlyAuthorizedUser {
   price = newPrice;
   emit PriceUpdated(newPrice);
}
```
32

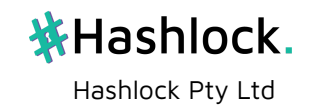

However, there is no state variable that keeps track of when the price was last updated. In the event that authorised users fail to update the price, the price feed will report a stale price.

#### **Impact**

Contracts that use the price feed will have no indication of knowing whether the price reported from the feed is up-to-date or not.

#### **Recommendation**

Keep track of the times when the price feed is updated by adding a new state variable `lastUpdated`. This state variable should be updated each time `setPrice` is called, and should also be returned when calling `getLatestPrice`.

```
contract MockPriceFeed is IPriceFeed, Authorizable {
    /// @notice Maintains price of RBNT in USD
    uint256 private price;
    uint256 private lastUpdated;
    constructor(uint256 _price, address[] memory authorizedUsers)
Authorizable(authorizedUsers) {
        price = _price;
        lastUpdated = block.timestamp;
    }
    /// @notice Fetch the latest price of token
    /// @return Current price of 1 RBNT in USD
    function getLatestPrice() external view override returns (uint256, uint256) {
        return (price, lastUpdated);
    }
    /// @notice Sets a new price
    /// @dev Emits the PriceUpdated event
    /// @param newPrice New price of 1 RBNT in USD
    function setPrice(uint256 newPrice) external override onlyAuthorizedUser {
        price = newPrice;
        lastUpdated = block.timestamp;
        emit PriceUpdated(newPrice);
    }
}
```
Hashlock Pty Ltd

**茶Hashlock.** 

#### **Status**

Unresolved

#### **[H-06] VotingContract - Owner of an active proposal can DoS attack the contract**

#### **Description**

If a proposal fails to reach the threshold of votes required to be activated before the voting period ends, the proposal owner can DoS attack the contract by not calling `cancelProposal`.

#### **Vulnerability Details**

There are two functions that call `resetVoting` to clear the current active proposal:

- 1. `cancelProposal`
- 2. `banGovenor`

In the case that an active proposal did not get enough votes, `cancelProposal` must be called to clear the proposal before a new one can take its place. However, the function can only be called by the owner of the proposal. If the proposal owner does not call `cancelProposal`, then there's no way for votes to be reset.

```
function cancelProposal() public {
    require(activeProposal.status, "No proposal is currently active");
    require(
        activeProposal.owner == msg.sender,
        "Not the owner of the proposal"
    );
    votingEnded = true;
    string memory proposalName = activeProposal.name;
    resetVoting();
    emit ProposalCancelled(proposalName);
}
```
#### **Impact**

The contract will be frozen; no one can start a new proposal.

#### **Recommendation**

Create an emergency function for authorised users that calls `resetVoting`.

#### **Status**

Resolved

```
Hashlock
`VotingContract` has been removed from the codebase.
```
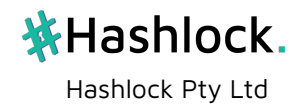

#### **[H-07] NetworkConfiguration#updateReconfigurationContractAddress - Incorrect access control**

#### **Description**

The `updateReconfigurationContractAddress` function allows governors to call the function instead of admins.

#### **Vulnerability Details**

There is an `onlyGovernors` modifier on the function instead of `onlyAdmin`.

```
function updateReconfigurationContractAddress(
    address newAddress
) public onlyGovernors {
    reconfigurationContractAddress = newAddress;
   emit ReconfigurationContractAddressUpdated(newAddress);
}
```
#### **Impact**

Any governor can change the Reconfiguration contract address to any arbitrary address, allowing `reconfigureNetwork` to be called with arbitrary indexes as opposed to pseudo-random indexes. This can compromise the node distribution of the RedBelly network.

#### **Recommendation**

Change the modifier to `onlyAdmin`.

#### **Status**

Resolved

Hashlock `updateReconfigurationContractAddress` function has been removed

#### **[H-08] Contracts with 'authorisable' access control patterns allow authorised users to add and remove other authorised users**

#### **Description**

Authorizable.sol and other contracts that have similar access control patterns (Reconfiguration.sol, GasFees.sol, Voting.sol) allow its authorised users to add/remove other authorised users.

#### **Vulnerability Details**

The current access control pattern relies on an 'N of N' trust model, meaning that all authorised users have to act as expected for the system to be secure.

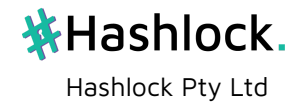

Any authorised user that is compromised/malicious can add/remove other authorised users as they wish, compromising the contract or security of the RedBelly network.

#### **Impact**

The security of the contract and the RedBelly network can be compromised.

#### **Recommendation**

Separate the role of adding/removing authorised users away from the authorised users themselves. This can be done in a secure manner by assigning the role to a multisig address that's controlled by a committee of authorised users.

#### **Status**

Resolved

#### Redbelly

We are moving away from AuthorisedUser functionality in all the smart contracts and replacing it with RBAC where only the owner of the smart contract has the RBAC admin rights to grant/revoke any permissions. So, only the owner will be granting/revoking access, and for the owner's wallet, we will most likely use a multi-sig account.

#### **[H-09] Potential Denial of Service (DoS) Attack due to Linear Search in Mappings**

#### **Description**

The contract uses a mapping to store candidates but performs a linear search to find a specific candidate in the getCandidateIndex() function. This can lead to inefficient gas usage, especially as the number of candidates increases.

#### **Vulnerability Details**

The getCandidateIndex() function loops over the candidates mapping to find a matching address, leading to O(n) complexity. This means that as the number of candidates grows, the gas required for this function will increase proportionally. If there are a lot of candidates, this function could potentially run out of gas.

Furthermore, the addGovernor() function, which calls getCandidateIndex(), may also become gas-heavy and potentially run out of gas as the number of candidates increases. This could be exploited by an attacker adding many candidates, which could disrupt the operation of the contract.

#### **Impact**

This inefficiency could potentially allow an attacker to cause a Denial of Service (DoS) attack by continuously adding candidates and increasing the gas cost of the addGovernor() function, disrupting the operation of the contract.

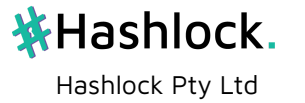
# **Recommendation**

Consider using a different approach that allows for more efficient lookups, such as an additional mapping that maps an address to its index, to avoid the need for a linear search. Be sure to update this mapping appropriately when adding or removing candidates.

## **Status**

Resolved

Hashlock Search now happens in constant time.

# **[H-10] Predictable Random Number Generation in banGovernorNode() Function \*doublecheck\***

### **Description**

The banGovernorNode() function uses the generateOne() function to produce a pseudo-random index for selecting a new governor. This function uses the previous blockhash and a static seed as sources of randomness, making the outcome predictable once the block is mined.

#### **Vulnerability Details**

The generateOne() function uses the blockhash of the previous block and a static seed of 0 for a pseudo-random number generator. This makes the outcome predictable as the blockhash is a deterministic function of the contents of the previous block, and the seed does not introduce any additional randomness.

#### **Impact**

The predictability of this pseudo-random number generation could potentially be exploited if there's an advantage to knowing the outcome in advance. If the outcome determines the selection of a new governor, an adversary who can predict this could use this information to their advantage, leading to a manipulation of the governance process.

#### **Recommendation**

Consider using a more secure and unpredictable mechanism for generating random numbers. This might involve a commit-reveal scheme, an external randomness provider like Chainlink VRF, or other similar mechanisms.

#### **Status**

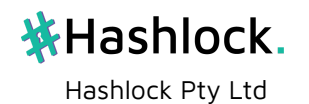

# **[H-11] StakingDeposit#deposit - Existing depositor can lose their pre-existing stake by calling `deposit` again**

# **Description**

`deposit` does not check whether the caller is an existing depositor or not. If an existing depositor calls `deposit`, their current deposit will be overwritten.

# **Vulnerability Details**

`deposit` assigns a new `Depositors` struct to the caller.

```
function deposit(
    address pubAddr,
    address withdrawalAddr,
    bool acceptDelegation,
    uint256 amount
) external payable {
    //.....function body......'
    depositors[msg.sender] = Depositors(
        pubAddr,
        address(0x00),
        withdrawalAddr,
        false,
        acceptDelegation,
        Deposit(amount, block.timestamp, 0)
    );
    ...
}
```
Since there is no check for whether a `Depositors` struct already exists for the caller, all the pre-existing details about their deposit including their `depositedAmount` and `confiscatedAmount` will be overwritten.

# **Impact**

The depositor will lose their existing stake.

# **Recommendation**

Add a check that ensures that the caller has not staked already.

```
require(depositors[msg.sender].deposit.depositTimestamp == 0, "Already
deposited");
```
**Status**

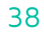

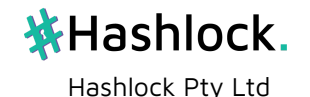

# Resolved

Hashlock

There is now a check to ensure that an existing staker cannot call `deposit` again.

# **[H-12] Loss of funds: precision loss in getClaimableTokens function in vesting contract**

## **Description**

The contract performs division before multiplication in the getClaimableTokens() function which can lead to a loss of precision, especially when \_account.allocatedTokens is not a multiple of totalPeriodOfVesting.

# **Vulnerability Details**

The division (\_account.allocatedTokens / totalPeriodOfVesting) is integer division, and if allocatedTokens is not a multiple of totalPeriodOfVesting, the division will lose precision as it rounds down to the nearest integer. This could lead to a lower tokensToClaim than expected.

### **Impact**

This precision loss could result in users being able to claim fewer tokens than they are supposed to be able to, potentially leading to loss of funds.

#### **Recommendation**

Consider performing the multiplication operation before the division to minimise precision loss. The recommended code would look like this:

uint tokensToClaim = (currentTimestamp - \_account.lastClaimedTimeStamp) \* \_account.allocatedTokens / totalPeriodOfVesting;

# **Additional Note:**

While the recommended change minimises precision loss, it introduces a potential integer overflow issue if the product of (currentTimestamp -

\_account.lastClaimedTimeStamp) and \_account.allocatedTokens exceeds the maximum value that can be stored in a uint. This risk can be mitigated by using the SafeMath library provided by OpenZeppelin, which includes safety checks to prevent overflow.

# **Status**

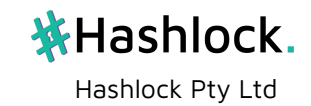

# **[H-13] StakingDeposit#deposit - Malicious users can prevent other users from staking by depositing a zero amount on their behalf**

### **Description**

A malicious user can grief/cause DoS to other users by depositing a zero amount on their behalf. This is because the function deposit does not check if the amount is zero.

### **Vulnerability Details**

The function deposit does not have access control. This means that another user can deposit on behalf of other users. However, the function does not check if the amount is zero. This means that a malicious user can deposit a zero amount on behalf of another user, preventing the other user from staking.

```
/**
    * @dev - main deposit function - can be called any entity - no validation for
msg.sender
     */
    function deposit(address depositor) external payable {
        require(
            depositors[depositor].depositTimestamp == 0,
            "Existing deposit found"
        );
        depositors[depositor] = Deposit(msg.value, block.timestamp, \theta);
        emit StakeDeposited(depositor, msg.value);
    }
```
#### **Impact**

A malicious user can prevent other users from staking by depositing a zero amount on their behalf. Since there is no way of removing Deposit entries, the malicious user can prevent the other user from staking forever.

#### **Recommendation**

Add a require statement to check if the amount is zero.

```
/**
    * @dev - main deposit function - can be called any entity - no validation for
msg.sender
    */
    function deposit(address depositor) external payable {
        require(
            depositors[depositor].depositTimestamp == 0,
            "Existing deposit found"
        );
        require(msg.value > 0, "Amount cannot be zero");
        depositors[depostor] = Deposit(msg.value, block.time stamp, 0);emit StakeDeposited(depositor, msg.value);
    }
```
Adding access control to the function deposit such that only the NetworkConfiguration contract can call the function is also recommended.

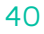

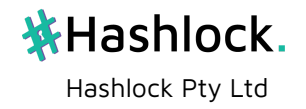

Unresolved

Hashlock

An attacker can cause a DoS on `NetworkConfiguration.register` by frontrunning the transaction with a zero deposit on behalf of `nodeAdress`.

# **Medium**

# **[M-01] Using transfer in claimtokens function in vesting contract**

# **Description**

The claimTokens() function uses the transfer() method to send tokens to an address. While transfer() was previously recommended for sending Ether due to its automatic reentrancy protection, it is now considered less safe due to its gas limit of 2300 gas which can cause unexpected behaviour.

### **Vulnerability Details**

The transfer() function in Solidity is considered less safe because it can cause contracts to break if they require more than 2300 gas.

#### **Impact**

If the receiving contract's fallback function consumes more than 2300 gas, the transfer() function will fail, potentially causing the claimTokens() function to behave unexpectedly.

#### **Recommendation**

Consider replacing transfer() with the call.

# **Status**

Unresolved

# **[M-02] Contracts with `authorised` access control are frozen if no users are authorised during deployment**

# **Description**

Contracts that initialise an array of authorised users at deployment can be frozen if the `authorizedUsers` list is empty.

# **Vulnerability Details**

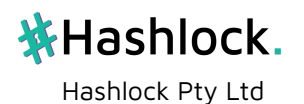

The `Authorizable.sol` contract has the function `authorizeUser` which can only be called by an existing authorised user.

```
/// @notice Authorizes a user
    /// @dev Adds a user to the list of authorized users
    /// @param _userAddress Address of the user who'll be authorized
    function authorizeUser(address userAddress) external override
onlyAuthorizedUser {
       isAuthorizedUser[ userAddress] = true;
       emit UserAuthorized( userAddress);
   }
```
If there are no authorised users at deployment, then it's impossible to add them afterwards.

### **Impact**

Any functions that can only be called by authorised users will never be able to be called, potentially bricking the contract after deployment.

#### **Recommendation**

Include the address of the contract deployer as an authorised user by default in the constructor.

```
/// @notice Allows to check whether an address is authorized
mapping(address => bool) public isAuthorizedUser;
constructor(address[] memory authorizedUsers) {
    isAuthorizedUser[msg.sender] = true;
   for (uint i = 0; i \lt authorizedUsers.length; i++) {
        isAuthorizedUser[authorizedUsers[i]] = true;
   }
}
```
If the contract deployer is another contract, make sure it can call `authorizeUser`.

#### **Status**

Resolved

#### Redbelly

We are moving away from AuthorisedUser functionality in all the smart contracts and replacing it with RBAC where the owner of the smart contract has the RBAC admin

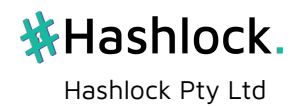

rights to grant/revoke any permissions. So, even if no users are authorized during deployment the owner can easily grant access later in the life cycle.

### **[M-03] VotingContract - Voters can vote before a proposal is added**

#### **Description**

Voters can vote before a proposal is added if the proposal hasn't been added before `startTime + votingDelay`.

#### **Vulnerability Details**

Voters can start voting after `startTime + votingDelay`, regardless of whether there is an active proposal or not.

```
function voteYes() public onlyEligibleVoters {
    require(
        block.timestamp >= (startTime + votingDelay),
        "Voting has not started yet"
    );
    require(
        block.timestamp < (startTime + votingPeriod + votingDelay),
        "Voting period has ended"
    );
    require(!hasVoted[msg.sender], "You have already voted");
    activeProposal.yesVotes++;
    hasVoted[msg.sender] = true;
    voters.push(msg.sender);
    emit VoteCasted("Yes");
}
```
If there is no active proposal before `startTime + votingDelay` then, a voter would waste their vote as it'll get cleared from the vote count when a new proposal is added, but their `hasVoted` status remains true.

#### **Impact**

The voter will not be able to vote for the upcoming proposal.

#### **Recommendation**

Inside the vote functions, check that there is an active proposal with the following line:

require(activeProposal.status, "No active proposal");

#### **Status**

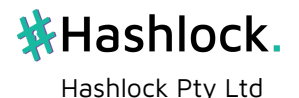

Resolved

Hashlock Contract has been removed.

# **[M-04] VotingContract - Governors can grief the proposal result by adding/removing governors**

#### **Description**

Governors can grief the result of a proposal by adding/removing governors to change the networkSize, which is used to determine whether the proposal passes or not.

### **Vulnerability Details**

A proposal can only be implemented by calling `banGovenor` if the following function returns true:

```
function isThresholdReached() private view returns (bool) {
   uint256 networkSize = networkConfigurationContract.getNetworkSize();
   if (activeProposal.yesVotes > (networkSize - 1) / 3) {
        return true;
   }
   return false;
}
```
Governors can change the network size by adding or removing other governors from the network by calling `addGovernor`/`removeGovernor` after voting has ended, changing the result of the vote.

#### **Impact**

A proposal that wouldn't have passed now can pass, and vice versa.

#### **Recommendation**

Pause functions that change the network configuration (`addGovernor`, `removeGovernor` inside NetworkConfigurationContract) while there is an active proposal being voted on.

#### **Status**

Resolved

**Hashlock** Contract has been removed.

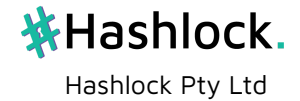

# **[M-05] TokenVestingUpgradeable - A zero vesting period will make the vested tokens unclaimable**

# **Description**

When tokens are allocated, it's possible to set a vesting period of 0. This results in the `getClaimableTokens` reverting due to a zero-division.

# **Vulnerability Details**

`allocateTokens` allows vesting to occur where `\_vestingStartTime == \_vestingEndTime`.

```
require(
   = address != address(0) &&
        _vestingStartTime <= _vestingEndTime &&
       amount > 0);
```
This results in a `totalPeriodOfVesting = 0` inside `getClaimableTokens`, which is used as a divisor to calculate the amount of tokens to claim.

```
function getClaimableTokens(address _address) public view returns (uint) {
   AccountDetails memory _account = accountsList[_address];
   uint totalPeriodOfVesting = accountivestingEndTime -_account.vestingStartTime;
   uint currentTimestamp = block.timestamp;
    if (block.timestamp > account.vestingEndTime) {
       currentTimestamp = _account.vestingEndTime;
   }
    uint tokensToClaim = (currentTimestamp -
       account.lastClaimedTimeStamp) *
        (_account.allocatedTokens / totalPeriodOfVesting);
   return tokensToClaim;
}
```
`getClaimableTokens` will revert due to a 'division by zero'. Since the function is called inside `claimTokens`, the entities would not be able to claim their vested tokens.

#### **Impact**

Entities with vested tokens with a vested period of 0 will not be able to claim their tokens.

# **Recommendation**

Change the require statement inside `allocateTokens` to not allow zero vesting periods by disallowing the case where `\_vestingStartTime == vestingEndTime`.

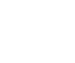

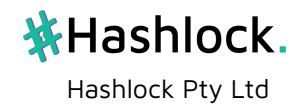

```
require(
   address != address(0) &&_vestingStartTime < _vestingEndTime &&
       amount > 0
);
```
Unresolved

# **[M-06] TokenVestingUpgradeable - Contract can run out of tokens to vest**

### **Description**

Users can call `allocateTokens` with any arbitrary `\_amount`. This can lead to cases where vested tokens are unclaimable since the contract does not have enough tokens to transfer.

# **Vulnerability Details**

When an entity tries to claim their tokens, the transaction will fail as the contract has sufficient funds to transfer.

#### **Impact**

Entities will not be able to claim their tokens if there aren't enough tokens in the contract.

#### **Recommendation**

Add a check to ensure that there are sufficient 'free' tokens left to be allocated inside `allocateTokens`. This can be done by keeping track of the total amount of allocated tokens.

```
require(_totalAllocatedTokens + _amount <= address(this).balance, "Not enough
tokens in contract");
```
**Status**

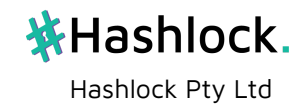

# **Low**

# **[L-01] Reconfiguration - Address without authorized access can still forcibly send Ether to the contract**

# **Description**

# **Impact**

"`Reconfiguration` contract can still receive Ether when another contract calls `selfdestruct`. This does not use the `receive` function and therefore, the `onlyAuthorizedAccess` modifier is bypassed

NOTE: The SELFDESTRUCT opcode is being deprecated in Ethereum. As of July 2023, it still functions as normal and results in the unintended behaviour described above."

# **Recommendation**

**Status**

### Resolved

The RBN team has stated the following:

"[The contract] receives ethers/native assets because it was planned that the user who initiates the Reconfiguration transaction should be compensated for it and paid some reward for initiating it. But this requirement has changed since. The native coin receiving functionality has been removed or needs to be removed."

**[L-02] Make sure vesting endtime is greater than block.timestamp in allocate tokens**

**Description**

**Impact**

**Recommendation**

**Status**

Unresolved

# **[L-03] Default values being reinitialized**

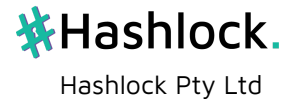

**Description**

**Vulnerability Details**

**Impact**

**Recommendation**

**Status**

Unresolved

# **[L-04] Missing sanity checks in admin setter functions**

# **Description**

Various admin functions that update state variables do not have sufficient input validation.

# **Vulnerability Details**

In GasFees.sol, `updateCurrency` does not check for an empty input string.

In Voting.sol, `updateVotingPeriod` and `updateVotingDelay` do not check for zero input values.

In NetworkConfiguration.sol, `updateReconfigurationContractAddress` and `updateVotingContractAddress` do not check if the input address is a contract.

# **Impact**

Without sanity checks, unintended state transitions can occur, resulting in unintended behaviour.

# **Recommendation**

```
GasFees#updateCurrency
    require(bytes( currency).length > 0, "Currency can't be empty");
VotingContract#updateVotingPeriod
    require(_newTimePeriod > 0, "Voting period cannot be 0");
```

```
VotingContract#updateVotingDelay
    require(_newTimePeriod > 0, "Voting delay cannot be 0");
```

```
NetworkConfigurationContract#updateReconfigurationContractAddress &
NetworkConfigurationContract#updateVotingContractAddress
    require(newAddress.code.length > 0, "Address must be a contract");
```
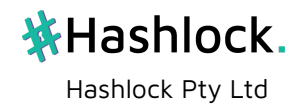

Unresolved

**[L-05] Pragma version old**

**Description**

**Impact**

**Recommendation**

**Status**

Unresolved

## **[L-06] VotingContract - `addProposal` does not check if `nodeAddress` is an existing governor**

#### **Description**

A governor can create a proposal with a `nodeAddress` that does not belong to an existing governor. This can lead to unintended behaviour if the vote passes.

#### **Vulnerability Details**

A successful proposal is executed by calling `banGovenor` which calls `NetworkConfigurationContract.banGovernorNode`

```
function banGovernorNode(address nodeAddress) public OnlyVotingContract {
   blockedGovernors.push(nodeAddress);
   uint256 candidateIndex = getRandomIndex(0, candidateCount.current());
   int256 governorIndex = isGovernor(nodeAddress);
   votingContract.updateEligibleVoter(
       candidates[candidateIndex],
       governors[uint256(governorIndex)]
    );
   governors[uint256(governorIndex)] = candidates[candidateIndex];
   candidates[uint256(candidateIndex)] = candidates[
       candidateCount.current() - 1
    ];
    candidateCount.decrement();
    address[] memory governorAddress = getGovernors();
   emit GovernorsUpdated(governorAddress);
}
                            茶Hashlock.
```
Hashlock Pty Ltd

`isGovernor(nodeAddress)` returns `-1`, since the governor does not exist. The random candidate gets added as an eligible voter, but does not become a governor, since they get assigned to the index `vint256(-1) = type(vint256).max` which is greater than the `governorsCount`.

# **Impact**

If there is no governor in the max uint256 index value, then the randomly chosen candidate becomes a new voter and no one is removed from voting.

If there is a governor in the max uint256 index value due to a previous successful proposal with a non-existing governor `nodeAddress`, then that address is removed from voting and replaced with the candidate.

The list of governors does not change.

# **Recommendation**

Add a check that requires the `nodeAddress` when creating a new proposal to be an existing governor

```
require(networkConfigurationAddress.isGovernor(nodeAddress) > 0, "Address is
not a governor");
```
# **Status**

Unresolved

# **[L-07] VotingContract#banGovenor - Function name has a typo**

# **Description**

`banGovenor` should be `banGovernor`

# **Vulnerability Details**

N/A

# **Impact**

N/A

# **Recommendation**

Replace all mentions of `banGovenor` with `banGovernor`

#### **Status**

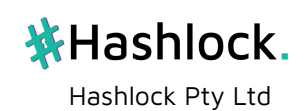

# **[L-08] Contracts should inherit from Authorizable instead of having its own access control logic**

# **Description**

The following contracts use an authorizable access control pattern but do not inherit from `Authorizable`.

- 1. GasFees
- 2. VotingContract
- 3. ReconfigurationContract

# **Vulnerability Details**

N/A

# **Impact**

N/A

# **Recommendation**

The contracts listed above should inherit from `Authorizable` to improve the maintainability of the codebase.

# **Status**

Unresolved

# **[L-09] Do not use floating pragma versions**

# **Description**

It is best practice to deploy all contracts with the same compiler version. Using a floating pragma version may not allow this to happen.

# **Vulnerability Details**

Refer to [SWC-103](https://swcregistry.io/docs/SWC-103) for more information.

# **Impact**

Using different compiler versions may introduce bugs or intended behaviours.

# **Recommendation**

Lock the pragma version (remove `^` from the Solidity version number)

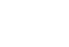

51

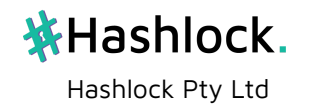

Unresolved

# **[L-10] JailedGovernors - Initialising slash percentage to be >100% will cause the `jail` method to always revert**

### **Description**

An arbitrary slash percentage can be set in the constructor and in `setSlashPrcnt`. If the value of `slashPrcnt` is greater than 100% (`slashPrcnt = 100`), the `JailedGovernors` contract will not be able to confiscate stake from governors.

### **Vulnerability Details**

Inside `StakingDeposit.confiscateStake`, the slash percentage value is used to calculate the amount of stake to confiscate from the governor.

```
function confiscateStake(address depositor, uint8 amountPrcnt) external {
    ...
    uint confiscationAmount = (depositors[depositor].deposit
        .depositedAmount * (_amountPrcnt)) / 100;
    depositors[_depositor].deposit.confiscatedAmount = confiscationAmount;
    depositors[ depositor].deposit.depositedAmount =
        depositors[_depositor].deposit.depositedAmount -
        confiscationAmount;
    payable(msg.sender).transfer(confiscationAmount);
}
```
A slash percentage of over 100% will cause `confiscationAmount > depositedAmount`, which will cause the line below to revert due to underflow.

```
depositors[ depositor].deposit.depositedAmount =
    depositors[ depositor].deposit.depositedAmount -
    confiscationAmount;
```
#### **Impact**

The `JailedGovernors` contract will not be able to jail governors by calling `jail`.

#### **Recommendation**

Add input validation that only allows `slashPrcnt` to be set to values less than or equal to 100%.

require(\_slashprcnt <= 100, "Invalid slash percentage");

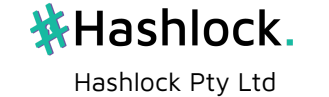

Unresolved

# **[L-11] ActivityMonitor - `updateJailOwner` function is unnecessary**

#### **Description**

The `updateJailOwner` function sets the owner of the `JailedGovernors` contract. This is unnecessary as the owner should always be the `ActivityMonitor` contract.

# **Vulnerability Details**

N/A

# **Impact**

N/A

# **Recommendation**

Remove the `updateJailOwner` function.

#### **Status**

Unresolved

# **Gas**

# **[G-01] Use `uint256` instead of `bool` for mappings**

# **Description**

The SEVM stack works in 32-byte words. There's overhead costs with casting 256-bit numbers into 8-bit for `bool` variables. For boolean values that are regularly accessed, it is better to store them as `uint256` values to avoid the unnecessary overhead gas costs.

#### **Recommendation**

Use mappings that map to uint256 values instead of bool for mappings that are regularly accessed such as `Authorizable.isAuthorizedUser`.

#### **Status**

Unresolved

# **[G-02] Use `++i` instead of `i++`**

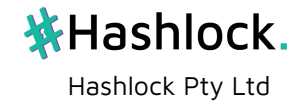

# **Description**

Pre-incrementing a value saves gas, as the SEVM does not need to return the non-incremented value.

### **Recommendation**

For cases where the pre-incremented value is not needed for assignment to another variable, such as when through a for-loop, use '++i' instead of 'i++'.

### **Status**

Unresolved

### **[G-03] Use `unchecked` math for non-overflowing operations**

#### **Description**

For Solidity pragma versions 0.8.0 and above, it is possible to add code inside an `unchecked` block to bypass overflow/underflow checks. These checks aren't necessary for operations that are guaranteed to not overflow/underflow, such as incrementing inside a for-loop.

#### **Recommendation**

Use unchecked blocks when incrementing the loop counter.

An example of a for-loop with an unchecked loop counter is below.

```
for (uint256 i; i \times arrayLength;) {
    // do something
    unchecked {
        ++i:
    }
}
```
## **Status**

Unresolved

#### **[G-04] RBAC - Use `constant` state variables for role types**

**Description**

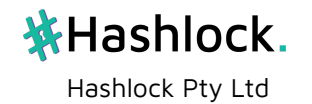

The `RBAC` abstract upgradeable contract initialises the hash digest of the roles in the `initialize` function and stores them in state variables. This costs more gas to access and store.

#### **Recommendation**

Declare the role state variables as `public constant` hash digests. This works with upgradeable contracts since `constant` state variables are stored inside the contract bytecode instead of storage.

#### **Status**

Unresolved

# **[G-05] Cache array length before iterating over it**

#### **Description**

The length of an array is accessed directly before each iteration.

```
for (uint256 i = \theta; i < addresses.length; i++) {
    nodeConfigs[i] = nodeAddressToConfigMap[addresses[i]];
}
```
There are many instances in the codebase of this occurring.

#### **Recommendation**

If the length of an array does not change while iterating over it, gas can be saved by caching the array length value to memory and accessing the value from memory.

```
uint256 addressesLength = addresses.length;
for (uint256 i = 0; i < addressesLength; i++) {
    nodeConfigs[i] = nodeAddressToConfigMap[addresses[i]];
}
```
#### **Status**

Unresolved

#### **[G-06] Result of math operations can be cached into memory if reused**

#### **Description**

Inside Reconfiguration#getRandomIndexes, the value `(networkSize - 1) / toleranceFactor` is calculated multiple times.

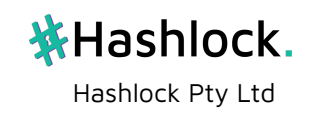

```
if (candidates.length >= (networkSize - 1) / toleranceFactor) {
    randomGovernorIndexes = PseudoRandomNumberGenerator
        .generateMultiple(
            0,
            networkSize,
            (networkSize - 1) / toleranceFactor,
            seed
        );
    randomCandidateIndexes = PseudoRandomNumberGenerator
        .generateMultiple(
            0,
            candidates.length,
            (networkSize - 1) / toleranceFactor,
            seed
        );
} else if (candidates.length < (networkSize - 1) / toleranceFactor) {
    randomGovernorIndexes = PseudoRandomNumberGenerator
        .generateMultiple(0, networkSize, candidates.length, seed);
    randomCandidateIndexes = PseudoRandomNumberGenerator
        .generateMultiple(
            0,
            candidates.length,
            candidates.length,
            seed
        );
}
```
#### **Recommendation**

Cache the result of `(networkSize - 1) / toleranceFactor` into memory and use the cached value to save gas on math operations.

#### **Status**

Unresolved

# **[G-07] VotingContract - Use a `mapping` for `authorisedUsers` instead of array**

**Description**

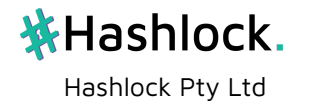

Authorised users are stored in an array, which is iterated over to determine if a particular address is a user. Iterating over an array can get very costly if the array is large.

#### **Recommendation**

Use a mapping to store authorised user addresses.

### **Status**

Unresolved

# **[G-08] VotingContract - `networkConfigurationAddress` state variable is redundant**

### **Description**

The address of the NetworkConfiguration contract and its interface are both stored inside state variables, taking up 2 storage slots.

# **Recommendation**

Store the NetworkConfigurationInterface instance and when the address is required, cast to an address.

#### **Status**

Unresolved

# **[G-09] VotingContract - Assign `\_authorisedUsers` array to `authorisedUsers` instead of iterating over array values**

# **Description**

```
Related to [G-07]
```
Inside the constructor, the `\_authorisedUsers` array is iterated over and its elements are pushed to the `authorisedUsers` array individually.

```
for (uint256 i = \theta; i < authorisedUsers.length; i++) {
    authorisedUsers.push(_authorisedUsers[i]);
```
#### }

# **Recommendation**

Assign the `\_authorisedUsers` array to `authorisedUsers` to save gas on iterating through the array and pushing values individually.

```
authorisedUsers = authorisedUsers;
```
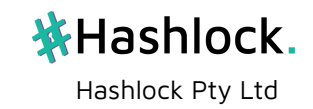

Unresolved

# **[G-10] VotingContract - Redundant updates to `votingEnded`**

### **Description**

Assigning `votingEnded = true` inside `cancelProposal` and `banGovenor` is not required, as both functions call `resetVoting` which resets the value back to false.

Furthermore, `banGovenor` can only be called if `votingEnded = true` due to the `proposalActivated modifier`

```
modifier proposalActivated() {
    require(
        isThresholdReached() && votingEnded,
        "Proposal did not get enough yes votes"
    );
    _;
}
...
function banGovenor() public proposalActivated onlyAuthorisedUser {
    networkConfigurationContract.banGovernorNode(
        activeProposal.nodeAddress
    );
    votingEnded = true;
    resetVoting();
    emit VotingEnded("Voting has ended for the proposal");
}
function resetVoting() private {
    require(votingEnded, "Voting has not ended yet");
    activeProposal = Proposal(
        "",
        address(0),
        0,
        0,
        0,
        "",
                            茶Hashlock.
```
Hashlock Pty Ltd

```
address(0),
        false
    );
    votingEnded = false;
    for (uint256 i = 0; i < voters.length; i++) {
        delete hasVoted[voters[i]];
    }
    delete voters;
}
```
# **Recommendation**

Remove the `votingEnded` check inside `resetVoting` and the `votingEnded = true` assignments inside `banGovenor` and `cancelProposal`.

#### **Status**

Unresolved

# **[G-11] VotingContract#resetVoting - Delete `activeProposal` instead of reassigning it to an empty Proposal object**

#### **Description**

To reset the active proposal, unnecessary stack operations are performed to create a `Proposal` struct with default values.

```
activeProposal = Proposal(
    "",
    address(0),
    0,
    0,
    0,
    "",
    address(0),
    false
);
```
## **Recommendation**

Save gas on unnecessary stack operations by using `delete activeProposal` to reset the state variable back to its default values.

```
delete activeProposal;
```
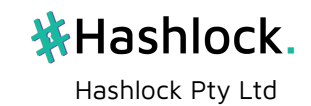

Unresolved

## **[G-12] ActivityMonitor - Unnecessary state variables**

#### **Description**

`slashPrcnt` and `daysToServInJail` are state variables that are initialised during deployment. However, they do not have any relation with `JailedGovernors.slashPrcnt` and `JailedGovernors.daysToServe`.

`inactivityThreshold` and `windowSize` state variables are not used inside the contract.

#### **Recommendation**

Remove the state variables stated above from the contract.

**Status**

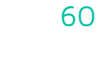

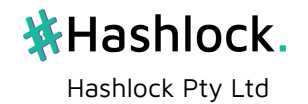

# **Additional Contracts Smart Contract Audit Findings**

# **High**

# **[H-01] BusinessIdentifier - Authorised representatives can add and remove other authorised representatives**

# **Description**

The contract BusinessIdentifier allows authorised representatives to add and remove other authorised representatives. This may be a security risk as the authorised representatives may be able to add and remove other authorised representatives without the business owner's consent.

### **Vulnerability**

The current access control pattern relies on an 'N of N' trust model, meaning that all authorised representatives have to act as expected for the contract to function as intended.

Any authorised representative that is compromised/malicious can add/remove other authorised representatives as they wish, compromising the security of the contract.

#### **Recommendation**

Change the access control such that only the admin can add and remove authorised representatives.

#### **Status**

Acknowledged

Redbelly

This is a business decision. We have decided to let this be the same.

# **[H-02] ReleaseAgreement#updateRetriever - Retriever can be changed at any time, even after the release has been approved and made effective**

#### **Description**

The function updateRetriever can be called at any time, even when userRecoveryDetails.release = true.

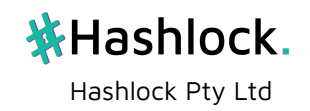

# **Impact**

A malicious approver can frontrun the legitimate retriever in calling updateRelease by calling updateRetriever then updateRelease to lock in a different retriever.

## **Recommendation**

Add a require statement to check if userRecoveryDetails.release is false.

```
require(
    !userRecoveryDetails.release,
    "Release has already been approved"
);
```
### **Status**

Resolved

### Redbelly

We have added the check that if once the retriever is set by any one of the quardians, we won't allow it to be set again. Also another check has been applied that this will be allowed only if release is not true.

# **[H-03] ReleaseAgreementFactory#create - User can circumvent guardian permission checks by providing a user address as a guardian**

# **Description**

The same permission check is used for both guardians and users. This means that a user can circumvent the guardian permission check by providing a user address as a guardian.

# **Vulnerability Details**

The following lines perform the checks for users and the guardian:

```
bool permissionCheckUser = RAFlibrary.checkPermissionOfAddress(
       permissionContractAddress, "credentialSubject.publicAddress",
_backupCredentials
   );
   require(permissionCheckUser, "User do not have write permission");
   bool permissionCheckGuardian = RAFlibrary.checkPermissionOfAddress(
       permissionContractAddress, "credentialSubject.guardianAddress",
_backupCredentials
   );
   require(permissionCheckGuardian, "Guardian do not have write permission");
```
This accesses the isAuthorizedUser mapping to check if the user is authorised. However, the same mapping is used to check if the guardian is authorised.

```
function checkPermissionOfAddress(
```
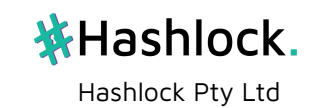

```
address permissionContractAddress,
        string memory path,
        string[] memory _backupCredentials
    ) external returns (bool) {
        bool permissionCheck = true;
        Permission permission = Permission( permissionContractAddress);
        for (uint256 i = 0; i < _backupCredentials.length; i++) {
            if (
                \frac{1}{2}permission.isAllowed(
StringToAddress.stringToAddress(JsonParserAndVerify.parseJson(path,
backupCredentials[i]))
                     )
                )
            ) {
                permissionCheck = false;
                break;
            }
        }
        return permissionCheck;
    }
```
Hence, providing a user address as a guardian will pass the permission check, as a user and guardian are both checked against the same mapping.

The steps to create an unauthorised release agreement are as follows:

- 1. As an approved user who is authorised in the Permission contract, create backup credentials with arbitrary data, making sure that the credentialSubject.guardianAddress is your address.
- 2. Generate proof of the backup credentials using your private key.
- 3. With the proof and backup credentials, you can create a release agreement with any user as the guardian. You will pass the signature check, since the proof matches with your public key.

#### **Impact**

A user can create an unauthorised release agreement with any list of approvers who are authorised in the Permission contract.

#### **Recommendation**

Add a separate mapping for guardians and users inside the Permission contract.

# **Status**

Pending further review

# Redbelly

We have added a check that the person who is trying to deploy the RA contract has not already deployed any contract before. We also have made the RA contract not upgradable so the user can make no changes to that. We also have added a check that

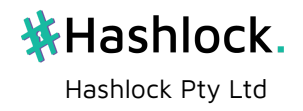

the guardians are both different. As we have decided to not have a GuardianRegistry, so these are the steps taken instead.

# Hashlock

Checking for unique guardians, though recommended, still does not prevent this issue. The issue arises due to both user and guardian permission checks being functionally identical and interchangeable, which means that any allowed user can be a guardian/approver. Please refer back to the recommended fix in the report.

# **[H-04] ReleaseAgreementFactory#create - Function is vulnerable to replay attacks**

# **Description**

The ReleaseAgreementFactory does not make use of nonces to prevent replay attacks. This means that an attacker can replay a previous valid transaction to create the same release agreement multiple times.

# **Vulnerability Details**

The create function uses RAFlibrary.verifyBackupCredential which uses JsonParserAndVerify.verifyED25519 to verify that the backup credentials provided are signed by the guardians with cryptographic signatures. However, no nonce is used and checked in the credentials payload, meaning that it is possible for a replay attack to occur.

# **Impact**

A malicious user can create another identical release agreement contract, with the caveat that they're now the owner of the upgradeable contract. This allows them to perform the following attack:

- 1. Create an identical release agreement contract by replaying a past transaction, except now the owner of the contract is the malicious user.
- 2. Upgrade the logic contract to include a setter function that allows the owner of the contract to set userRecoveryDetails.release to true and userRecoveryDetails.retriever to the owner, without the need for approver checks.
- 3. Proceed with key recovery and obtain the key shards.

# **Recommendation**

Include a nonce in the backup credentials payload, and track and check this nonce value inside ReleaseAgreementFactory.

# **Status**

Resolved

Redbelly

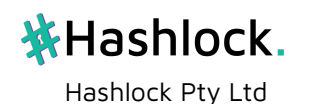

We have added a condition to check that if a person's mapping is already present in RAF, i.e. if they have already deployed a RA contract so the contract won't allow them to deploy again. Hence no re-entrancy.

# Hashlock

The proposed change does not address the issue, which is a replay attack (not reentrancy). However, the addition of a `verifyUser` check fixes the issue.

# **Medium**

# **[M-01] ReleaseAgreement#updateIsValid - Missing access control allows any user to update the validity of the release agreement**

# **Description**

The function updateIsValid is missing access control and allows any user to update the validity of the release agreement.

# **Impact**

Any user can update the validity of the release agreement.

### **Recommendation**

Add access control to the function updateIsValid. We recommend limiting access to the admin as opposed to approved users.

# **Status**

Resolved

Redbelly `isValid` field has been removed.

# **[M-02] ReleaseAgreement#updateApproversChecks - Approved users can grief the release agreement by delaying the release process**

#### **Description**

When the minimum approval threshold is reached and the retriever is waiting for the cooldown time to pass to initiate the release, any approved user can call the function updateApproversChecks to reset the cooldown time, delaying the release.

# **Vulnerability Details**

**Impact**

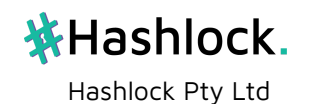

The release can be delayed for many days or weeks, depending on the number of approvals after the threshold has already been reached.

# **Recommendation**

Allow approvers to update their approval status only if the minimum approval threshold has not been reached.

```
function updateApproversChecks() public onlyApprovers {
        require(
            userRecoveryDetails.approversChecks.length <
userRecoveryDetails.minApprover,
            "Minimum approval threshold reached"
        );
        ...
    }
```
# **Status**

Resolved

### Redbelly

We have added the check that if minimum approvers have already been approved, then there is no need to change the timestamp again.

# **Low**

# **[L-01] BootstrapContractRegistry#getContractAddress - Function should validate against the zero address**

#### **Description**

The function getContractAddress gets the address of a contract by its name. However, if the contractName is not inside the registry, it'll return the zero address.

#### **Impact**

An external function that calls getContractAddress and doesn't validate the returned address against the zero address can be vulnerable to a DoS attack.

#### **Recommendation**

Add a require statement to validate the to-be-returned address against the zero address.

```
function getContractAddress(string memory contractName) public view returns
(address) {
       address contractAddress = registry[contractName];
       require( contractAddress != address(0), "Contract address not found");
       return _contractAddress;
   }
```
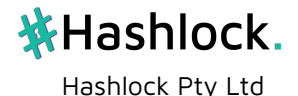

Unresolved

# **[L-02] BootstrapContractRegistry - Do not hard-code addresses**

## **Description**

The contract BootstrapContractRegistry hard-codes the addresses of the contracts inside the registry. This is not a good practice because the stored addresses of the contracts may be incorrect.

### **Impact**

The registry may return incorrect contract addresses.

### **Recommendation**

Allow the constructor of the contract to take in another two arrays:

- 1. An array of contract names
- 2. An array of contract addresses

The constructor will then store the contract names and addresses into the registry.

This way, the registry deployer can initialise the registry with the correct contract names and addresses.

#### **Status**

Unresolved

# **[L-03] BusinessIdentifier#onlyAuthorisedDelegte - Typo in modifier name**

#### **Description**

The onlyAuthorisedDelegte function is spelt incorrectly.

## **Recommendation**

Correct the spelling to onlyAuthorisedDelegate.

### **Status**

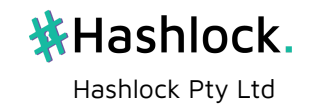

# **[L-04] BusinessIdentifierFactory#changeBusinessPublicAddres - Typo in function name**

### **Description**

The changeBusinessPublicAddres function is spelt incorrectly.

### **Recommendation**

Correct the spelling to changeBusinessPublicAddress.

### **Status**

Unresolved

# **[L-05] BusinessIdentifierFactory#deployContract - BusinessIdentifier logic contract should be initialised after deployed**

#### **Description**

It is best practice to initialise the logic contract after it has been deployed. This is because the logic contract in some cases can have logic that changes the behaviour of the contract after it has been deployed.

#### **Recommendation**

Initialise the logic contract after it has been deployed.

```
function deployContract(
    address businessPublicAddress,
    string memory _companyName,
    string memory _incorporatedName,
    string memory _identifierType,
    string memory _identifier,
    string memory _businessAddress,
    bool _isBeneficialOwner
) external onlyOwner {
    ...
    address businessIdentifier = address(new BusinessIdentifier());
    ERC1967Proxy proxy = new ERC1967Proxy(
        address( businessIdentifier),
        initData
    );
    BusinessIdentifier(_businessIdentifier).initialize(
       msg.sender,
       _companyName,
       _incorporatedName,
       _identifierType,
        _identifier,
        _businessAddress,
        _isBeneficialOwner
```
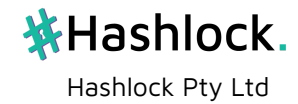

```
);
     ...
}
```
Unresolved

# **[L-06] Only use one version of Solidity**

# **Description**

ReleaseAgreement and ReleaseAgreementFactory have the following pragma lines

pragma solidity  $>=0.8.2$   $<0.9.0$ ;

It is best practice to set the pragma to one version of Solidity to prevent any unexpected behaviour that would result from contracts being compiled with different compiler versions.

# **Recommendation**

Use one pragma version for the entire project. We recommend a more up-to-date version such as v0.8.19.

# **Status**

Unresolved

# **[L-07] JsonParserAndVerify - Use staticcall instead of call for non-state changing calls**

# **Description**

The contract JsonParserAndVerify uses call for non-state changing calls to pre-compiles. For safety reasons, it is best practice to use staticcall instead.

# **Recommendation**

Replace call with staticcall for non-state changing calls to pre-compiles.

# **Status**

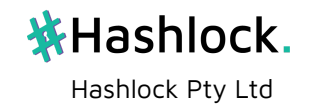

# **Gas**

# **[G-01] IDPRegistry - Contract should store IDP Proofs in arrays instead of a mapping to save gas**

# **Description**

The contract IDPRegistry stores IDP proofs in nested mappings. This provides no benefit over an array as the proof count is still stored in another mapping and is still retrieved by iterating through the mapping as if it were an array.

# **Recommendation**

For simplicity, the contract should store IDP proofs in arrays. This will actually save gas as the contract will not have to store the proof and proof count in two mappings.

mapping(uint256 => Proof[]) private idpProofs;

# **Status**

Unresolved

# **[G-02] BusinessIdentifier - Switch order of checks in require statements to save gas**

# **Description**

The access control modifiers check for the default admin role and then the appropriate authorised roles. This is not gas efficient in most cases where the functions will be called by the authorised roles as opposed to the admin.

# **Recommendation**

Swap the order of the checks inside the require statements such that it checks for the admin role last.

```
modifier onlyAuthorisedRepresentative() {
     require(
         hasRole(DEFAULT_ADMIN_ROLE, _msgSender()) ||
             hasRole(AUTHORISED_REPRESENTATIVE_ROLE, _msgSender()),
         "Caller must have IDP or Authorised Representative"
     );
     \overline{a}}
```
becomes

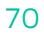

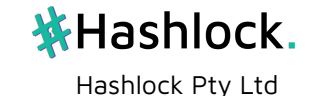

```
modifier onlyAuthorisedRepresentative() {
    require(
        hasRole(AUTHORISED_REPRESENTATIVE_ROLE, _msgSender()) ||
            hasRole(DEFAULT_ADMIN_ROLE, _msgSender()),
        "Caller must have IDP or Authorised Representative"
    );
    \overline{a}}
```
Unresolved

# **[G-03] BusinessIdentifierFactory#changeBusinessPublicAddres - Redundant check for invalid business address**

# **Description**

The changeBusinessPublicAddres function checks if the input \_contractAddress matches with the current business address. This is redundant as the function can just access the current business address directly to store it in the new public address key-value pair.

# **Recommendation**

Cache the current business address directly from the mapping and store it in the new public address key-value pair.

```
function changeBusinessPublicAddres(
    address _oldAddress,
    address newAddress,
) external onlyOwner {
    address contractAddress = businessContracts[ oldAddress];
    delete businessContracts[_oldAddress];
    businessContracts[_newAddress] = _contractAddress;
    emit BusinessPublicAddressUpdated(
        _oldAddress,
        _newAddress,
        _contractAddress
   );
}
```
# **Status**

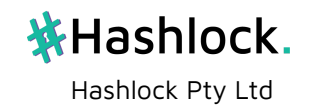

# **[G-04] BusinessIdentifier and ReleaseAgreement details for every business or release agreement can be stored inside the same contract**

## **Description**

Business identifiers and release agreements are deployed using factory contracts. The data of every business or release agreement are stored in each contract which needs to be deployed separately. This is very gas inefficient.

#### **Recommendation**

Instead of having one contract per business or release agreement and factory contracts to deploy them, the data for every business or release agreement can be stored inside the same contract using a mapping to access the data for each business or release agreement.

This will simplify the codebase and reduce the gas costs of deploying and interacting with the contracts.

## **Status**

Unresolved

# **[G-05] JsonParserAndVerify#verifyED25519 - Redundant check on callresult**

#### **Description**

The function verifyED25519 has a require statement to check that callresult is true. However, this has already been checked by the assembly code.

```
// Check the result of the call
switch callresult
case 0 {
   invalid()
}
```
#### **Recommendation**

Remove the following require statement:

```
require(callresult, "fail-hash");
```
# **Status**

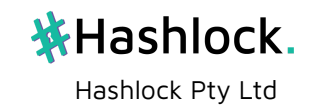
## **[G-06] JsonParserAndVerify#verifyED25519 - Use revert instead of invalid**

#### **Description**

The function verifyED25519 uses the invalid Yul function to stop execution if the result of the precompile call is false. This is wasteful as the invalid function does not refund the remaining gas to the transaction originator.

#### **Recommendation**

Use revert instead of invalid.

**Status**

Unresolved

## **[G-07] JailedGovernors#jail - External call to**

#### **TombstonedGovernors.tombstoneThreshold uses more gas**

#### **Description**

The tombstone threshold variable used to determine whether a governor is eligible for being tombstoned is stored in the TombstonedGovernors contract as a state variable when it's only referenced by JailedGovernors. It makes more sense to store it in JailedGovernors instead, so that the external call to TombstonedGovernors.tombstoneThreshold can be avoided.

#### **Recommendation**

Move the tombstoneThreshold variable from TombstonedGovernors to JailedGovernors.

**Status**

Unresolved

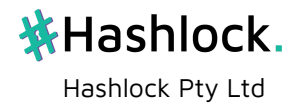

# **Final Audit Round Findings**

# **High**

## **[H-01] PriceFeedContract#getLatestPrice - Function should not return price if stale**

## **Description**

The `getLatestPrice` function returns the latest price as well as the timestamp of when the price was last updated. However, this is insufficient as external contracts may accidentally use the stale price.

### **Vulnerability Details**

Currently, `getLatestPrice` returns `(price, lastUpdated)`. It is up to contracts that rely on the price feed to implement staleness checks. In this case, staleness is subjective to external contracts and the threshold that they decide on. This can lead to integration issues if there are interoperable contracts that rely on the same price feed, but implement different staleness checks. `PriceFeedContract` should determine the threshold for price staleness.

#### **Impact**

External contracts may not implement staleness checks, or implement them incorrectly, potentially leading to loss of funds.

#### **Recommendation**

Include a state variable `updateThreshold` that determines the threshold for price staleness. This can be set in the constructor. `updateThreshold` can be used inside `getLatestPrice` to change the behavior of the function depending on whether the price is stale. There are two different possibilities:

1. If the price is determined to be stale, return `-1` in place of `price` and include in documentation and Natspec comments for contract developers to include a check for staleness

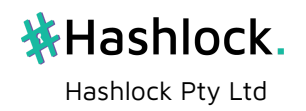

```
\cdots diff
  /// @notice Fetches the token price along with the last updated timestamp
  /// @return Current price of 1 RBNT in USD and the last updated timestamp
function getLatestPrice() external view override returns(int256, uint256) {
     if (block.timestamp > lastUpdated + updateThreshold) {
\ddot{}return (-1, lastUpdated);
\ddot{}return (price, lastUpdated);
  \, }
2. If the price is stale, throw an error:
```diff
   /// @notice Fetches the token price along with the last updated timestamp
   /// @return Current price of 1 RBNT in USD and the last updated timestamp
   function getLatestPrice() external view override returns (uint256, uint256) {
      require(block.timestamp <= lastUpdated + updateThreshold, "Price is stale");
\ddot{}return (price, lastUpdated);
   \}\ddotsc
```
### **Status**

Resolved

## **[H-02] StakingDepositUpgradeable#unstake - Function is vulnerable to re-entrancy attacks**

#### **Description**

The `unstake` function does not follow the Checks-Effects-Interaction (CEI) pattern and is vulnerable to a re-entrancy attack that can drain the `StakingDepositUpgradeable` contract.

## **Vulnerability Details**

The `unstake` function transfers the depositor's `depositedAmount` before resetting their balance to 0. This is an 'interaction' before 'effects' and hence is vulnerable to re-entrancy.

```
```solidity
function unstake() external payable canUnstake {
    uint256 unstakeValue = deposits[ msqSender()].depositedAmount;
    (bool sent, ) = payable(_msgSender()).call{value: unstakeValue}(""); // interactions
    require(sent, "Failed to unstake");
    delete coolOffStartTimestamp[_msgSender()]; // effects
    deposits [_msgSender()].depositedAmount = 0; // effects
    emit StakeWithdrawn(_msgSender(), unstakeValue);
\mathcal{F}
```
An attacker can call `unstake` again as a callback after they receive the native tokens, allowing the same amount of tokens to be withdrawn recursively until the `StakingDepositUpgradeable` contract is drained.

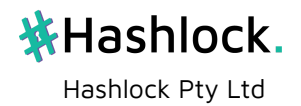

#### **Impact**

The `StakingDepositUpgradeable` contract will be drained completely of all of its native tokens.

### **Recommendation**

Follow the CEI pattern by resetting the depositor's `depositedAmount` to 0 before sending the native token as shown:

```
```solidity
function unstake() external payable canUnstake {
    uint256 unstakeValue = deposits[ msqSender()].depositedAmount;
    delete coolOffStartTimestamp[_msgSender()]; // effects
    deposits[ msgSender()].depositedAmount = 0; // effects
    (bool sent, ) = payable(_msqSender()).call{value: unstakeValue}(""); // interactions
    require(sent, "Failed to unstake");
    emit StakeWithdrawn(_msgSender(), unstakeValue);
\}
```
## **Status**

Resolved

## **[H-03] PriceFeedContract - Contract does not specify decimals of `price`**

**Description** The price feed does not indicate the number of decimals of `price`. This can result in incorrect integrations.

**Vulnerability Details** It is good practice for price feeds to also indicate the number of decimals of `price`. This makes sure that contracts that read from the price feed know the correct number of decimals to use. This is especially the case if the unit of denomination is an asset that does not have a specified number of decimals.

**Impact** Contracts that read from the price feed may assume the wrong number of decimals, resulting in incorrect prices.

**Recommendation** The contract can specify a standard number of decimals and make it clear in documentations and comments. A good number of decimals to use is 18. Another option is to add a new state variable for the number of decimals which is set in the constructor and return that information inside `getLatestPrice`.

**Status** Resolved

# **Medium**

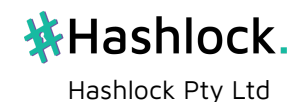

## **[M-01] StakingDepositUpgradeable#canUnstake - Cool-off period uses `depositTimestamp` as the start time**

## **Description**

The `canUnstake` modifier checks if the cool-off period is complete by using the `depositTimestamp` as the start time. This is incorrect

### **Vulnerability Details**

The `canUnstake` modifier checks if the cool-off period is complete by using the `depositTimestamp` as the start time instead of the `coolOffStartTimestamp` mapping. ```solidity require( block.timestamp >= deposits[\_msgSender()].depositTimestamp + coolOffPeriod, "Cool-off Period not complete" ); ``` This allows nodes to withdraw their stake before their actual cooloff period has finished.

```
```solidity
require(
    block.timestamp >=
        deposits[_msgSender()].depositTimestamp + coolOffPeriod,
    "Cool-off Period not complete"
);\sqrt{2}
```
#### **Impact**

A node operator can unstake before the cool-off period is complete.

#### **Recommendation**

Create a new `public view` function to determine if the node has completed the cool-off period. An example of one is shown below:

```
```solidity
function isCoolOffFinished(address _nodeAddress) public view returns (bool) {
   uint256 coolOffEndTimestamp = coolOffStartTimestamp[_nodeAddress] + coolOffPeriod;
   return coolOffStartTimestamp[_nodeAddress] > 0 && block.timestamp >= coolOffEndTimestamp;
\}\frac{1}{2}
```
#### **Status**

Unresolved

**[M-02] BusinessIdentifierFactory#deployContract - Businesses can be griefed by IDPs overwriting their `businessContracts` mapping value**

```
Description
```
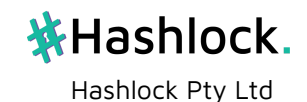

The `deployContract` function does not contain any verification checks to ensure that the user calling the function represents the business. Another user can grief the business by overwriting their `BusinessIdentifier` contract with another one.

## **Vulnerability Details**

The `deployContract` function uses the `onlyIDP` modifier for access control. However, there is no checks to ensure that the `msg.sender` is associated to the given `\_businessPublicAddress`, or if the `\_businessPublicAddress` is already associated with a `BusinessIdentifier` contract. This makes it possible for another IDP to grief the business by overwriting their `BusinessIdentifier` contract with another one by calling `deployContract` with the same `\_businessPublicAddress`. The business cannot revert the changes and will have to deploy a new `BusinessIdentifier` contract to replace it.

## **Impact**

The business will have their `BusinessIdentifier` contract overwritten, and the parameters of the new contract can be arbitrarily set by the griefer.

### **Recommendation**

Two checks should be performed in the `deployContract` function to restrict its use: 1. Require that the `\_businessPublicAddress` inputted does not already have a `BusinessIdentifier` contract associated to it. 2. Require proof that the `\_businessPublicAddress` intended to deploy the contract with the given arguments. This can be done via EIP-712 signatures, or by limiting calls to the `deployContract` function to the `\_businessPublicAddress` itself.

## **Status**

Acknowledged

## **[M-03] PermissionUpgradeable#enablePermissionedAccess - Function is missing access control**

## **Description**

The `enablePermissionedAccess` function does not have access control checks, allowing anyone to enable permissioned access.

#### **Vulnerability Details**

The `isPermissionedAccessEnabled` boolean state variable determines if access control is enabled for contracts that inherit from the `PermissionUpgradeable` contract. Permissioned access control is enabled by calling the `enablePermissionedAccess` function, which does not have any access control itself. This means that any user can enable permissioned access control, even when it's not intended by the contract owner.

#### **Impact**

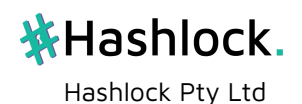

A malicious user can grief and cause DoS for other users if they call `enablePermissionedAccess`.

## **Recommendation**

Add the `onlyOwner` modifier from `RBACUpgradeable` to `enablePermissionedAccess`, so that the function can only be called by the contract owner.

## **Status**

Resolved

**[M-04] NetworkConfigurationUpgradeable#initialize - Candidate nodes have incorrect config**

### **Description**

The `initialize` function uses bootstrap nodes' `signingAddress` instead of candidate nodes' `signingAddress` inside the `NodeConfig`.

### **Vulnerability Details**

Inside `initialize`, the signing address of bootstrap nodes is assigned inside the `NodeConfig` of candidate nodes

```
```solidity
for (uint256 i = 0; i < candidateNodes. length; i++) {
   NodeConfig memory newConfig = NodeConfigcandidateNodes[i].id,
        _candidateNodes[i].jsonRpcPort,
        _candidateNodes[i].consensusPort,
        _candidateNodes[i].grpcPort,
        _candidateNodes[i].nodeAddress,
        _bootStrapNodes[i].signingAddress,
        candidateNodes[i].hostname
    );
    \sim \sim}
```
` This results in candidate nodes having the same signing address as bootstrap nodes. If there are more candidate nodes than bootstrap nodes, the `initialize` call will fail and the contract will not be able to be deployed. If the `initialize` call does not revert, then the `removeNodeDetailsFromNetwork` function will delete the incorrect `signingAddressToNodeAddress` mapping value.

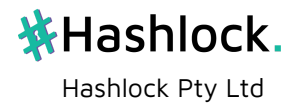

```
```solidity
function removeNodeDetailsFromNetwork(
    address nodeAddress
) external onlyJailedGovernorsContract {
    delete signingAddressToNodeAddress[nodeConfig.signingAddress];
    delete isHostnameInUse[nodeConfig.hostname];
    delete nodeAddressToConfigMap[nodeConfig.nodeAddress];
\mathcal{F}
```
The `signingAddressToNodeAddress` mapping is used to check if a node address is a governor inside the `ActivityMonitorUpgradeable.isGovernor` function, which is used by the `ActivityMonitorUpgradeable.onlyGovernor` modifier. This modifier is used as access control in `ActivityMonitorUpgradeable.addProposal` and

`ActivityMonitorUpgradeable.vote`. The `removeNodeDetailsFromNetwork` function is called when a governor is to be jailed after a vote. This means that whenever a candidate inserted at initialization is jailed, a bootstrap node is no longer able to call `ActivityMonitorUpgradeable.addProposal` or `ActivityMonitorUpgradeable.vote`.

### **Impact**

A candidate being jailed results in another bootstrap node being unable to add new proposals or vote in the Activity Monitor.

#### **Recommendation**

Use the candidate node's `signingAddress` instead of the bootstrap node's `signingAddress` inside the `NodeConfig`.

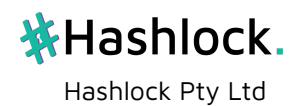

```
```diff
for (uint256 i = 0; i < candidateNodes. length; i++) {
   NodeConfig memory newConfig = NodeConfigcandidateNodes[i].id,
        candidateNodes[i].jsonRpcPort,
        _candidateNodes[i].consensusPort,
        _candidateNodes[i].grpcPort,
        candidateNodes[i].nodeAddress,
        bootStrapNodes[i].signingAddress,
        _candidateNodes[i].signingAddress,
\ddot{}candidateNodes[i].hostname
    ):
    \sim \sim}
```
## **Status**

Resolved

### **[M-05] NodeRecordStorage#insert/remove - No checks to make sure that `nodeAddr` exists/doesn't exist**

#### **Description**

There is no check in `insert` to make sure that `nodeAddr` doesn't already exist inside the `NodeRecord` struct, and no check in `remove` to make sure that `nodeAddr` exists. This results in the node address and index mapping being out of sync and having duplicate values.

#### **Vulnerability Details**

When trying to insert a `nodeAddr` that already exists, its `nodeAddressToIndx` value gets replaced with the latest index:

```
```solidity
function insert(NodeRecord storage self, address nodeAddr) internal {
    // @audit `nodeAddr` key already has a value which is replaced by current `nodeCounter`
    self.nodeAddressToIndx[nodeAddr] = self.nodeCounter.current();
    self.nodeIndxToAddress[self.nodeCounter.current()] = nodeAddr;
    self.nodeCounter.increment();
\mathcal{F}
```
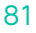

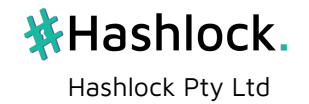

When trying to remove a `nodeAddr` that doesn't exist, the node at index 0 gets removed from the `nodeIndxToAddress` mapping as described below:

```
```solidity
function remove(NodeRecord storage self, address nodeAddr) internal {
    // @audit `nodeIndex = 0` if `nodeAddr` doesn't exist
   uint256 nodeIndex = self.nodeAddressToIndx[nodeAddr];// @audit Node at index 0 gets replaced
   self.nodeIndxToAddress[nodeIndex] = self.nodeIndxToAddress[
        self.nodeCounter.current() - 1\exists:
    // @audit Latest added node points to index 0
    self.nodeAddressToIndx[self.nodeIndxToAddress[nodeIndex]] = nodeIndex;
    delete self.nodeIndxToAddress[self.nodeCounter.current() - 1];
    // @audit this deletes nothing!
    delete self.nodeAddressToIndx[nodeAddr];
   self.nodeCounter.decrement();
\mathcal{E}
```
Both of these situations lead to the two mappings being out of sync, pointing to incorrect values and also having duplicate values. However, the node originally at index 0 does not get deleted from the `nodeAddressToIndx` mapping, resulting in it being out of sync with `nodeIndxToAddress

#### **Impact**

For `insert`: 1. The original index value of `nodeAddr` is replaced with `nodeCounter.current()`. 2. Because the original node index is not removed from `nodeIndxToAddress`, there are now two indexes (original index and current index) which now point to `nodeAddress`. For `remove`: 1. The node at index 0 is unintentionally removed from the `nodeAddressToIndx` mapping. 2. Because the node at index 0 is not removed from `nodeAddressToIndx`, this results in the two mappings being out of sync. This now means that there are now two addresses (original index 0 node and node at index `nodeCounter.current()`) that point to index 0. This finding is related to [M-09]

#### **Recommendation**

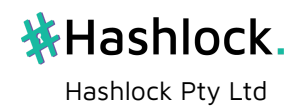

```
1. Include a check at the beginning of `insert` to make sure that `nodeAddr` doesn't exist:
\cdots diff
function insert(NodeRecord storage self, address nodeAddr) internal {
+ require(!nodeExists(self, nodeAddr), "nodeAddr already exists");
   self.nodeAddressToIndx[nodeAddr] = self.nodeCounter.current();
   self.nodeIndxToAddress[self.nodeCounter.current()] = nodeAddr:self.nodeCounter.increment():
\}2. Include a check at the beginning of `remove` to make sure that `nodeAddr` exists:
\cdots diff
function remove(NodeRecord storage self, address nodeAddr) internal {
   require(nodeExists(self, nodeAddr), "nodeAddr doesn't exist");
   uint256 nodeIndex = self.nodeAddressToIndex[nodeAddr];self.nodeIndxToAddress[nodeIndex] = self.nodeIndxToAddress[
       self.nodeCounter.current() - 1\overline{1}:
   self.nodeAddressToIndx[self.nodeIndxToAddress[nodeIndex]] = nodeIndex:
    delete self.nodeIndxToAddress[self.nodeCounter.current() - 1];
   delete self.nodeAddressToIndx[nodeAddr];
    self.nodeCounter.decrement();
```
## **Status**

Resolved

#### **[M-06] JailedGovernorsUpgradeable#free - `jailTenures` only stores latest jail time**

#### **Description**

The `jailTenures` mapping is supposed to store the aggregate duration of time that a governor has been jailed for. However, the mapping only stores the duration of the latest jail.

#### **Vulnerability Details**

The `jailTenures` mapping is supposed to store the aggregate duration of time that a governor has been jailed for. However, the mapping only stores the duration of the latest jail as indicated in the 'free' function: "solidity function free( address \_governor) external onlyActivityMonitorContract notTombstoned(\_governor) returns (bool) { ... jailTenures[\_governor] = block.timestamp - jailStartTimestamps[\_governor]; ... } ``` Since `jailTenures` is used inside `StakingDepositUpgradeable.canUnstake` modifier to determine if a node can initiate their cool-off or unstake, this means that the node can perform these actions earlier than intended.

#### **Impact**

A node that has been jailed can initiate their cool-off and unstake earlier than intended.

#### **Recommendation**

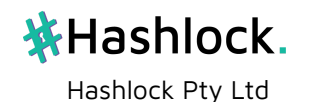

Fix the calculation of `jailTenures[\_governor]` to be  $\rightarrow$  =` instead of  $\rightarrow$ : ``diff function free( address \_governor ) external onlyActivityMonitorContract notTombstoned(\_governor) returns (bool) { ... - jailTenures[\_governor] = + jailTenures[\_governor] += block.timestamp - jailStartTimestamps[\_governor]; ... } ```

## **Status**

Unresolved

## **[M-07] StakingDepositUpgradeable#unstake - Function is marked as `payable`**

## **Description**

The `unstake` function is marked as `payable`. Any tokens sent will be lost.

## **Vulnerability Details**

The `unstake` function allows a node to unstake their tokens from the network and receive back their staked tokens. It should not be accepting native tokens via the `payable` keyword. Since there is no logic in the function to account for `msg.value`, any native tokens sent to the contract via the `unstake` function will be lost.

### **Impact**

Users who send tokens via `unstake` will lose them.

#### **Recommendation**

Remove the `payable` keyword.

#### **Status**

Acknowledged

## **[M-08] NetworkConfiguration#initialize - Candidate nodes do not get added to `signingAddressToNodeAddress` mapping**

## **Description**

Initialized candidate nodes do not get added to the `signingAddressToNodeAddress` mapping. This means that once these candidate nodes become governors, they cannot vote in or create new proposals.

## **Vulnerability Details**

The `initialize` function adds initial candidate nodes into the `candidates` `NodeRecord`. However, it does not store the signing address of the candidate nodes

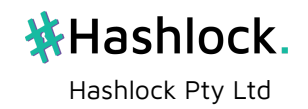

```
```solidity
for (uint256 i = 0; i < _ candidateNodes.length; i++) {
    NodeConfig memory newConfig = NodeConfigcandidateNodes[i].id,
        _candidateNodes[i].jsonRpcPort,
        _candidateNodes[i].consensusPort,
        _candidateNodes[i].grpcPort,
       _candidateNodes[i].nodeAddress,
       bootStrapNodes[i].signingAddress,
       _candidateNodes[i].hostname
    ) :
    is HostnameInUse [candidateNodes[i].hostname] = true;nodeAddressToConfigMap[_candidateNodes[i].nodeAddress] = newConfig;
    // @audit does not write to `signingAddressToNodeAddress` mapping
    candidates.insert(_candidateNodes[i].nodeAddress);
    idCounter.increment();
\}
```
The `signingAddressToNodeAddress` mapping is accessed by `ActivityMonitor.getNodeAddressUsingSignerAddress` for access control. Hence, an initial candidate that is now a governor will not be able to vote or add new proposals.

#### **Impact**

Initialized candidates who are now governors will not be able to vote or add new proposals in `ActivityMonitor`.

#### **Recommendation**

Add the candidate's signing address to the `signingAddressToNodeAddress` mapping.

#### **Status**

Resolved

## **Low**

#### **[L-01] RBACUpgradeable & ContractRoleAuthUpgradeable - Role identifiers can be made `constant`**

#### **Description**

The role identifiers inside the `RBACUpgradeable` and `ContractRoleAuthUpgradeable` contract can be made `constant`, instead of being initialized in the `initialize` function. This is safe to do for upgradeable contracts since constants are stored in the contract's bytecode instead of storage. This is best practice as recommended by the OpenZeppelin Natspec documentation. "solidity /\*\* \* ... \* Roles are referred to by their 'bytes32' identifier. These should be exposed \* in the external API and be unique. The best way to

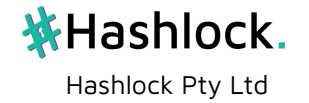

achieve this is by \* using `public constant` hash digests: \* \* ```solidity \* bytes32 public constant MY\_ROLE = keccak256("MY\_ROLE");  $*$  " $*$  ...  $*/$  "

## **Recommendation**

Make the role identifiers `constant` instead of initializing them in the `initialize` function. In `RBACUpgradeable`: ```solidity bytes32 public constant OWNER\_ROLE = keccak256("OWNER\_ROLE"); bytes32 public constant REDBELLY\_ROLE = keccak256("REDBELLY\_ROLE"); bytes32 public constant IDP\_ROLE = keccak256("IDP\_ROLE"); bytes32 public constant REDBELLY\_NODE\_OPERATOR\_ROLE = keccak256("REDBELLY\_NODE\_OPERATOR\_ROLE"); bytes32 public constant GOVERNOR\_ROLE = keccak256("GOVERNOR\_ROLE"); ``` In `ContractRoleAuthUpgradeable`: ```solidity bytes32 public constant RECONFIGURATION\_CONTRACT\_ROLE = keccak256("RECONFIGURATION\_CONTRACT\_ROLE"); bytes32 public constant ACTIVITY\_MONITOR\_CONTRACT\_ROLE = keccak256("ACTIVITY\_MONITOR\_CONTRACT\_ROLE"); bytes32 public constant JAILED\_GOVERNORS\_CONTRACT\_ROLE = keccak256("JAILED\_GOVERNORS\_CONTRACT\_ROLE"); bytes32 public constant NETWORK\_CONFIG\_CONTRACT\_ROLE = keccak256("NETWORK\_CONFIG\_CONTRACT\_ROLE"); ``` Make sure the `initialize` function does not initialize the role identifiers again since they're now `constant`.

## **Status**

Acknowledged

## **[L-02] ActivityMonitorUpgradeable#setDaysToServe - Can only set up to 255 days to serve in jail**

## **Description**

The `daysToServe` input parameter is `uint8` which means that the maximum number of days that can be set is 255.

## **Recommendation**

Change the `\_daysToServe` input parameter to `uint256`.

#### **Status**

Acknowledged

## **[L-03] JailedGovernorsUpgradeable#initialize - No input validation on `\_slashPrcnt`**

#### **Description**

The `\_slashPrcnt` input parameter is not validated to be between 0 and 100. The contract deployer can set it to a value more than 100%.

## **Recommendation**

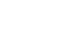

86

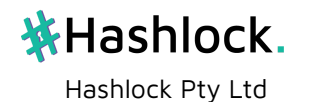

Add input validation to `\_slashPrcnt` to ensure it is between 0 and 100. ```solidity function initialize( uint \_daysToServe, uint8 \_slashPrcnt, address \_bootstrapContractsRegistry ) public initializer { ContractRoleAuthUpgradeable.initialize(); bootstrapContractsRegistry = BootstrapContractsRegistry( \_bootstrapContractsRegistry ); require(\_slashPrcnt <= 100, "Slash percentage cannot be more than 100") daysToServe = \_daysToServe; slashPrcnt = \_slashPrcnt; address activityMonitor = bootstrapContractsRegistry.getContractAddress( "activitymonitor" ); \_grantRole(ACTIVITY\_MONITOR\_CONTRACT\_ROLE, activityMonitor); } ```

## **Status** Acknowledged

## **[L-04] JailedGovernorsUpgradeable - `tombstonedContracts` and `stakingDepository` state variables are being incorrectly used**

## **Description**

The `tombstonedContracts` and `stakingDepository` state variables are being used as if they are `memory` variables. They are set each time either `jail` or `free` is called. ```solidity (tombstonedContract, stakingDepository) = getTombstonedAndStaking(); ``` Instead, they should be set once in the `initialize` function.

## **Recommendation**

Set the `tombstonedContracts` and `stakingDepository` state variables in the `initialize` function and remove the lines in 'jail' and 'free' where they're set again. If these addresses are frequently changing, then the `tombstonedContract` and `stakingDepository` state variables aren't needed and the `jail` and `free` functions can call `BootstrapContractsRegistry.getContractAddress` can get their addresses each time they're required.

## **Status**

Acknowledged

## **[L-05] Contracts make use of the deprecated `Counters` library**

**Description** Many of Redbelly's smart contracts make use of OpenZeppelin's `Counters` library. This library has been deprecated and removed from v5.0 of OpenZeppelin's contracts, and may cause issues in the future when the contract's dependencies are updated.

## **Recommendation**

Instead of using the `Counters` library, make use of normal `uint256` variables as counters and increment/decrement them using native Solidity.

## **Status** Acknowledged

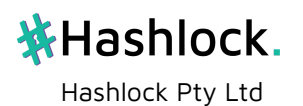

## **[L-06] RedbellyContractRegistry#register - Function does not emit event**

**Description** The `register` function does not emit the `RegistryUpdated` event to indicate that a new contract has been registered.

### **Recommendation**

Emit the event at the end.

#### **Status**

Acknowledged ### [L-07] TokenVestingUpgradeable#haveEnoughTokens - Contract needs to be overfunded to pass modifier check

### **Description**

The `haveEnoughTokens` contains the following `require` statement to check if the contract has enough tokens to allocate "solidity require( totalAllocatedTokens + \_amount <= address(this).balance, "Not enough tokens to allocate" ); ``` `totalAllocatedTokens` is the total amount of tokens that have been allocated throughout the life of the contract. Its value is non-decreasing. This does not take into account tokens that have already been vested, meaning that the contract needs to be overfunded for allocations to be made.

#### **Recommendation**

Instead of using `totalAllocatedTokens`, keep track of the total number of tokens that are still vesting `totalVestingTokens`. This value decreases each time `claimTokens` is called. The new 'require' statement becomes: "'solidity require( totalVestingTokens + \_amount <= address(this).balance, "Not enough tokens to allocate" ); ```

## **Status**

Resolved

## **[L-08] ActivityMonitorUpgradeable#jail - Governor can be jailed again even though they're currently jailed**

## **Description**

There is no check to ensure that if a governor is currently jailed, then they can not be jailed again. This can lead to the governor being unfairly jailed again.

#### **Recommendation**

Include a check inside `JailedGovernorsUpgradeable.jail` to make sure that a governor currently being jailed cannot be jailed again. ```diff function jail(address \_governor) external onlyActivityMonitorContract { ... require(

!tombstonedContract.isTombstoned(\_governor), "node address is tombstoned" ); + require( + !isJailedGovernor(\_governor), + "node address is still jailed" + ); ... } ```

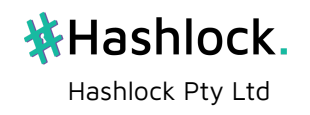

### **Status**

Acknowledged ### [L-09] NetworkConfigurationUpgradeable#initialize - Potential incorrect candidate node configuration

### **Description**

The `initialize` function allows candidate node IDs to be arbitrarily set. They could potentially be accidentally set incorrectly which could lead to duplicate IDs or IDs that are out of range.

### **Recommendation**

Use `idCounter.current()` and `idCounter.increment()` for candidate node IDs.

### **Status**

Resolved

## **[L-10] ActivityMonitorUpgradeable#endVoting - Delayed jailing due to access control**

### **Description**

The `endVoting` function can only be called by the Redbelly team. This can result in significant delays and damage to the network, since jailing a malicious node requires input from the Redbelly team.

#### **Recommendation**

Remove the `onlyRedbelly` modifier from `endVoting` and replace it with the `onlyGovernor` modifier. Since `endVoting` calls `jail` which also uses the `onlyRedbelly` modifier, the logic inside `jail` will need to be moved to a private function `\_jail` which does not contain the modifier. The `jail` public function can do an internal call to `\_jail`.

#### **Status**

Unresolved

## **Gas**

## **[G-01] StakingDepositUpgradeable#initialize - `stakeDuration` is set twice**

#### **Description**

The following line appears twice inside the 'initialize' function. "'solidity stakeDuration = 30 days; ```

Hashlock Pty Ltd

## **Recommendation**

Remove one of the lines.

## **Status**

Acknowledged

**[G-02] NetworkConfigurationUpgradeable#removeRedbellyNodes - Loop continues after deleting node**

## **Status**

Acknowledged

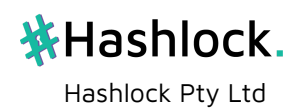

# **Penetration Test Summary**

## **Goals**

The primary goal of this audit was to identify and assess potential security risks within the Redbelly Network, a layer 1 blockchain written in Golang. These security risks could range from coding vulnerabilities to potential flaws within the network's underlying consensus protocol. Our comprehensive audit and infrastructure hardening aimed to ensure the Redbelly Network's integrity, confidentiality, and availability, as well as the robustness of its consensus mechanism.

### **What We Looked For**

During the audit, we focused our attention on the following key aspects:

Code vulnerabilities and optimisations: Our aim was to identify weak coding practices, lack of error handling, and other potential flaws in the programming.

Blockchain-specific vulnerabilities: Our focus was on smart contract vulnerabilities such as reentrancy attacks, underflows and overflows, gas limit issues, access control bugs and front running just to name a few.

Consensus protocol vulnerabilities: We looked for potential race conditions, Sybil attacks, and other possible flaws within the consensus mechanism that could lead to unauthorised changes within the Redbelly Network's blockchain.

## **Tools We Used**

For the code audit, we employed a combination of static and dynamic analysis tools, including:

Gosec (Golang Security Checker): This tool was used to inspect the Golang source code for security issues within the Redbelly Network.

Golint: for top level analysis and code formatting.

For the penetration testing, we utilised:

Gosec; Security auditing tool

Ganache: A personal sandboxed blockchain used for development testing purposes.

## **Manual Analysis & Black Box Testing**

In addition to the use of automated tools, we conducted manual analysis for a thorough audit. We reviewed the Redbelly Network's codebase for secure coding practices, error handling, data validation, and more. Furthermore, we examined the design and implementation of the consensus protocol for any potential flaws.

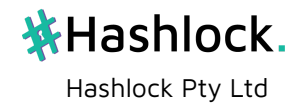

We also conducted thorough manual dependency auditing.

In our black box testing, we treated the Redbelly Network as an opaque box with zero code visibility until a bug was found, focusing on inputs and outputs without the need to understand the system's internal workings. This approach helped us understand how the network behaved under various input conditions, and if there were any unexpected behaviours that could indicate a security risk which includes assessing actions such as day to day smart contract deployment and edge cases.

#### **Intrusion into Consensus Protocol**

The consensus protocol is one of the most critical aspects of a blockchain, ensuring all nodes agree on the state of the distributed ledger. A successful intrusion into the consensus protocol could allow an attacker to manipulate the state of the blockchain, leading to disastrous consequences such as a full network takeover allowing attackers at propose malicious blocks. Within the Redbelly Network, we scrutinised the consensus protocol against known vulnerabilities such as Sybil attacks, race conditions, and 51% attacks. Although our analysis did not reveal any immediate threats, it is vital to continually update and check this protocol against evolving threat landscapes.

Hashlock also recommends that the Redbelly protocol is mindful of how native tokens are distributed. A user with an overwhelming amount of native tokens usually has the authority to stake and control most of the network through malicious proposals of new blocks through a group of rogue nodes. It is best practice to spread native tokens amongst the user population as much as possible or create some incentive or activity to reward users with native tokens as opposed to making them readily available until the blockchain is fully established with a vast user base.

#### **Conclusion**

The audit has provided invaluable insights into the potential security risks associated with the Redbelly Network, an SEVM blockchain written in Golang. While no major vulnerabilities were found, it's essential to continue regular audits and testing as new vulnerabilities and attack vectors can emerge over time. Upholding a commitment to security will help ensure the resilience and success of the Redbelly Network.

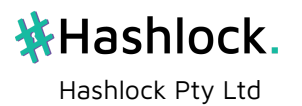

# **Penetration Test Findings**

## **Penetration Test Overview**

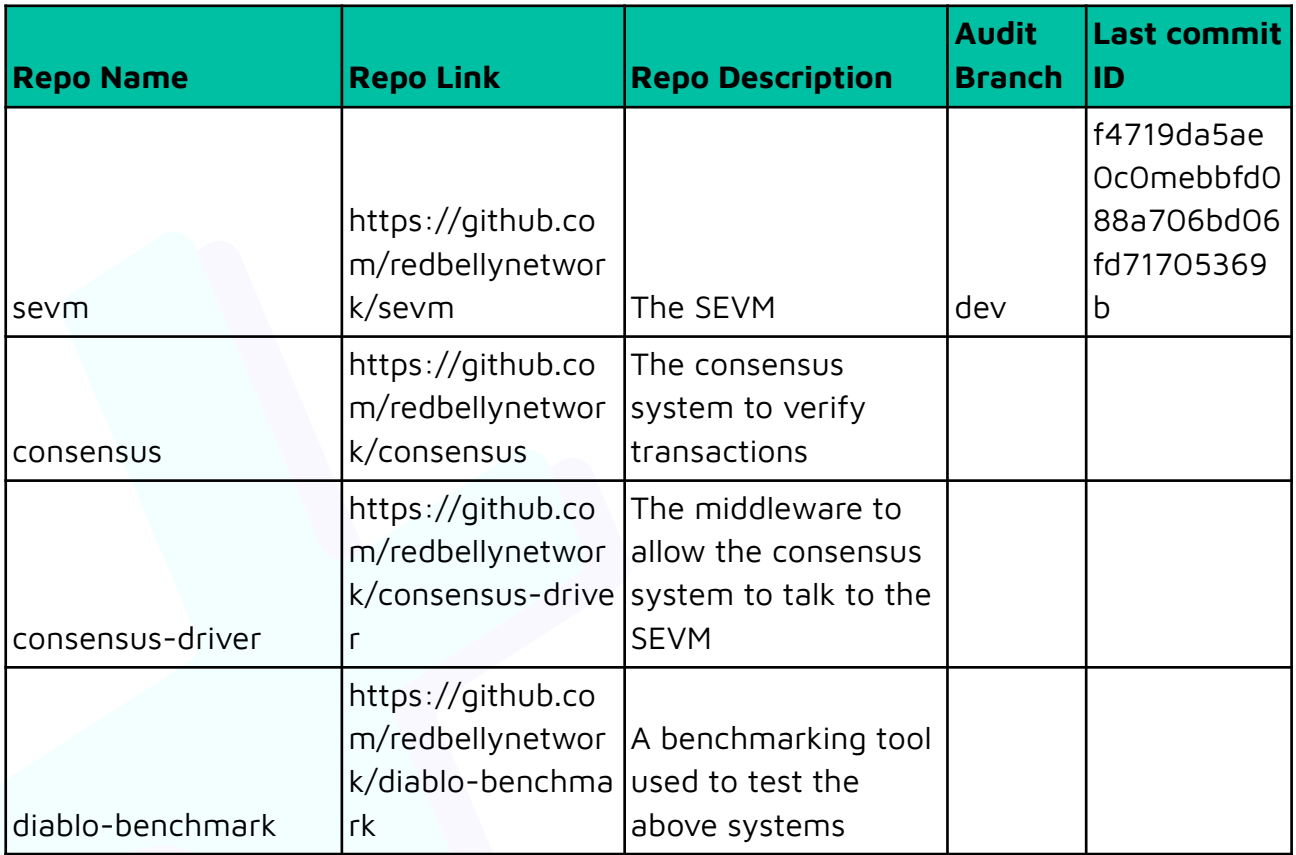

## **Methodology**

The Penetration test is broken down into 4 main areas:

- 1. Static Analysis
- 2. Dynamic Analysis
- 3. Automated Analysis
- 4. Black box testing

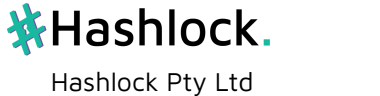

## **SEVM**

## **Static analysis;**

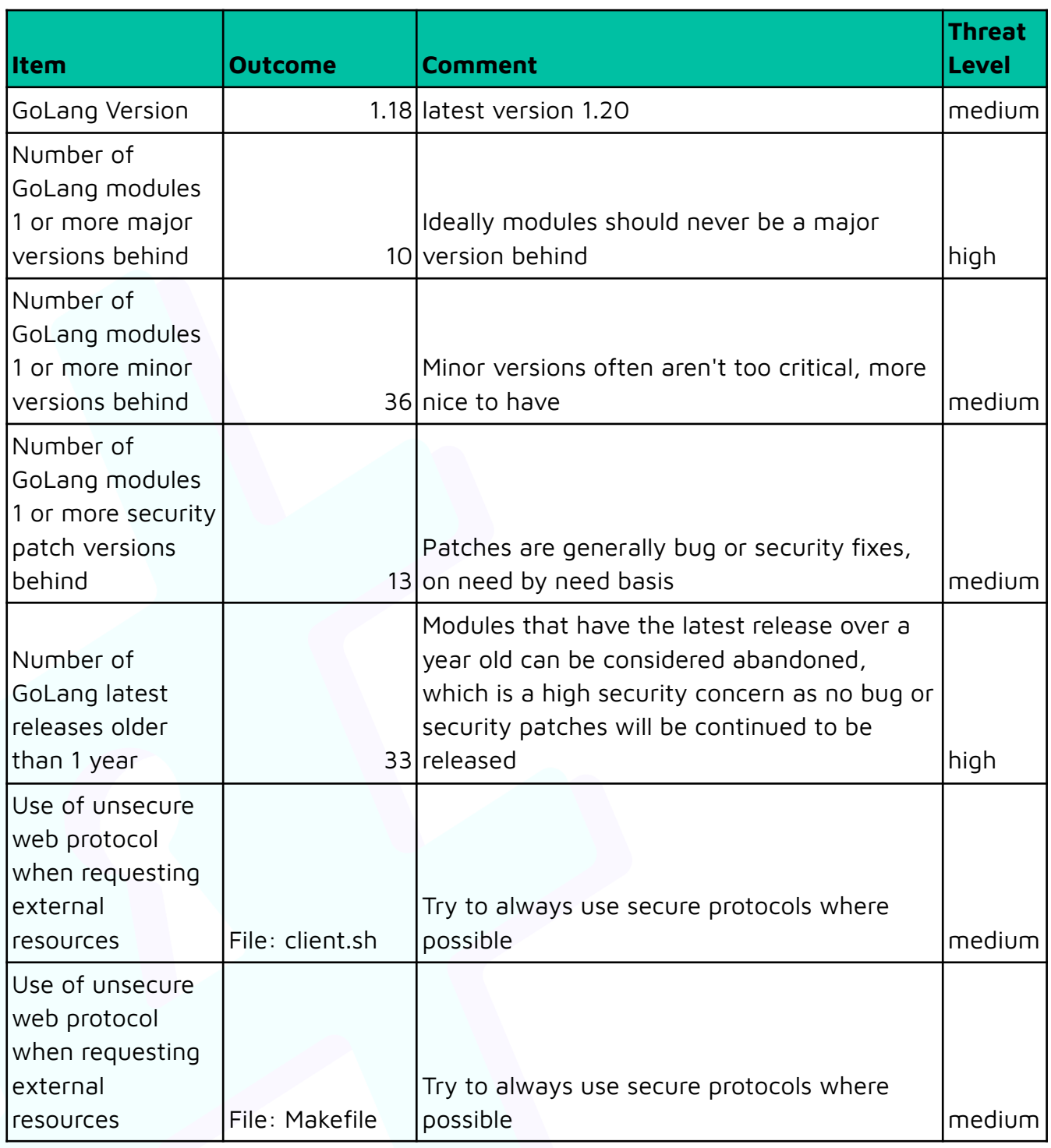

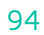

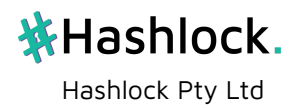

## **Module analysis**

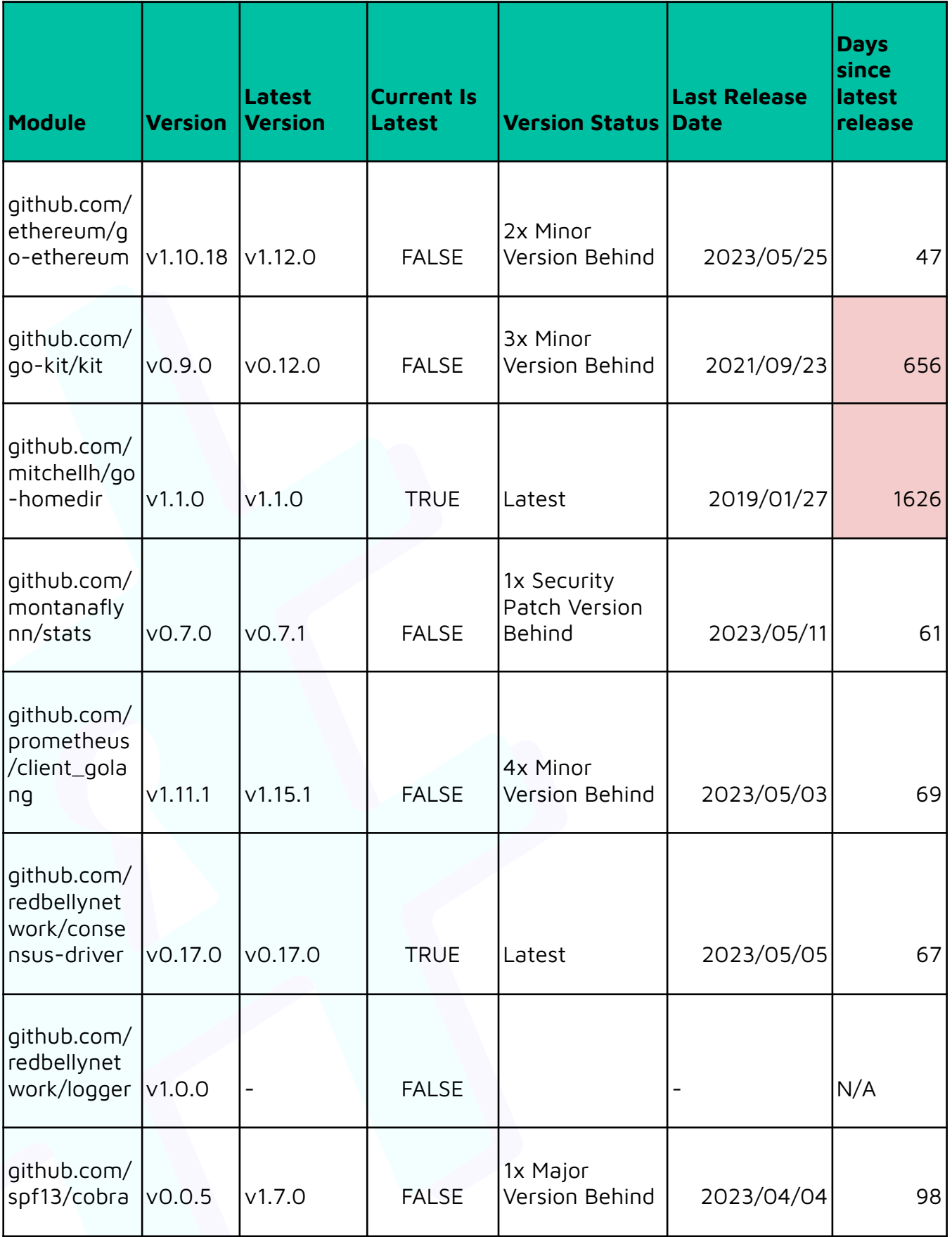

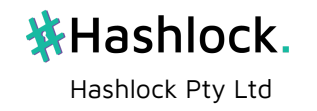

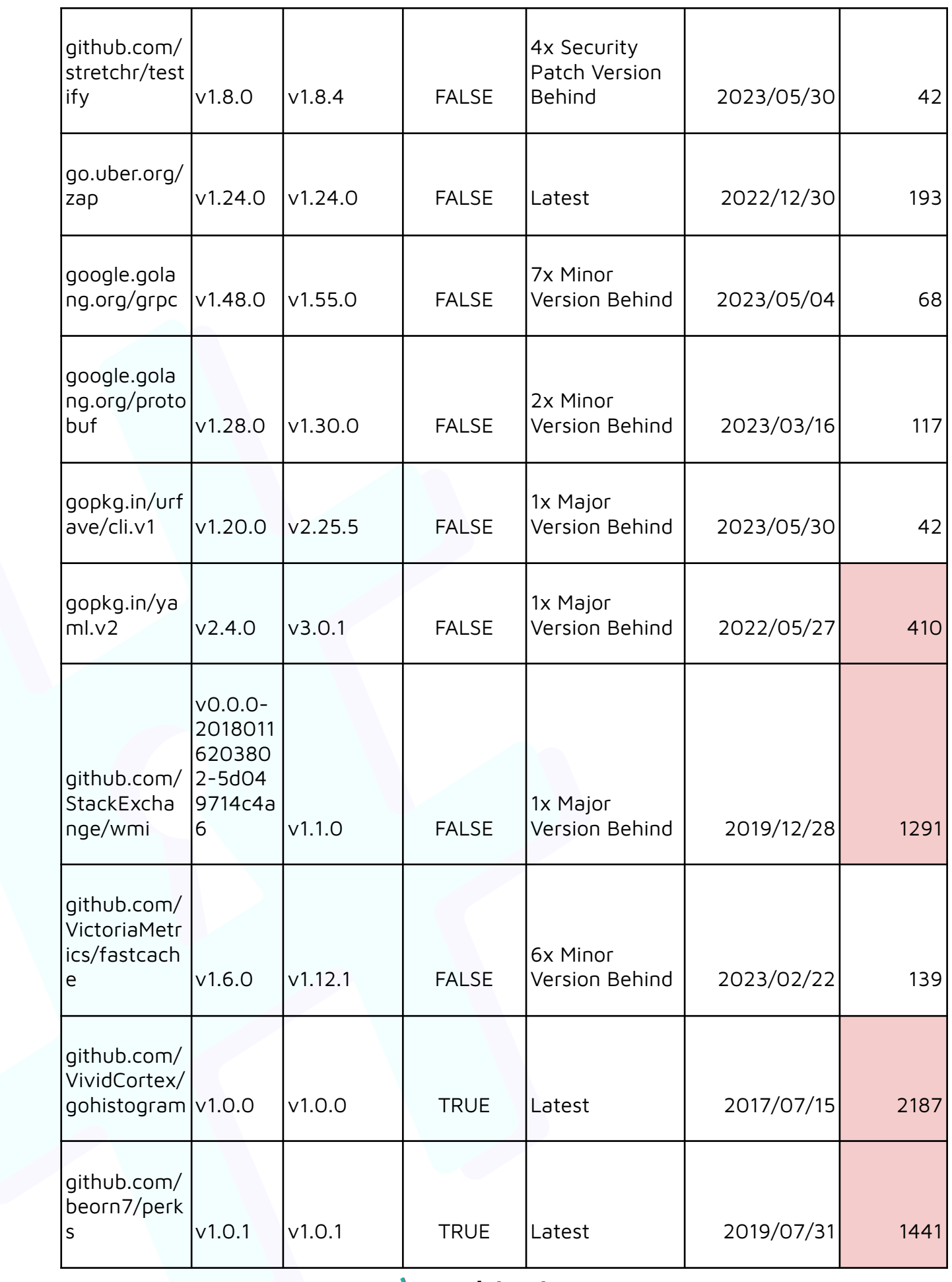

**\*Hashlock.** Hashlock Pty Ltd

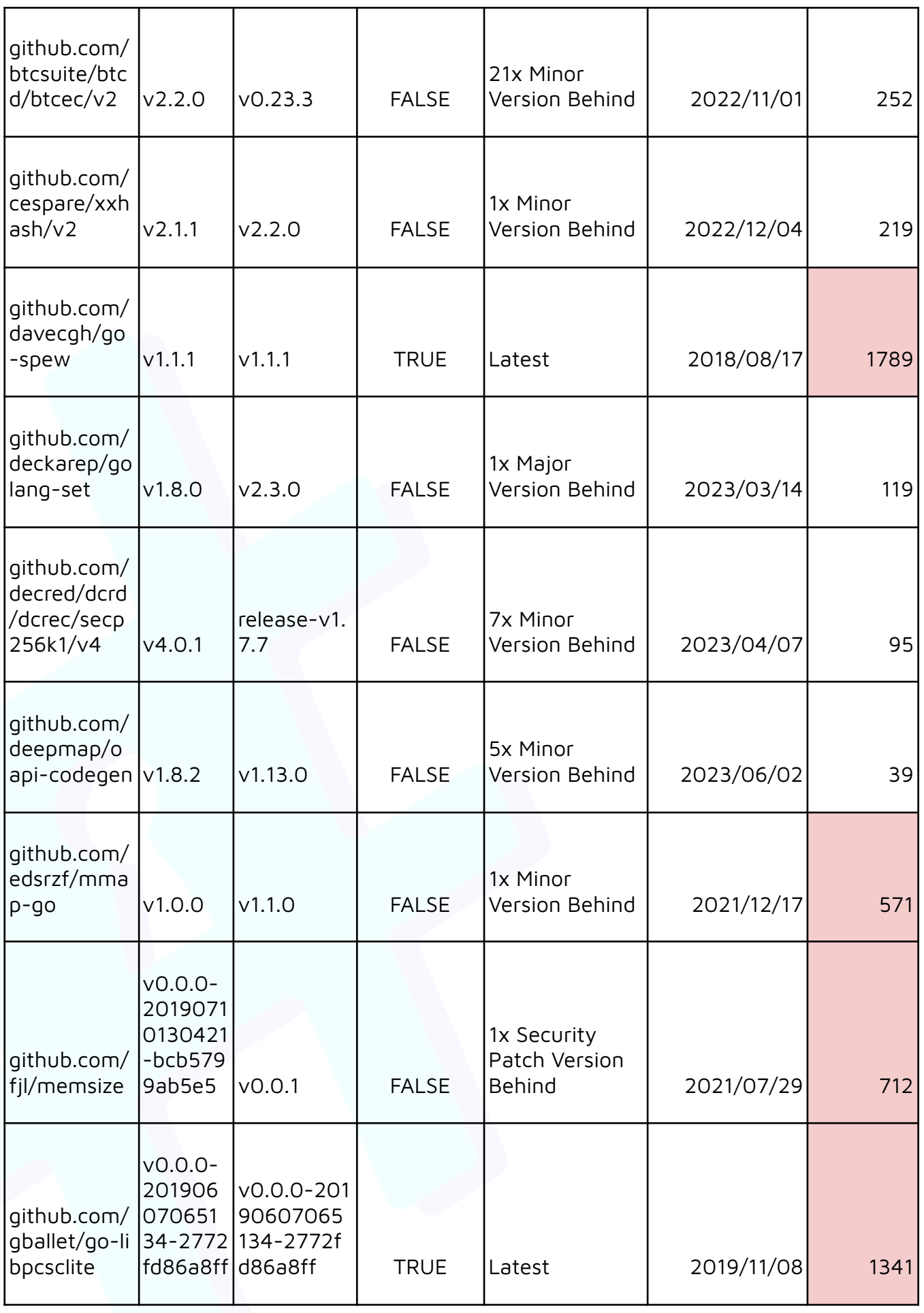

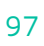

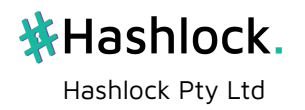

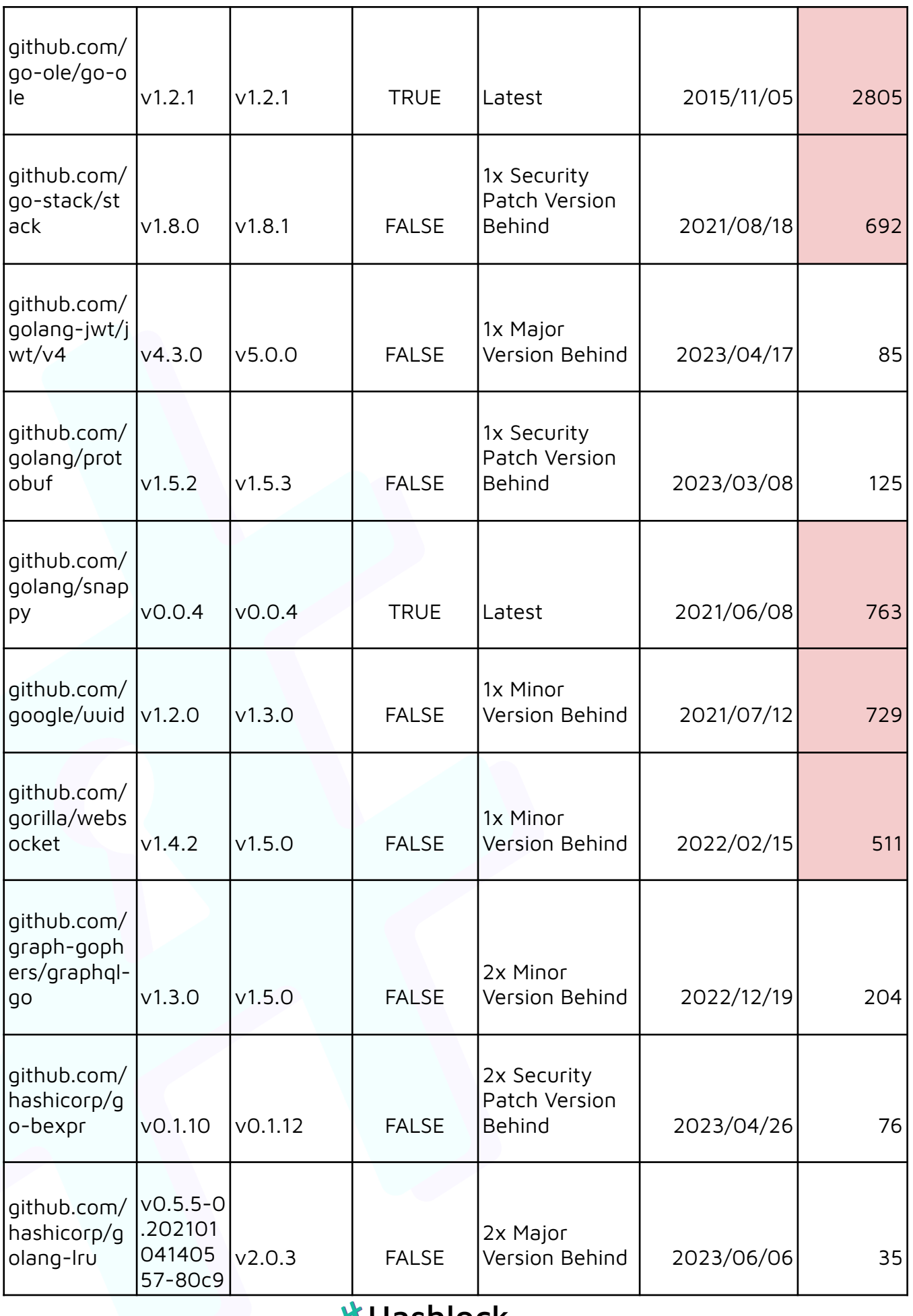

**\*Hashlock.** Hashlock Pty Ltd

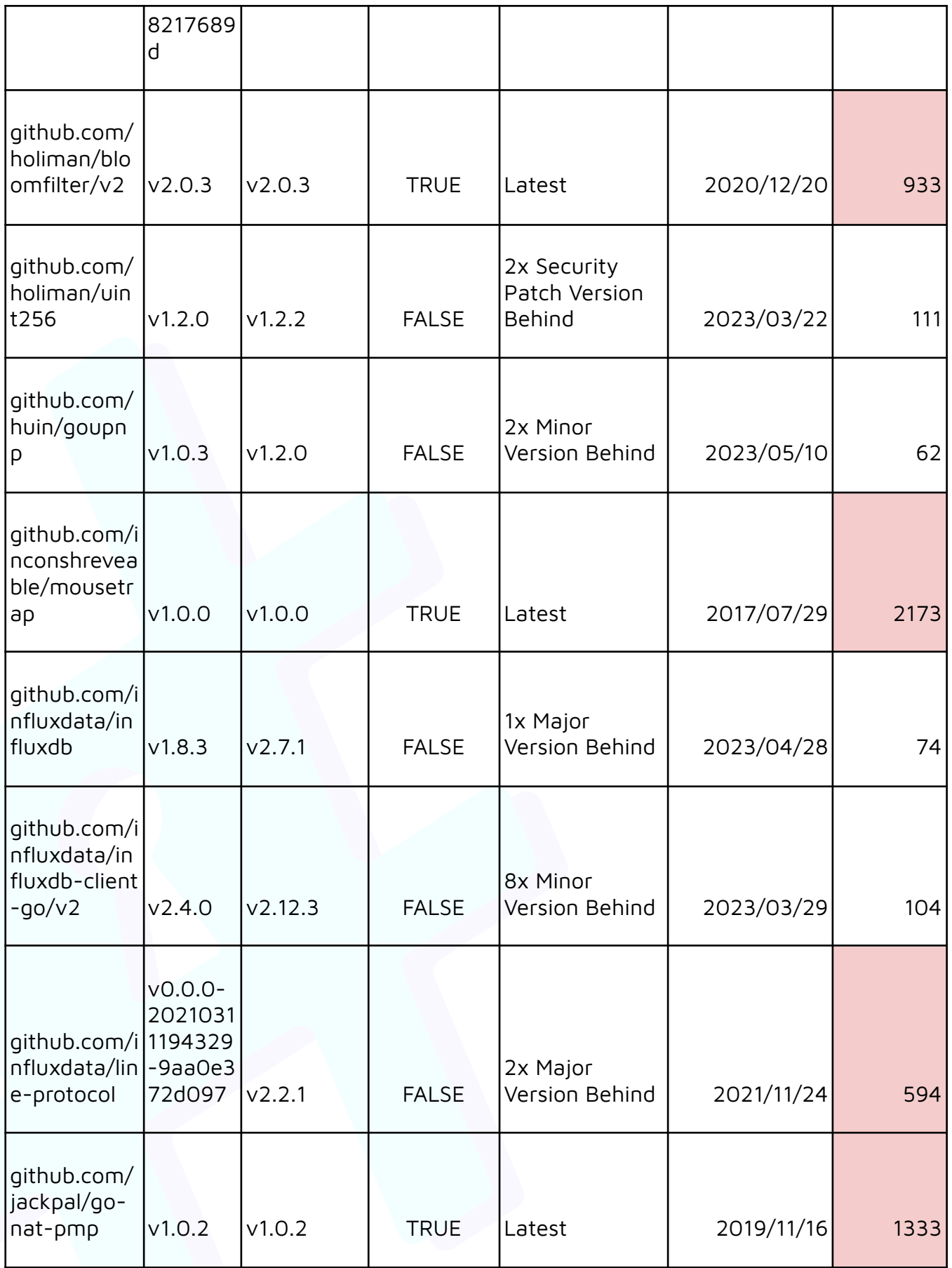

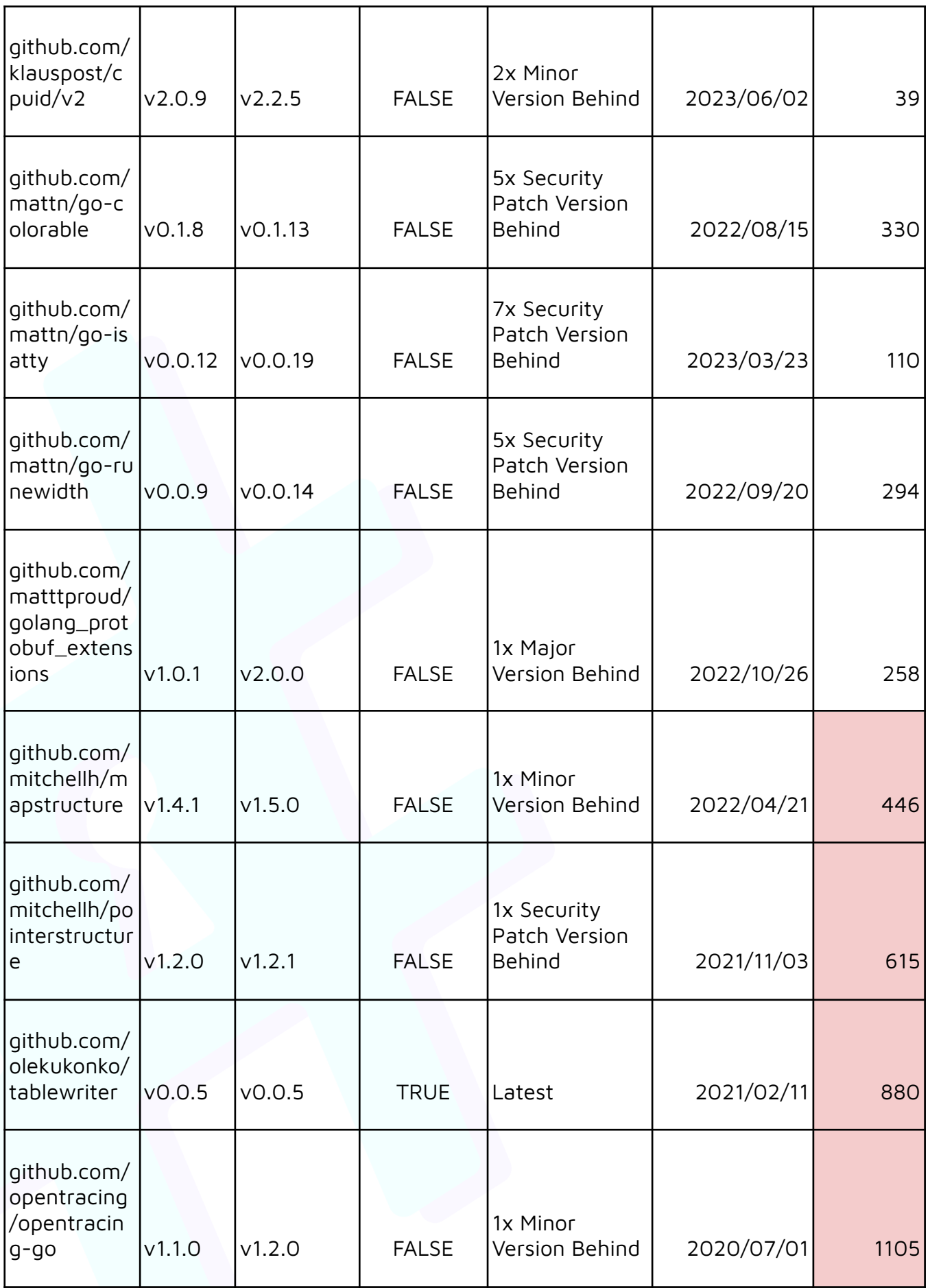

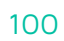

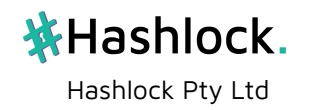

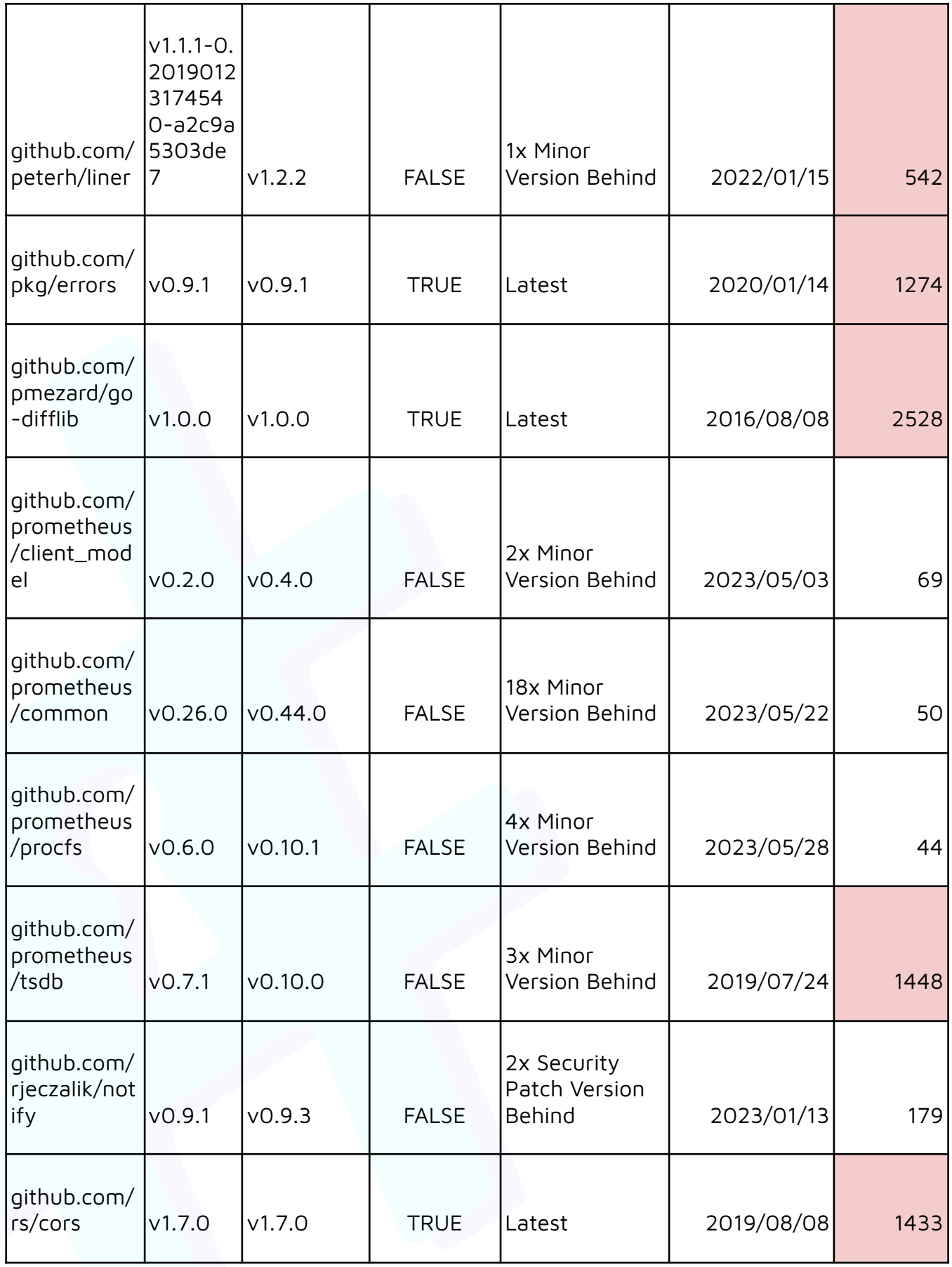

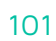

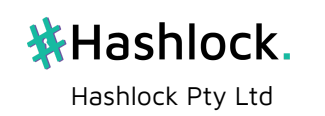

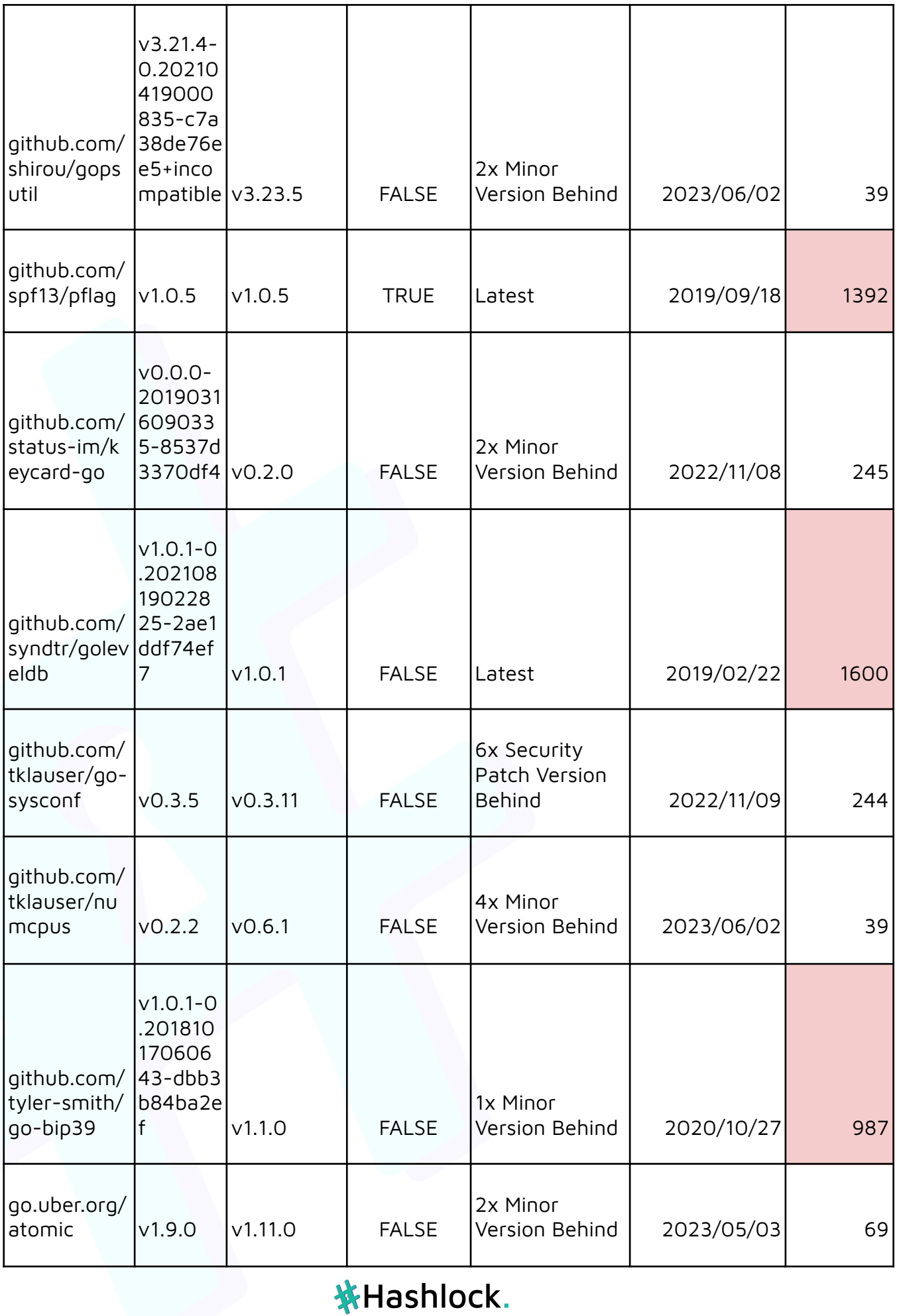

Hashlock Pty Ltd

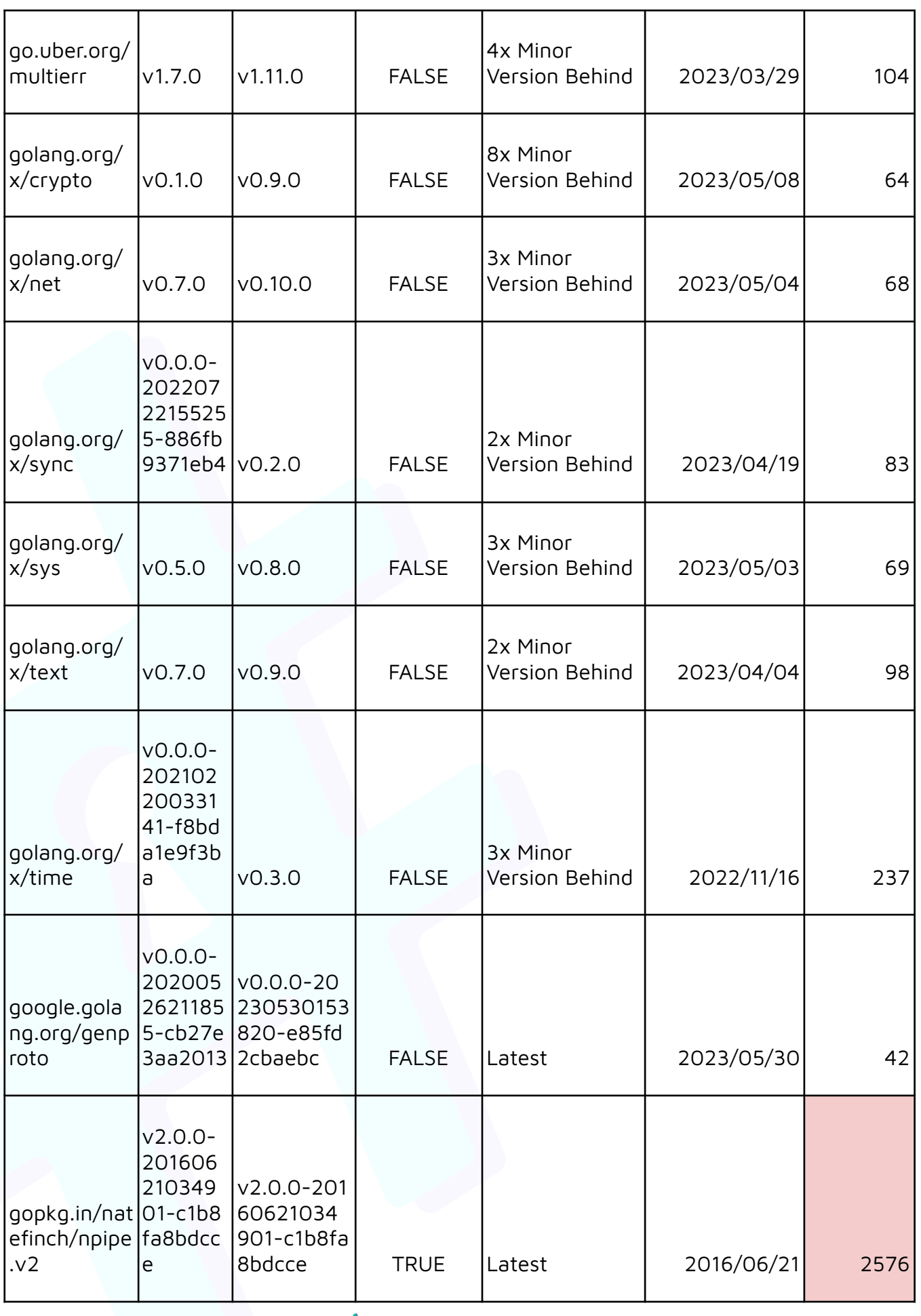

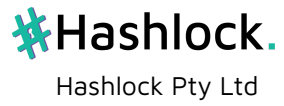

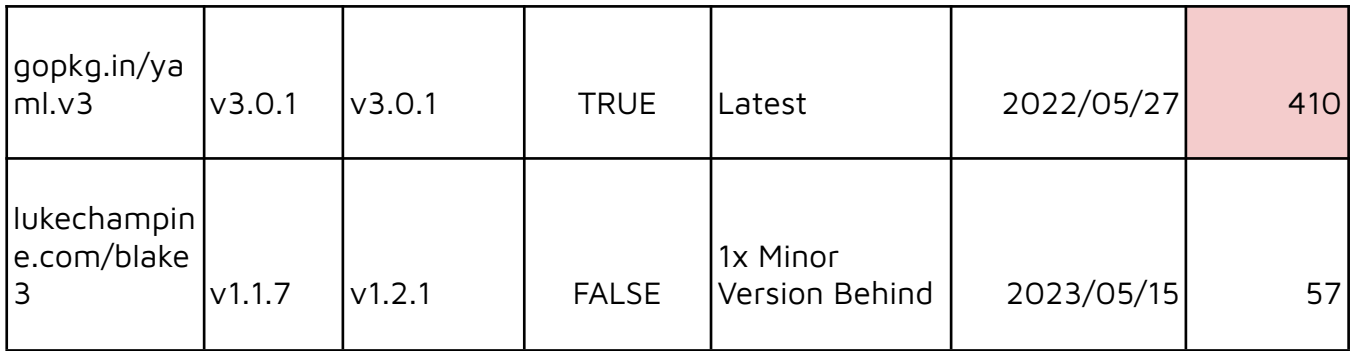

## **Summary;**

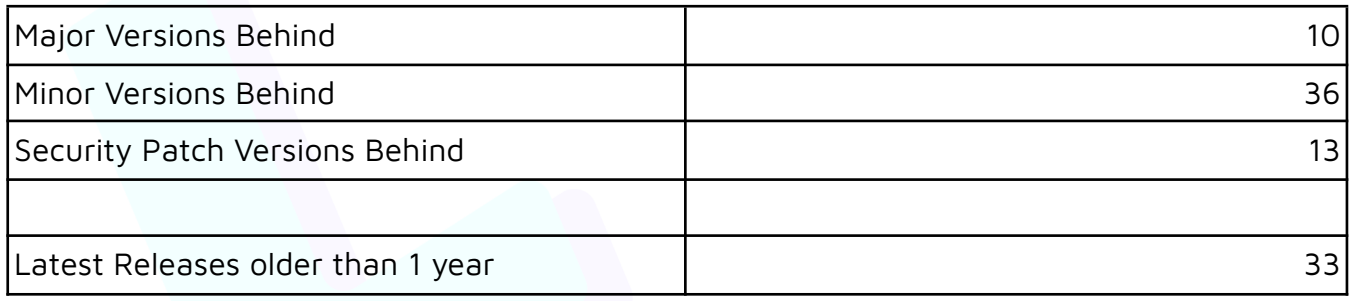

## **SEVM Code Analysis;**

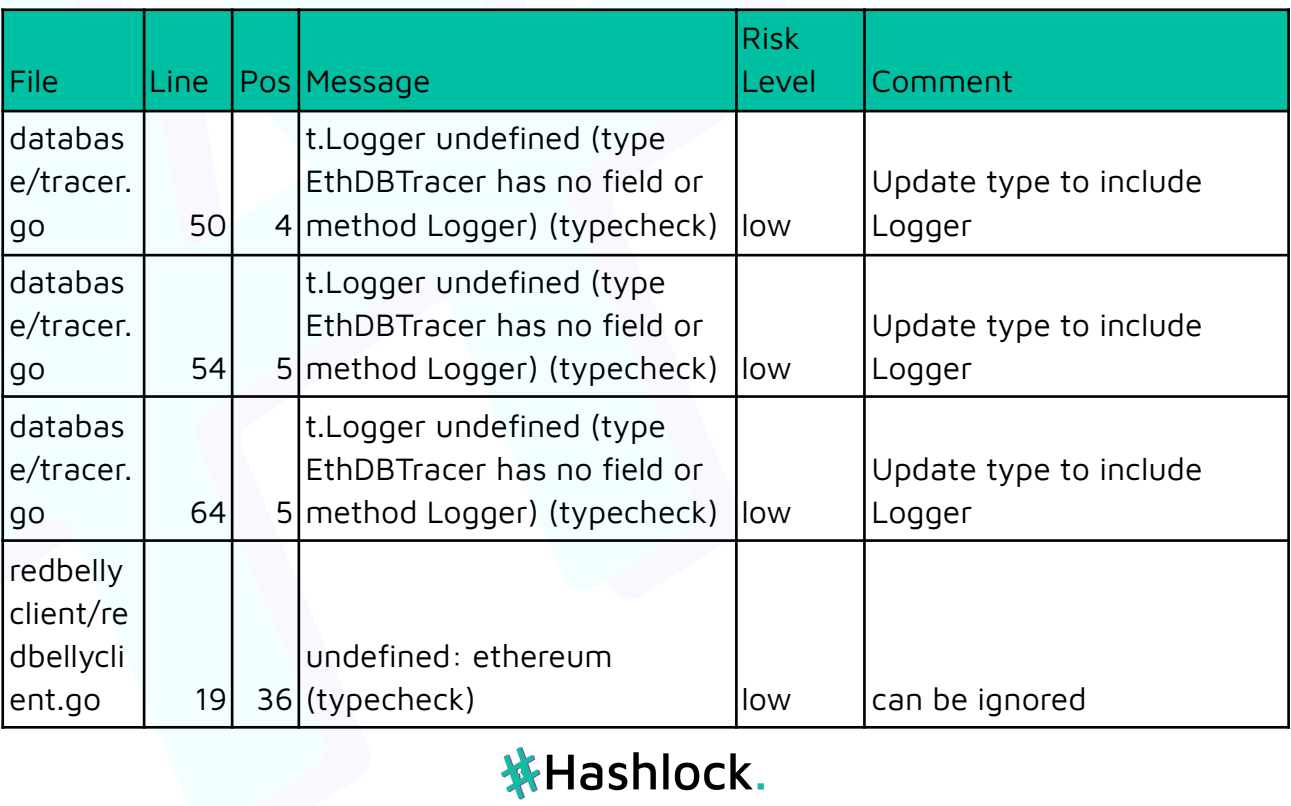

Hashlock Pty Ltd

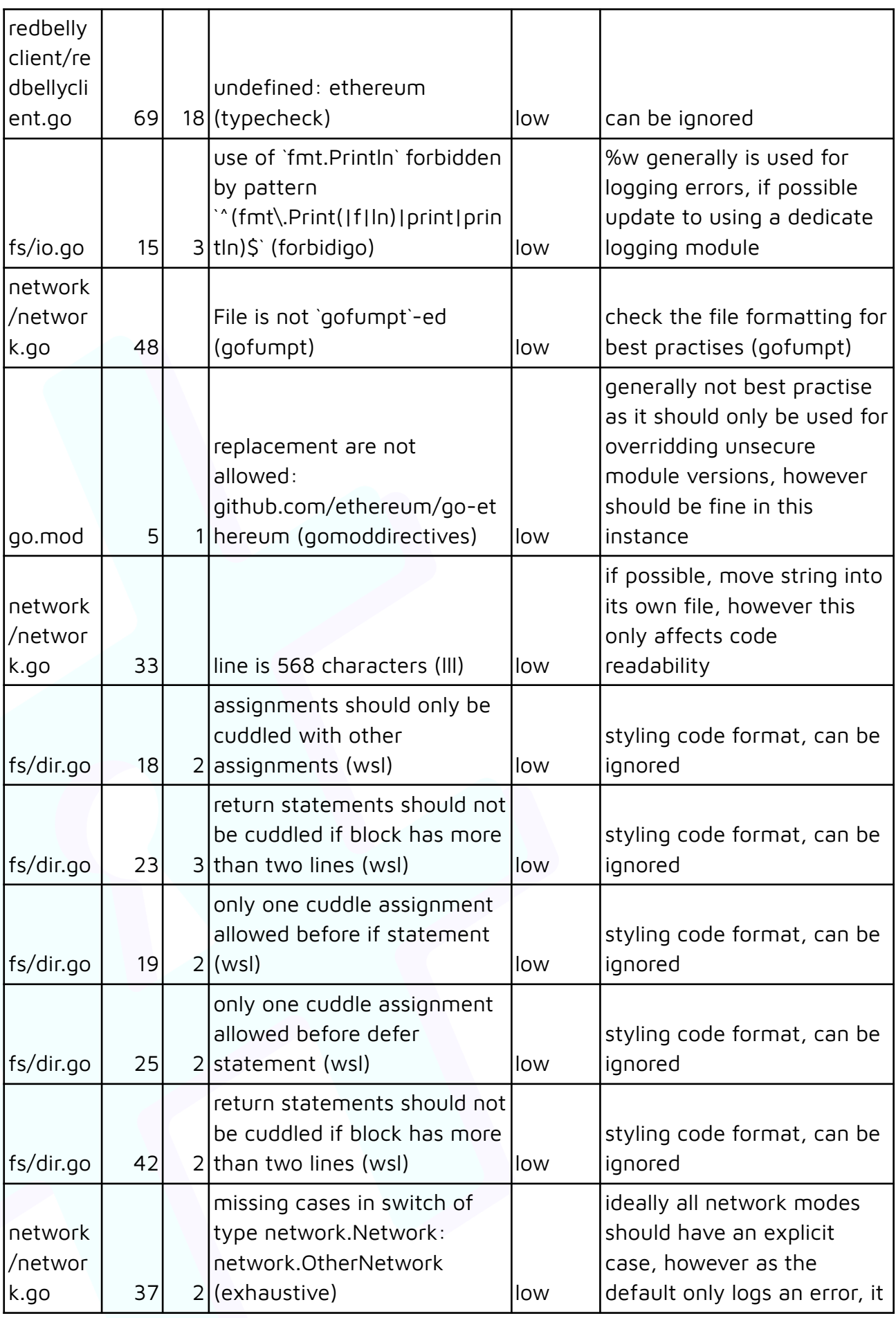

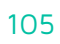

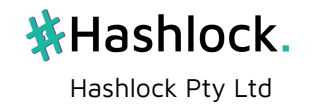

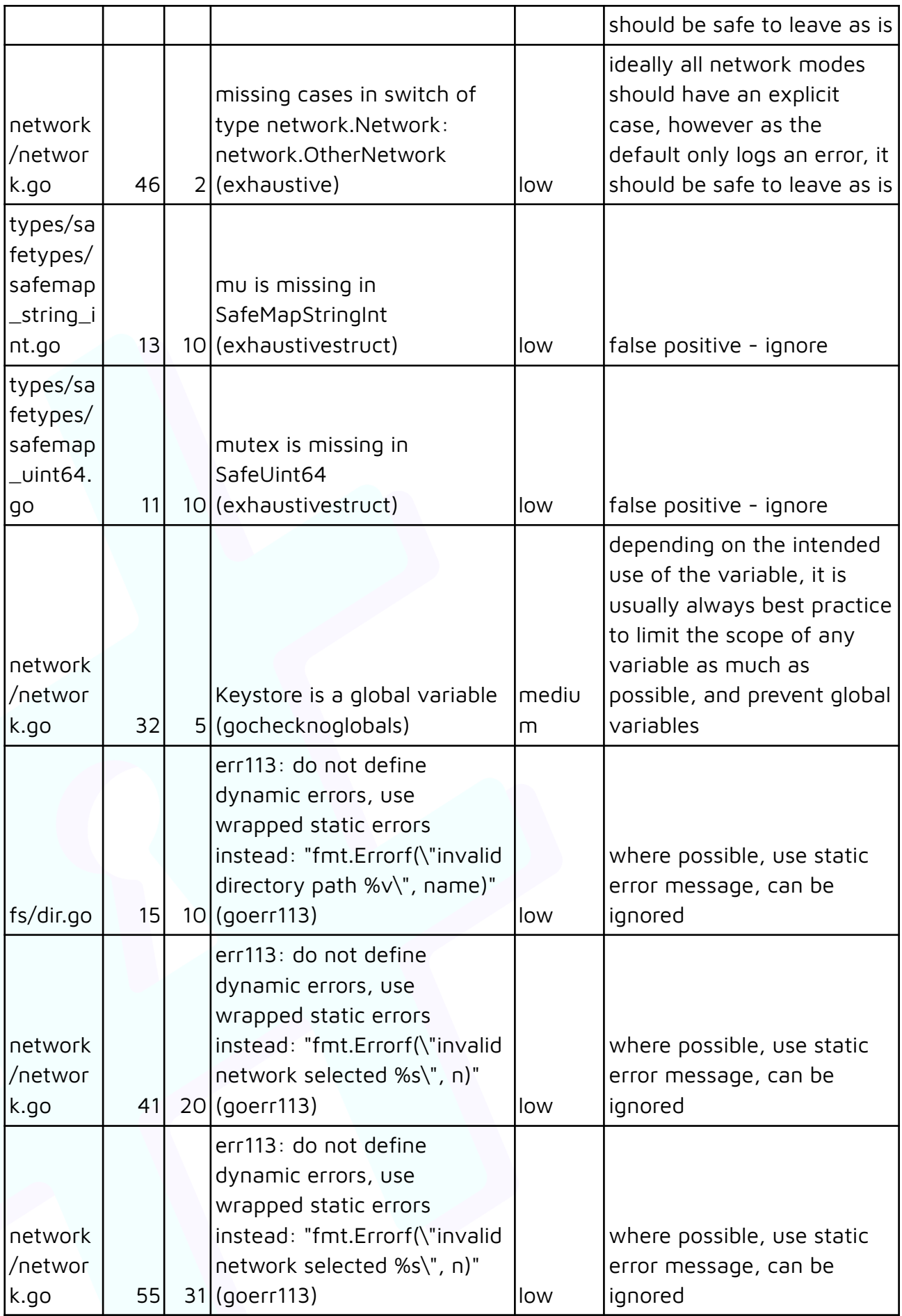

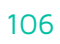

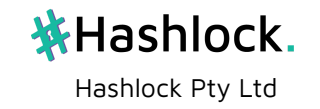

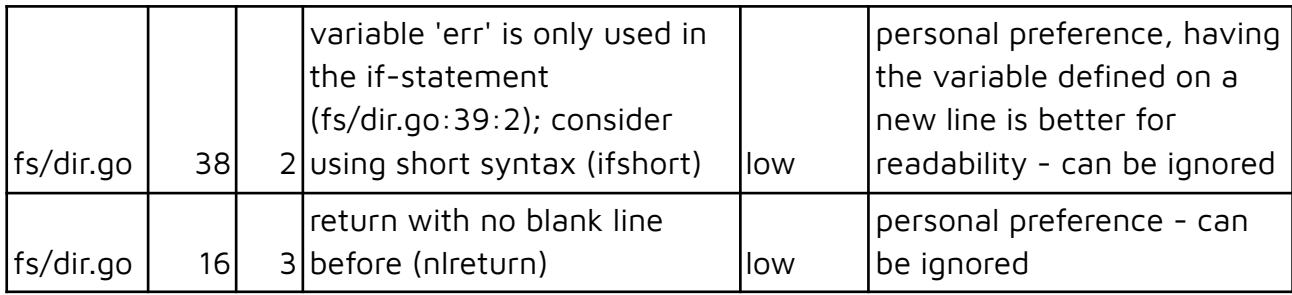

## **SEVM Security Analysis;**

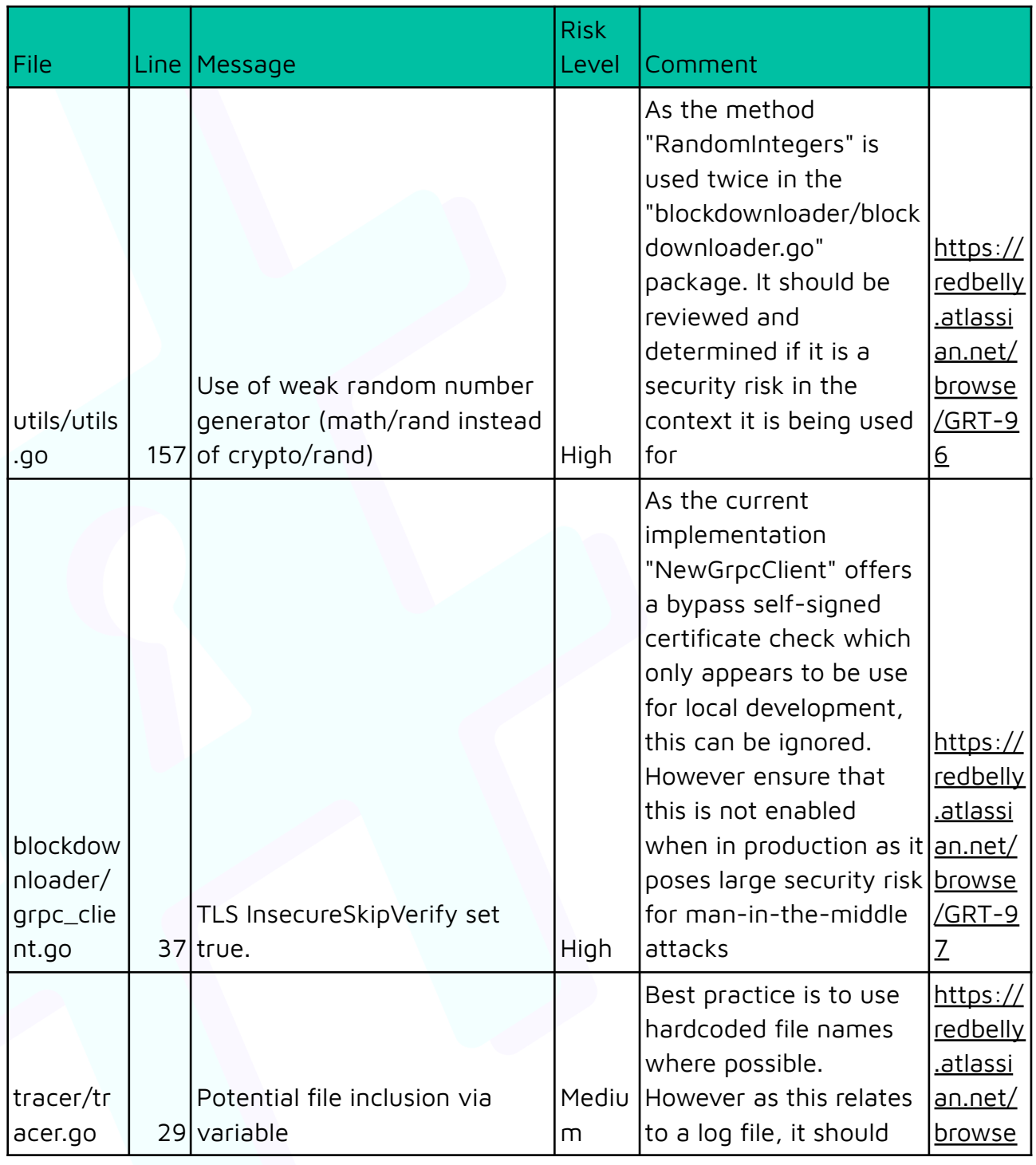

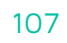

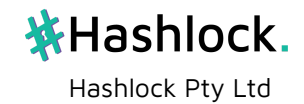

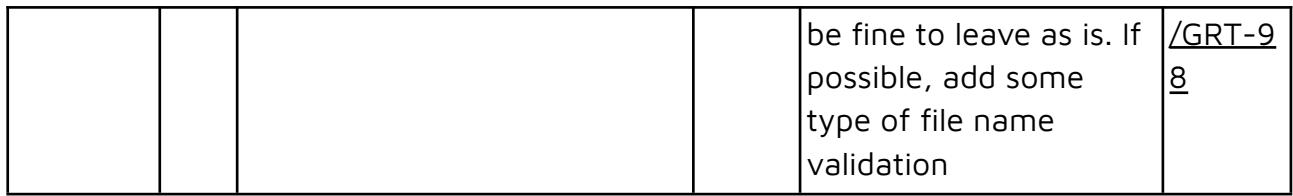

#### **Consensus**

## **Static Analysis;**

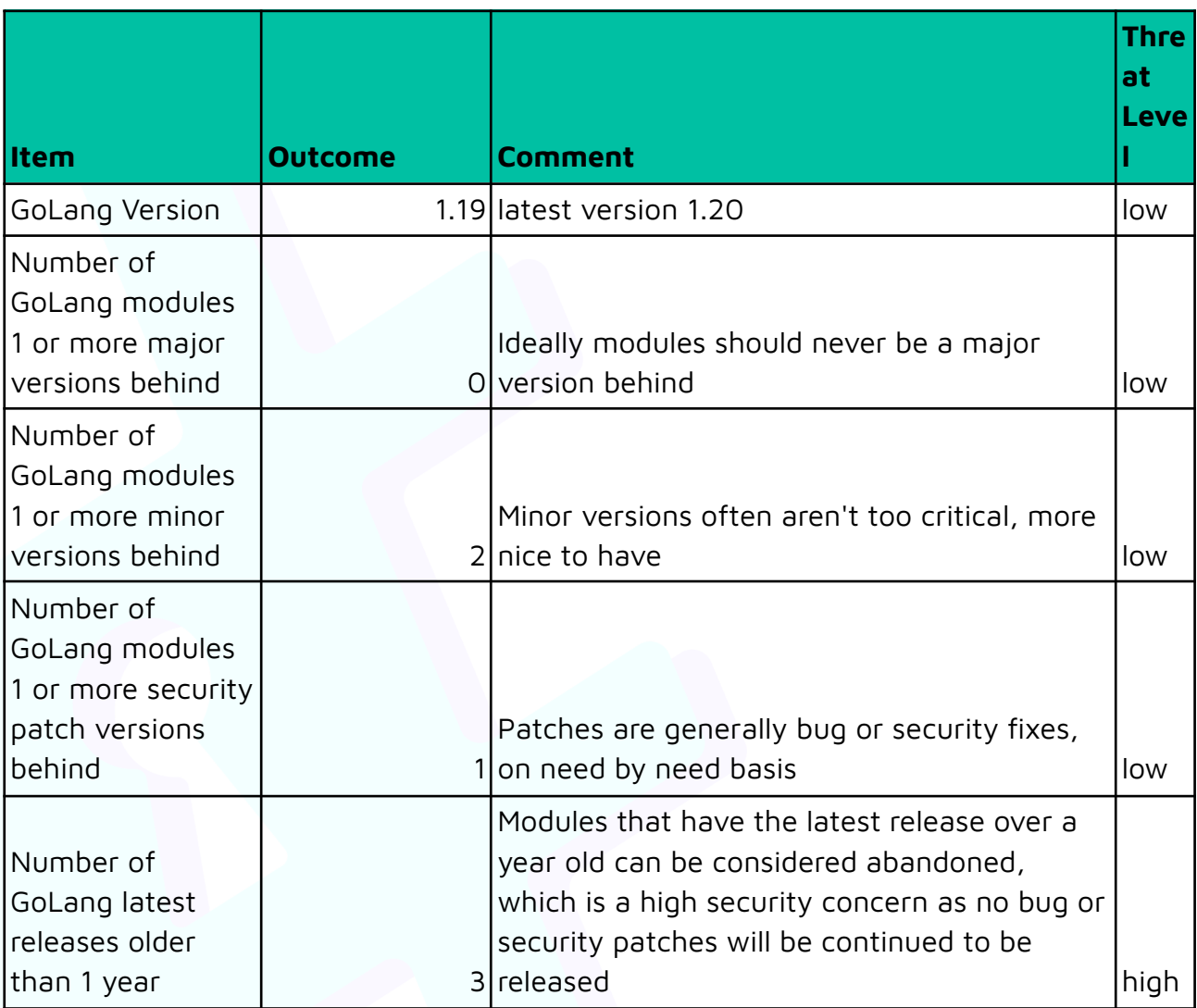

## **Module Analysis;**

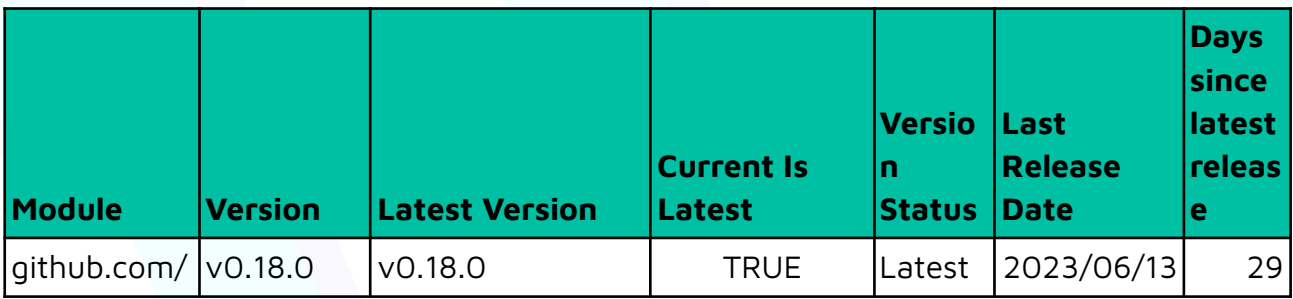

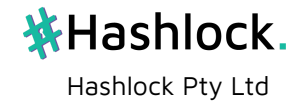
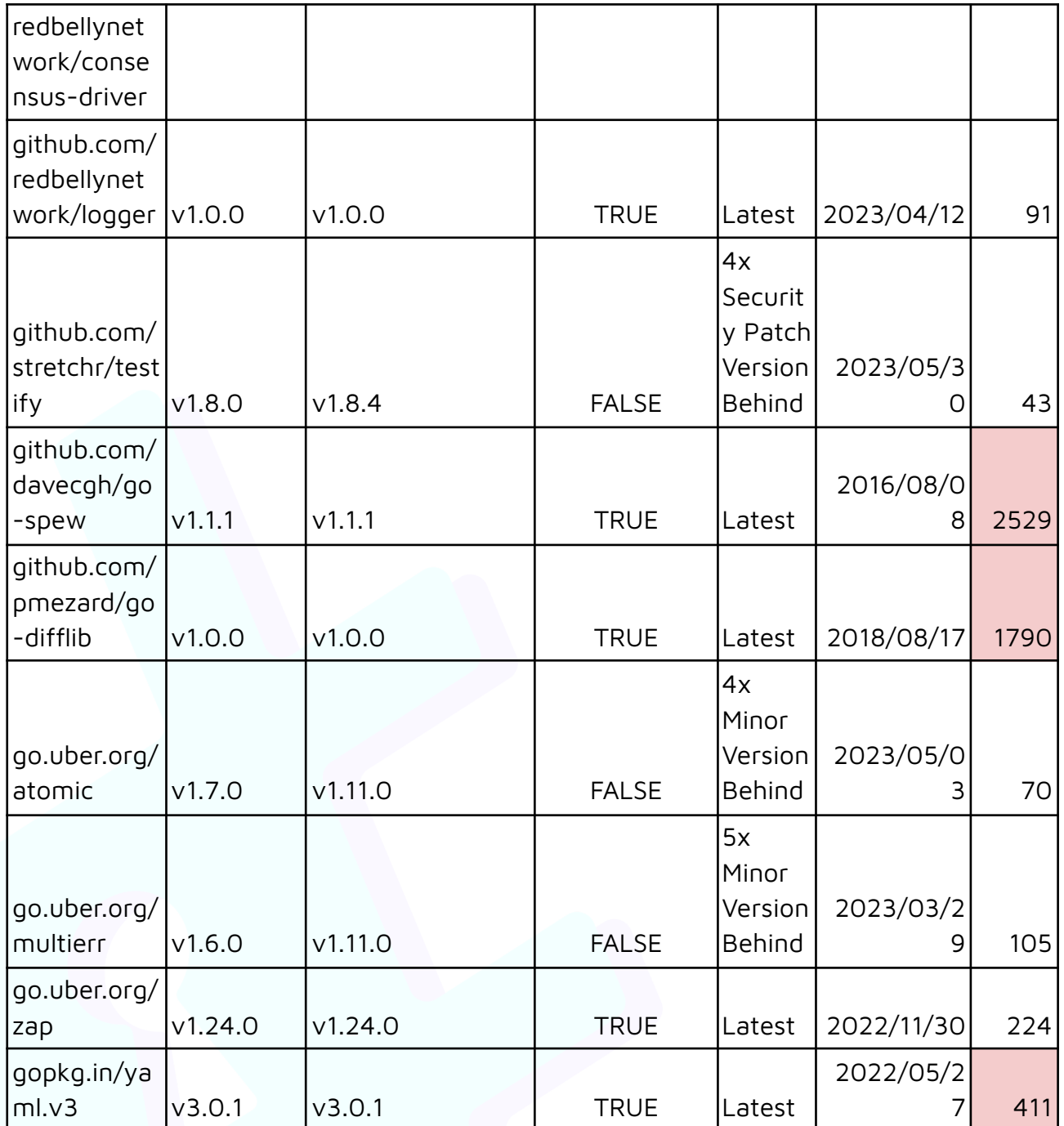

## **Summary;**

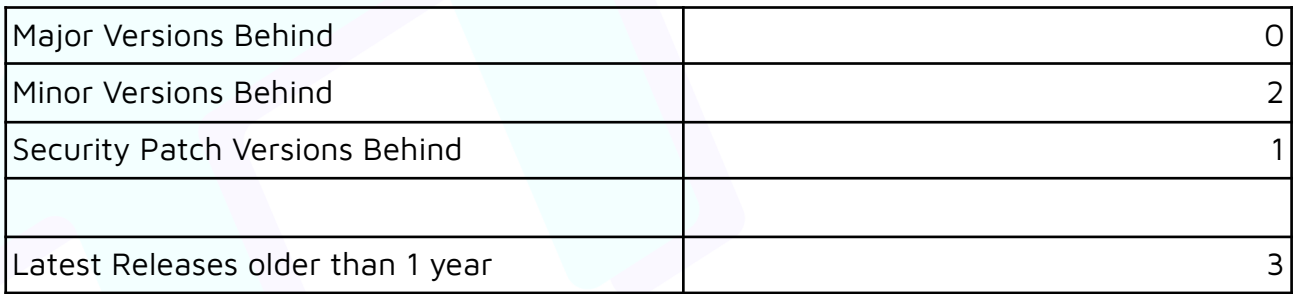

**Consensus code analysis;**

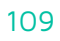

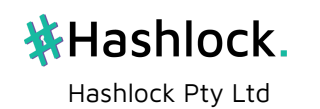

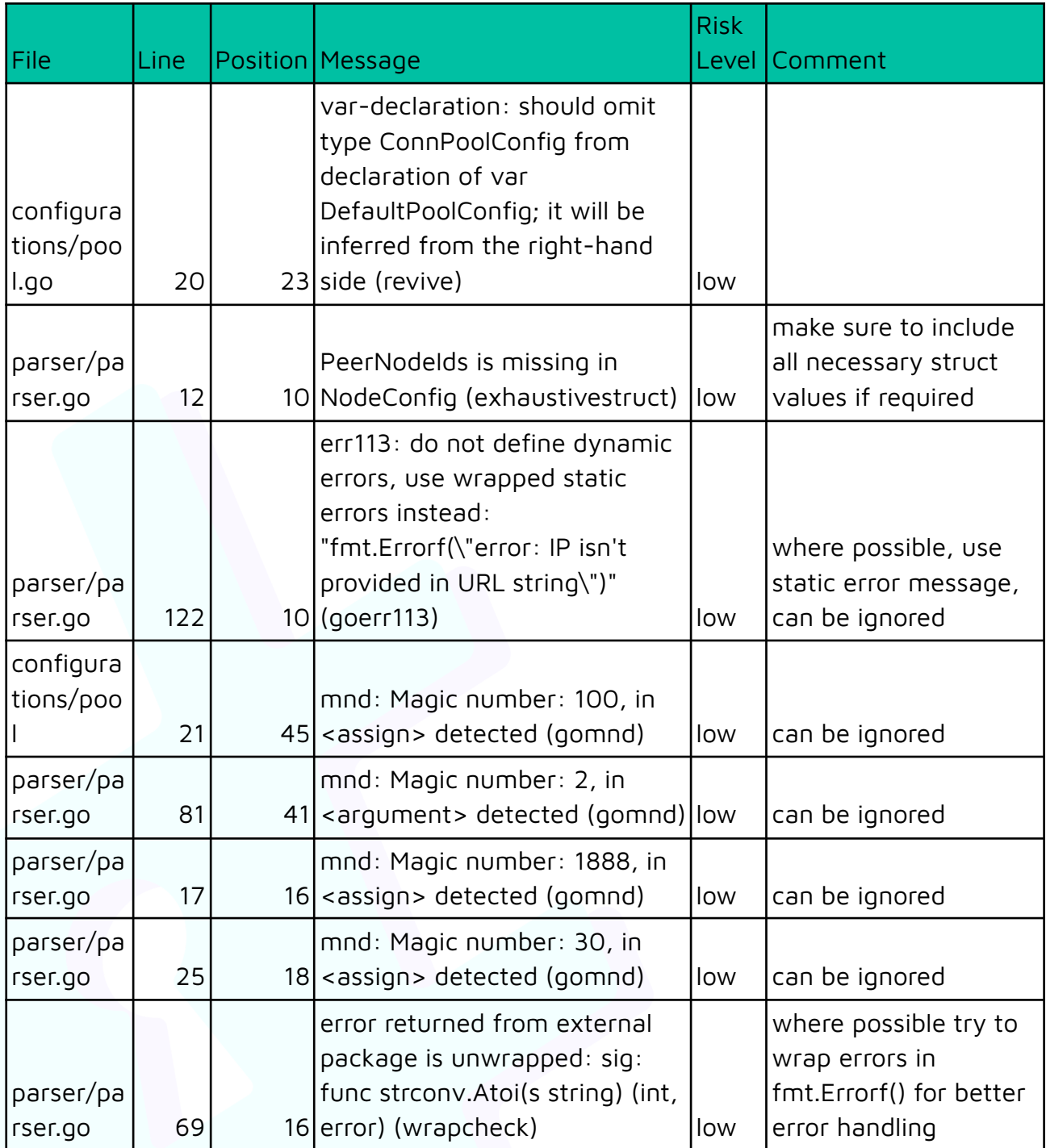

## **Consensus Security Analysis;**

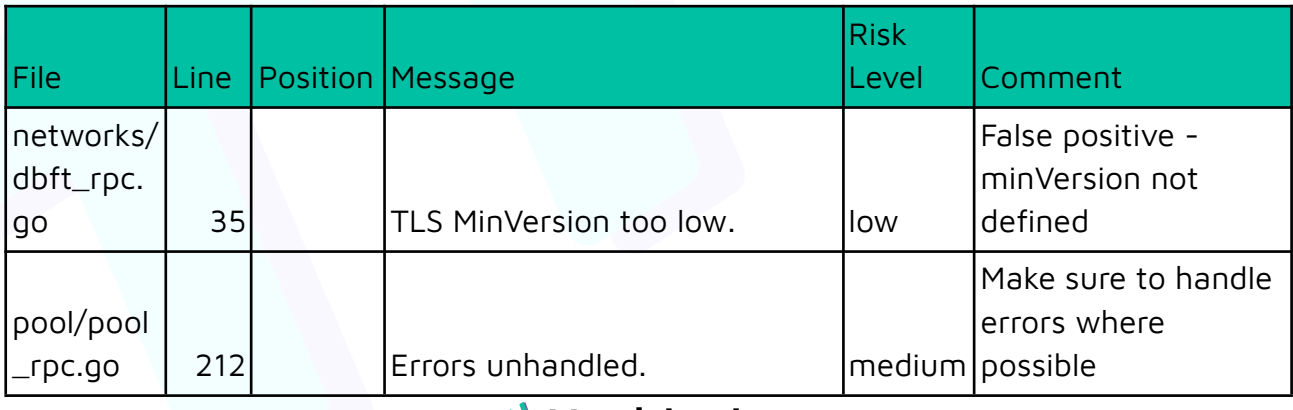

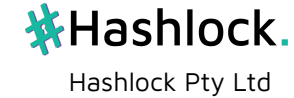

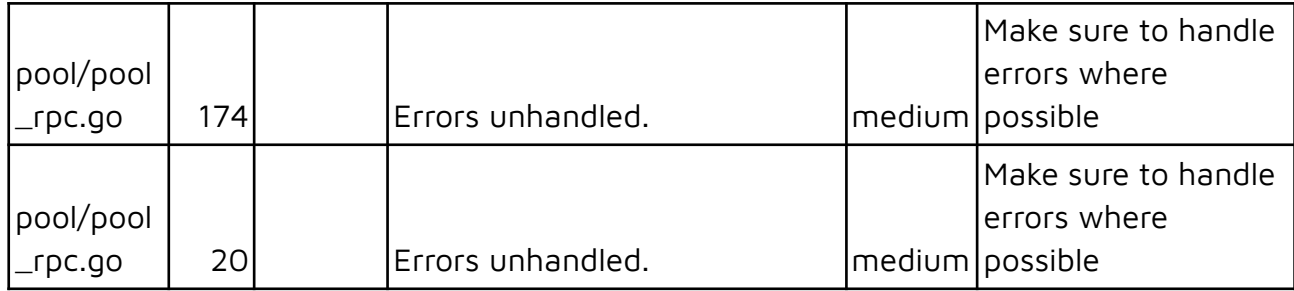

#### **Consensus Driver**

## **Static analysis;**

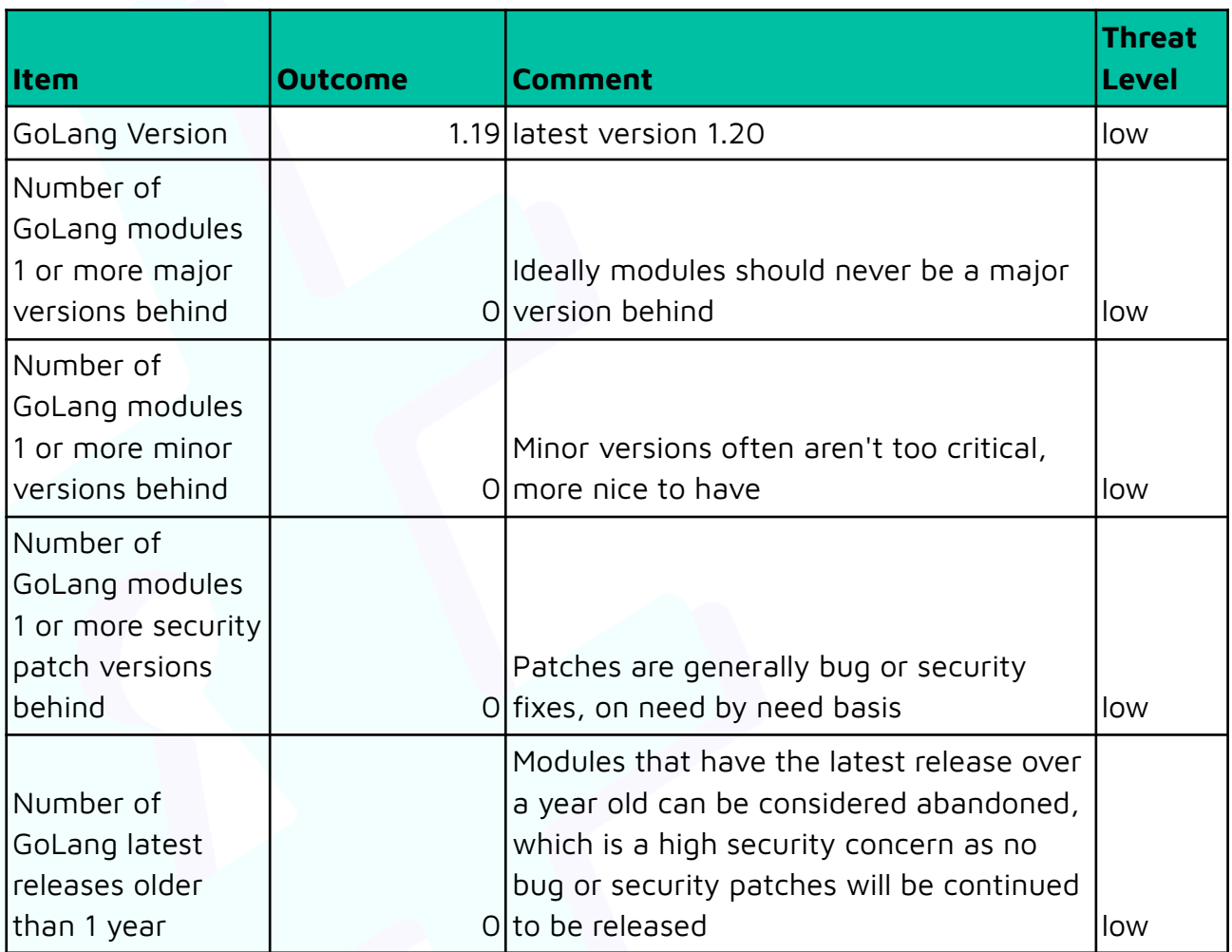

## **Consensus Driver Code analysis;**

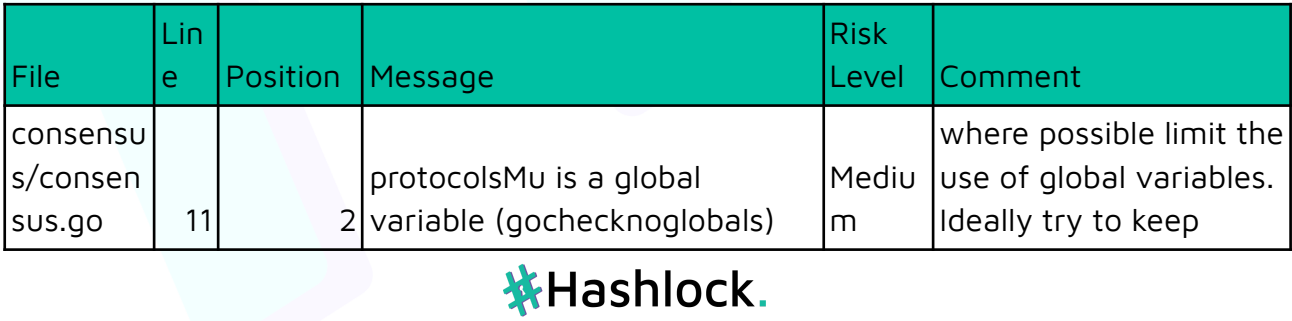

Hashlock Pty Ltd

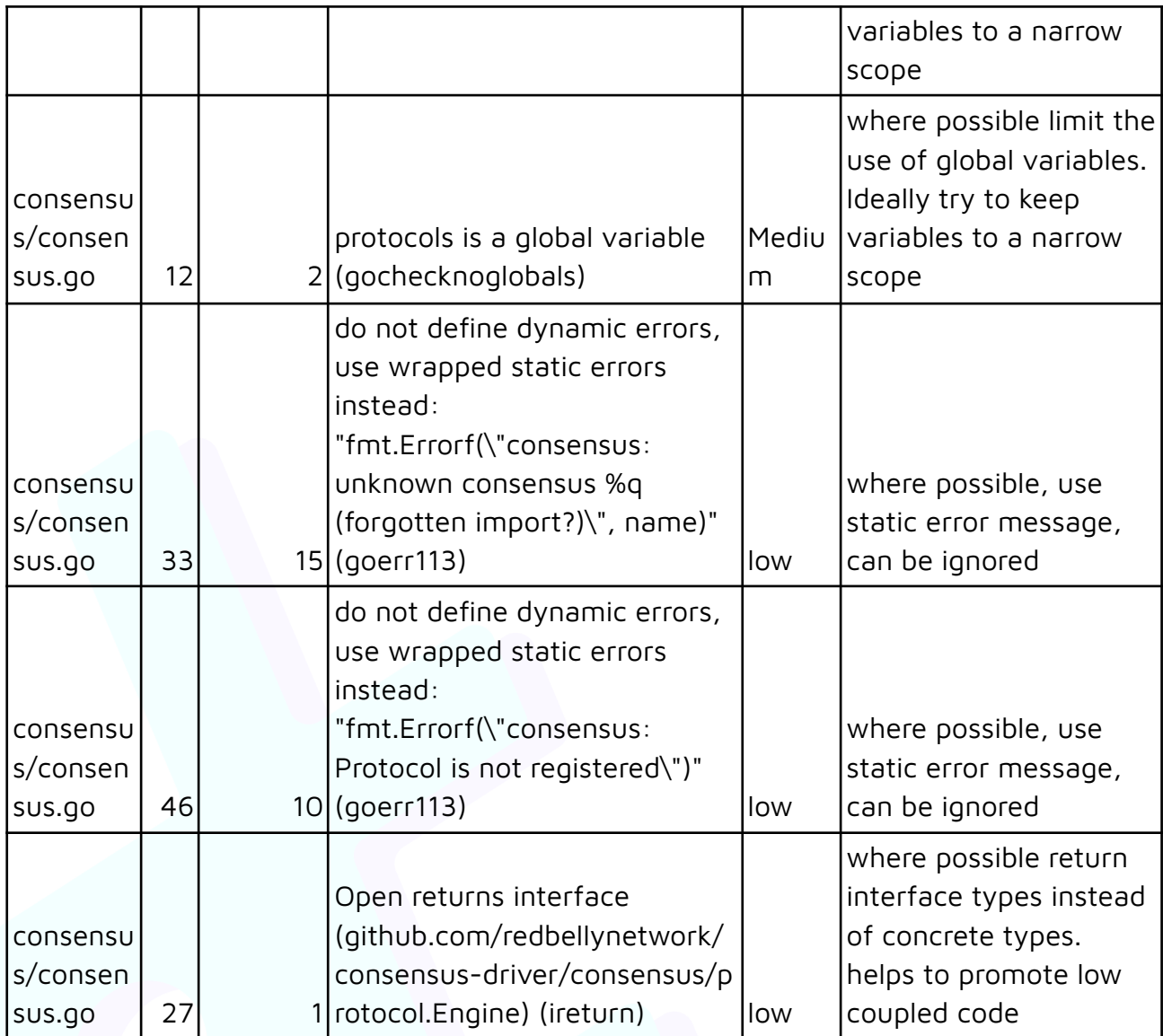

## **Consensus Driver Security Analysis;**

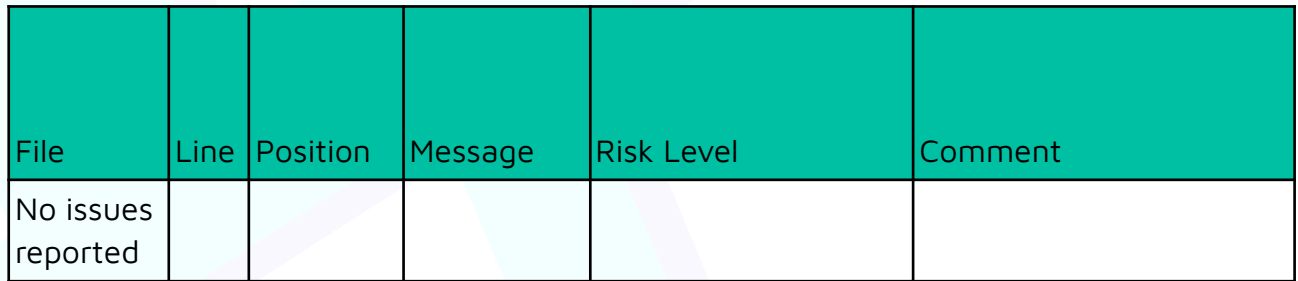

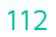

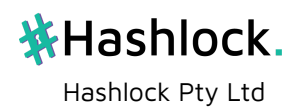

# **Conclusion**

After Hashlocks analysis, the Redbelly Network project seems to have a sound and well tested code base after the resolution of our findings. Overall, most of the code is correctly ordered and follows industry best practices. The code is extremely well commented and has great supporting documentation.

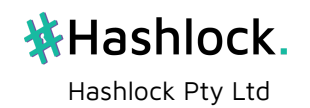

# **Our Methodology**

Hashlock strives to maintain a transparent working process and to make our audits a collaborative effort. The objective of our security audits are to improve the quality of systems and upcoming projects we review and to aim for sufficient remediation to help protect users and project leaders. Below is the methodology we use in our security audit process.

#### **Manual Code Review:**

In manually analysing all of the code, we seek to find any potential issues with code logic, error handling, protocol and header parsing, cryptographic errors, and random number generators. We also watch for areas where more defensive programming could reduce the risk of future mistakes and speed up future audits. Although our primary focus is on the in-scope code, we examine dependency code and behaviour when it is relevant to a particular line of investigation.

#### **Vulnerability Analysis:**

Our methodologies include manual code analysis, user interface interaction, and whitebox penetration testing. We consider the project's website, specifications, and whitepaper (if available) to attain a high level understanding of what functionality the smart contract under review contains. We then communicate with the developers and founders to gain insight into their vision for the project. We install and deploy the relevant software, exploring the user interactions and roles. While we do this, we brainstorm threat models and attack surfaces. We read design documentation, review other audit results, search for similar projects, examine source code dependencies, skim open issue tickets, and generally investigate details other than the implementation.

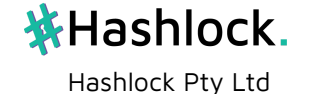

#### **Documenting Results:**

We undergo a robust, transparent process for analysing potential security vulnerabilities and seeing them through to successful remediation. When a potential issue is discovered, we immediately create an issue entry for it in this document, even though we have not yet verified the feasibility and impact of the issue. This process is vast because we document our suspicions early even if they are later shown to not represent exploitable vulnerabilities. We generally follow a process of first documenting the suspicion with unresolved questions, then confirming the issue through code analysis, live experimentation, or automated tests. Code analysis is the most tentative, and we strive to provide test code, log captures, or screenshots demonstrating our confirmation. After this we analyse the feasibility of an attack in a live system.

#### **Suggested Solutions:**

We search for immediate mitigations that live deployments can take and finally we suggest the requirements for remediation engineering for future releases. The mitigation and remediation recommendations should be scrutinised by the developers and deployment engineers, and successful mitigation and remediation is an ongoing collaborative process after we deliver our report, and before the contracts details are made public.

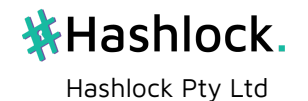

# **Disclaimers**

#### **Hashlock's Disclaimer**

Hashlock's team has analysed these smart contracts in accordance with the best industry practices at the date of this report, in relation to: cybersecurity vulnerabilities and issues in the smart contract source code, the details of which are disclosed in this report, (Source Code); the Source Code compilation, deployment and functionality (performing the intended functions).

Due to the fact that the total number of test cases are unlimited, the audit makes no statements or warranties on security of the code. It also cannot be considered as a sufficient assessment regarding the utility and safety of the code, bugfree status or any other statements of the contract. While we have done our best in conducting the analysis and producing this report, it is important to note that you should not rely on this report only. We also suggest conducting a bug bounty program to confirm the high level of security of this smart contract.

Hashlock is not responsible for the safety of any funds, and is not in any way liable for the security of the project.

#### **Technical Disclaimer**

Smart contracts are deployed and executed on a blockchain platform. The platform, its programming language, and other software related to the smart contract can have their own vulnerabilities that can lead to attacks. Thus, the audit can't guarantee explicit security of the audited smart contracts.

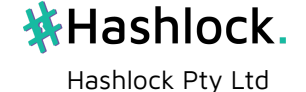

# **About Hashlock**

Hashlock is an Australian based company aiming to help facilitate the successful widespread adoption of distributed ledger technology. Our key services all have a focus on security, as well as projects that focus on streamlined adoption in the business sector.

Hashlock is excited to continue to grow its partnerships with developers and other web3 oriented companies to collaborate on secure innovation, helping businesses and decentralised entities alike.

**Website:** [hashlock.com.au](http://hashlock.com.au) **Contact:** [info@hashlock.com.au](mailto:info@hashlock.com.au)

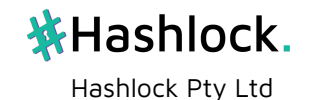

# 株Hashlock.

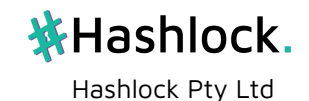